# **ARULMIGU PALANIANDAVAR ARTS COLLEGE FOR WOMEN**

## **(AUTONOMOUS)**

**Re-accredited with B++ by NAAC in 3rd cycle (Run by Hindu Religious and Charitable Board under the Aegis of Arulmigu Dhandayuthapani Swamy Thirukovil, Palani) (Affiliated to Mother Teresa Women's University, Kodaikanal) Chinnakalayamputhur(PO), Palani 624 615.**

Curriculum Framework and Syllabus for Outcome Based Education in

# **Bachelor of Computer Applications PROGRAMME CODE: UGBCAS**

Degree Programme for the students admitted from the Academic year

2019-2020 Onwards

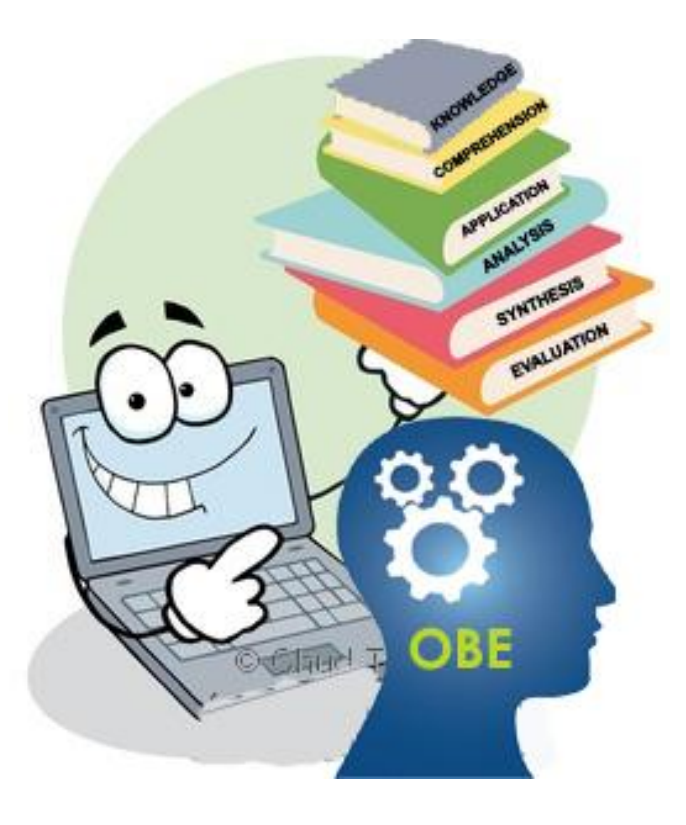

# **PG DEPARTMENT OF COMPUTER SCIENCE**

# **INSTITUTIONAL VISION AND MISSION**

## *VISION*

Enlightenment and Empowerment of Rural Women

## **MISSION**

- $\triangleright$  To imbibe research activity and collaborative programs with our local communities.
- $\triangleright$  High quality teaching, providing learning environment with practical exposure.
- $\triangleright$  Encouragement of a questioning spirit and self-reliance.
- $\triangleright$  Strong and support education for the student's employability.

## **DEPARTMENT VISION AND MISSION**

## **VISION**

- $\triangleright$  To provide the atmosphere for students so they can create employment opportunities for themselves as well as for others.
- $\triangleright$  To prepare the students for technical training with revolutionary vision who can compete globally.

## **MISSION**

- $\triangleright$  To provide technical education to the students through well equipped- labs.
- $\triangleright$  Giving personal attention to weaker students consequently, allowing them to cope up with others scholars.
- $\triangleright$  To provide a student friendly environment that is amicable for practical knowledge.
- $\triangleright$  To implement the professional and communication skills of the students, working deliberately.

# **B.C.A**

## **REGULATIONS**

#### **1.Preamble:**

Computer Science department was established in 1998 as self supporting department with the curriculum specifically designed to reflect the depth and breadth of computer science. To encourage young rural women students to adopt higher education, M.Sc Computer Science Programme is added in the department in 2005. To bridge the gap between the studies of computers and its applications, BCA programme is introduced in the year 2008. Expert members from Academia and Industry provide inputs in introducing specialized courses in the curriculum to suit industry needs. To further enhance the quality of the program, the department adheres Outcome Based Education (OBE) 2019-2020 onwards.

## **2. Eligibility for Admission**

 Candidate should have passed the Higher Secondary Examination conducted by the board of syndicate as equivalent there to with Mathematics .

## **3. Duration of the course**

 $\triangleright$  The students will undergo the prescribed course of study for a period of not less than three academic years (Six semesters).

## **4. Medium of Instruction:**

 $\triangleright$  English

#### **5. General Framework :**

Course Study : Part I,II,III,IV,V subjects.

#### **6. Eligibility of the degree:**

- $\triangleright$  Candidates will be eligible, if they complete the course with the required credits and pass in the prescribed examinations.
- $\triangleright$  The candidate requires 75% of attendance to attend the end semester examination.
- $\triangleright$  Two internal tests will be conducted and the average of two tests will be considered for the internal mark consolidation.
- $\triangleright$  To get Graduation, the students should gain minimum 140 credits.

## **7. Evaluation**

### **Pattern of Evaluation**

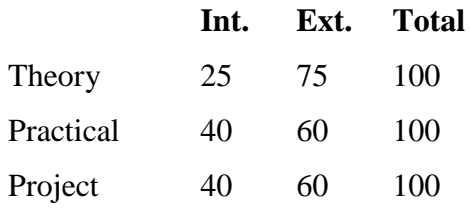

## **Internal Assessment Components**

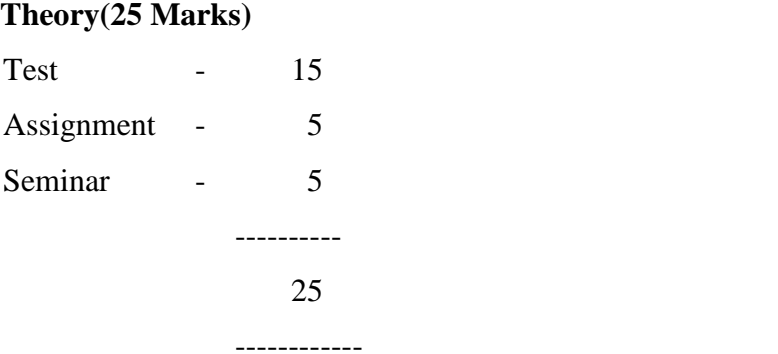

#### **8.Content Delivery Methods**

- 1. Lecture method
- 2. Group Discussion
- 3. ICT

## **9.Passing Rules**

- $\geq$  75% of marks are allotted for external evaluation and 25% of the marks are allotted for internal evaluation in each of the theory subjects
- $\geq 60\%$  of marks are allotted for external evaluation and 40% of the marks are allotted for internal evaluation in each of the practical subjects.
- $\triangleright$  For each courses there will be Continuous Internal Assessment (CIA) and Final Semester Examination.
- $\triangleright$  For each paper, passing minimum is 40% in both internal and external

## ARULMIGU PALANIANDAVAR ARTS COLLEGE FOR WOMEN (AUTONOMOUS) Re-accredited with  $B^{++}$  by NAAC in  $3^{rd}$  cycle (Affiliated to Mother Teresa Women's University, Kodaikanal) Chinnakalayamputhur(PO), Palani 624 615.

## Curriculum Framework and Syllabus for Outcome Based Education in

**Bachelor of Computer Applications (2019-20 and onwards)** 

#### **BOARD OF STUDIES MEETING HELD ON 26.04.2019**

**UNIVERSITY NOMINEE** 

M.P. 2ndrage relli

Assistant Professor (SG), Department of Computer Science, Mother Teresa Women's University, Kodaikanal. **Contact No: 9442094960** 

Dr.(Mrs).M.P.Indra Gandhi,

#### **SUBJECT EXPERTS**

#### Dr.(Mr).K.Haridas,

Head & Associate Professor, Department of Computer Applications, NGM College, Pollachi. **Contact No: 9863274250** 

Dr.(Mr.) C.Thirumoorthi,

Associate Professor. PG and Research Department of Computer Science, Hindusthan College of Arts and Science (Autonomous), Coimbatore - 28.

**Contact No: 9942651892** 

S. Sulvanceyat

PlanDay

 $2612112019$ 

## **10. Pattern of the Question Paper (External)**

## **BLOOM'S TAXONOMY BASED ASSESSMENT PATTERN**

**K1**-Knowledge; **K2**- Comprehend; **K3**- Applications; **K4**-Analysis;

**K5**- Synthesis; **K6**-Evaluation;

# **1.PART I,II,III**

# **External Question Pattern : Theory – 75 Marks ( 3 Hours)**

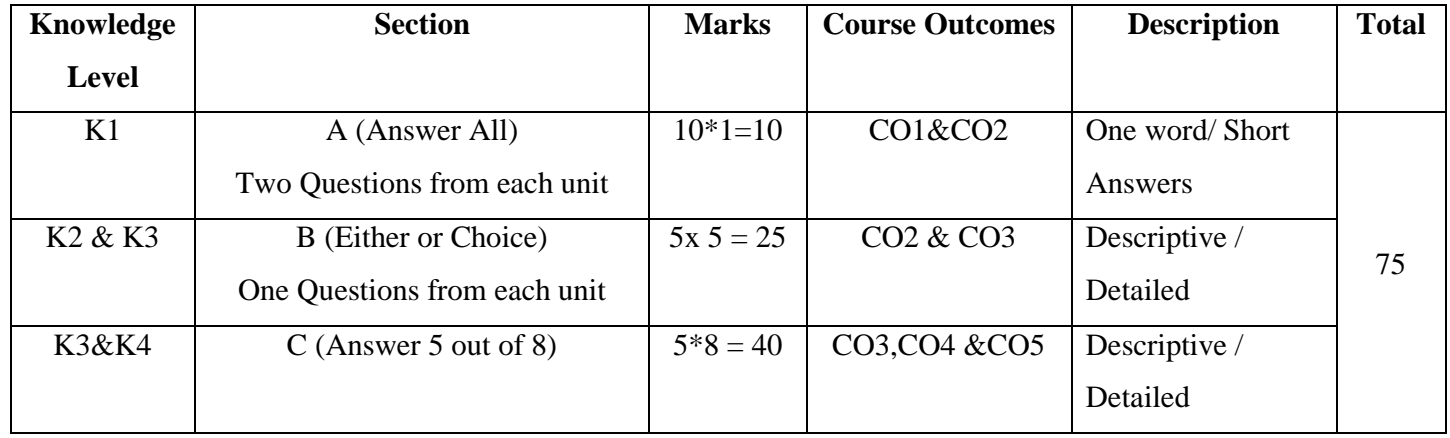

# **Internal Question Pattern (30 Marks – 2 Hours Test)**

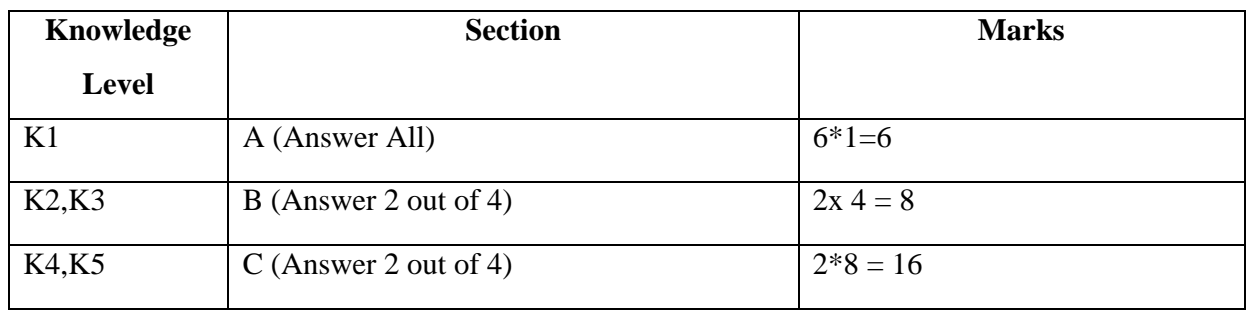

# **PART IV (SBC & NME ) – External (75 Marks – 3 Hours)**

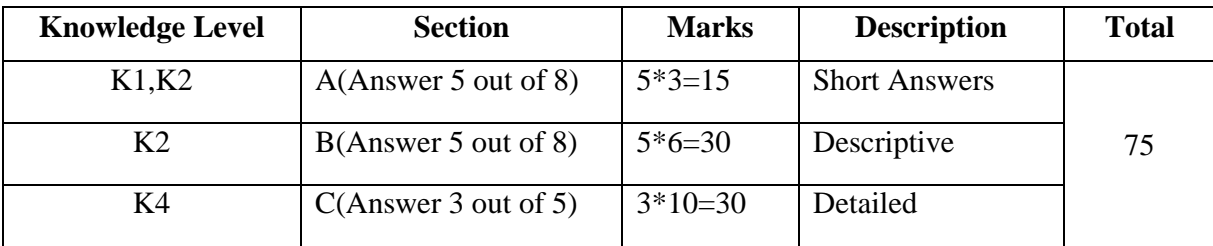

# **SEMESTER-WISE DISTRIBUTION OF COURSES WITH**

## **SCHEME OF VALUATION UNDER CBCS PATTERN OUTCOME BASED EDUCATION (OBE)**

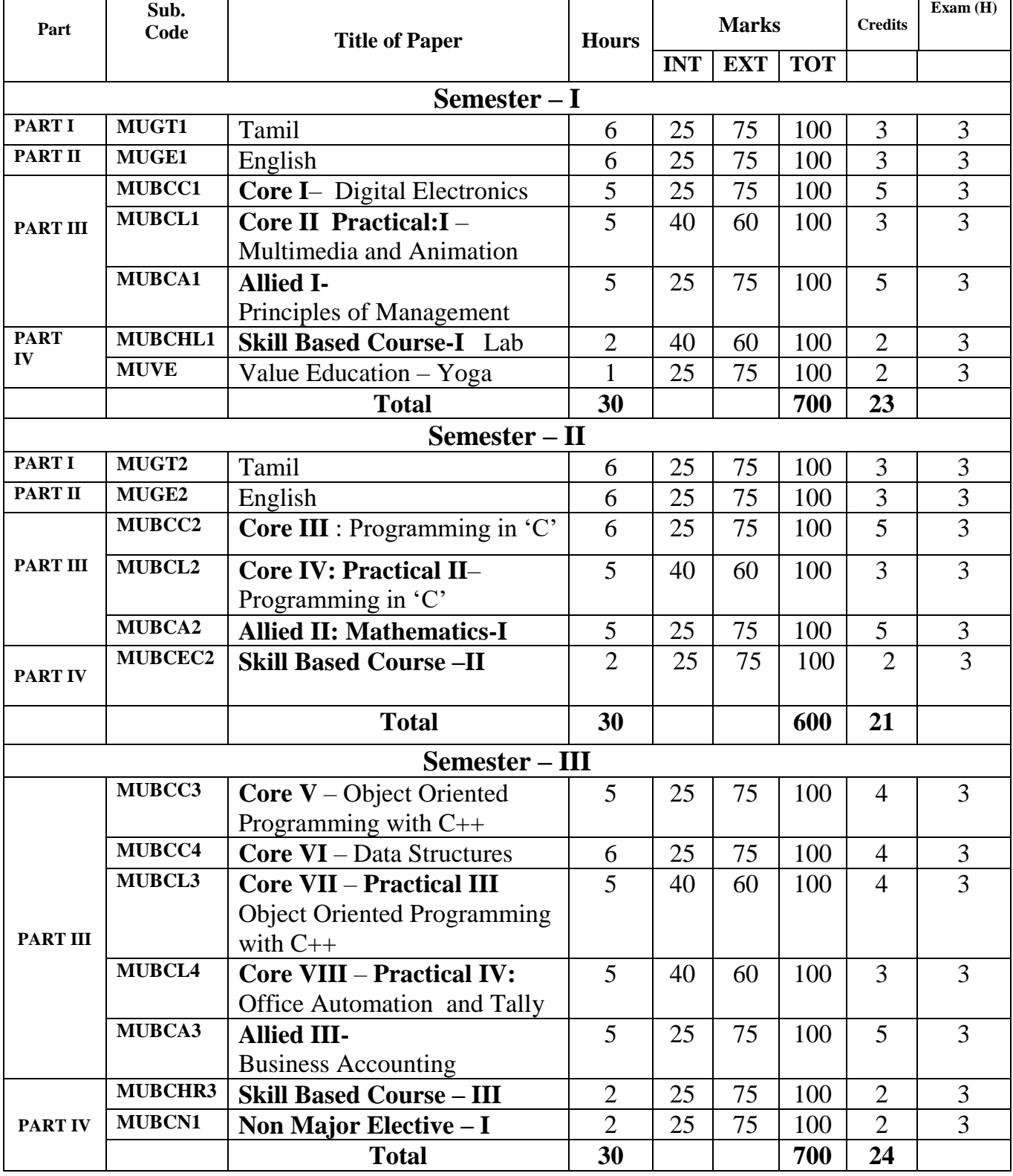

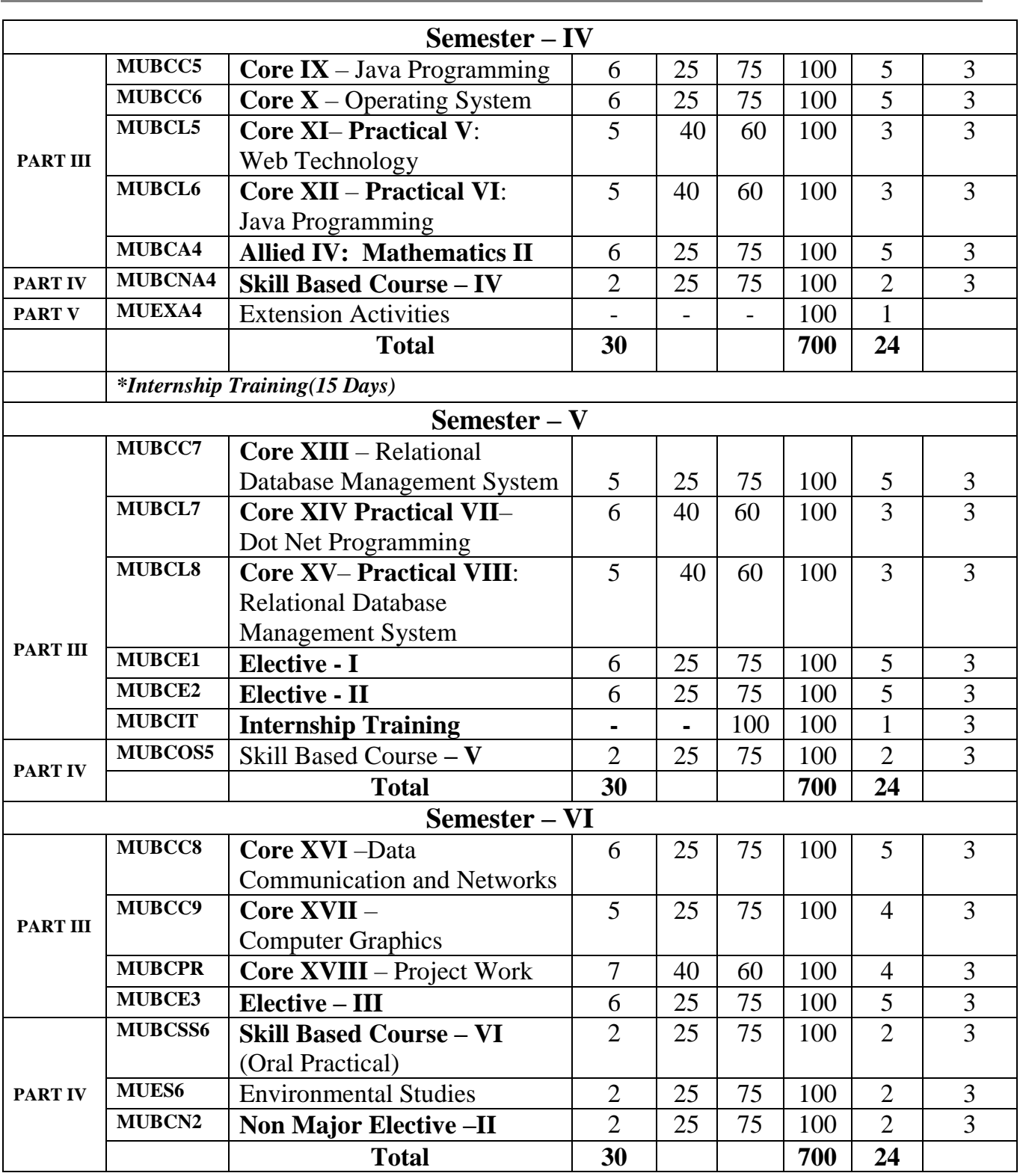

# **Extra Credit Papers:**

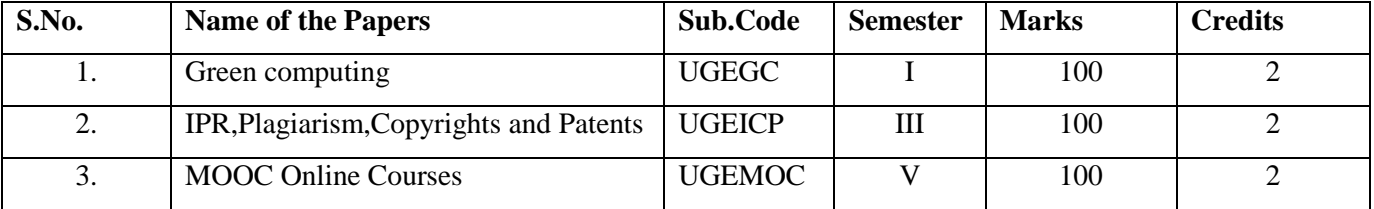

#### **LIST OF NME PAPERS**

- 1. **Semester III –** Internet and its Applications.
- **2. Semester VI** Web Designing

#### **LIST OF SKILL BASED COURSES**

- 1. **Semester I :: HTML Programming**
- **2. Semester II :** E-Commerce
- **3. Semester III :** Human Rights
- **4. Semester IV :** Numerical Aptitude
- **5. Semester V** : Open Source Technology
- **6. Semester VI :** Soft Skills (Oral Practical)

#### **LIST OF ELECTIVE PAPERS**

#### **SEMESTER V:**

## **Elective I :**

- 1. Software Engineering (or)
- 2. Cloud Computing(or)
- 3. PC Maintenance and Trouble Shooting

## **Elective II :**

- 1. Organizational Behaviour (or)
- 2. Information Security (or)
- 3. Big Data Analytics

## **SEMESTER VI**

#### **Elective III :**

- 1. Data Mining and Warehousing (or)
- 2. Digital Image Processing (or)
- 3. Software Testing.

#### **LIST OF ALLIED PAPERS**

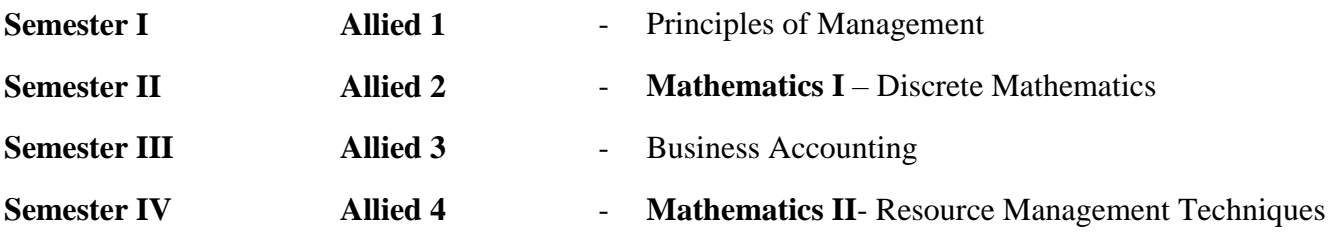

## **CORE PAPERS**

- **Theory Papers**
- **1. CORE I** Digital Electronics
- **2. Core III** : Programming in "C"
- **3. Core V** Object oriented programming with C++
- **4. Core VI** Data Structures
- **5. Core IX** –Java Programming
- **6. Core X**  Operating System
- **7. Core XIII** Relational Database Management system
- **8. Core XVI –** Data communication and Networks
- **9. Core XVII –** Computer Graphics
- **Practical papers**
- **1. Core II** : **Practical -I**-Multimedia and Animation
- **2. Core IV : Practical -II** Programming in "C"
- **3. Core VII** : **Practical –III:** Object Oriented Programming With C++
- **4. Core VIII** : **Practical - IV** :Office Automation and Tally
- **5. Core XI** : **Practical V** : Web Technology
- **6. Core XII : Practical –VI:** .Java Programming
- 7. **Core XIV** : **Practical –VII:** Dot Net Programming
- **8. Core XV : Practical VIII:** Relational Database Management system
- **Project**
	- **1. Core XVIII : Project Work**
- **Internship Training**

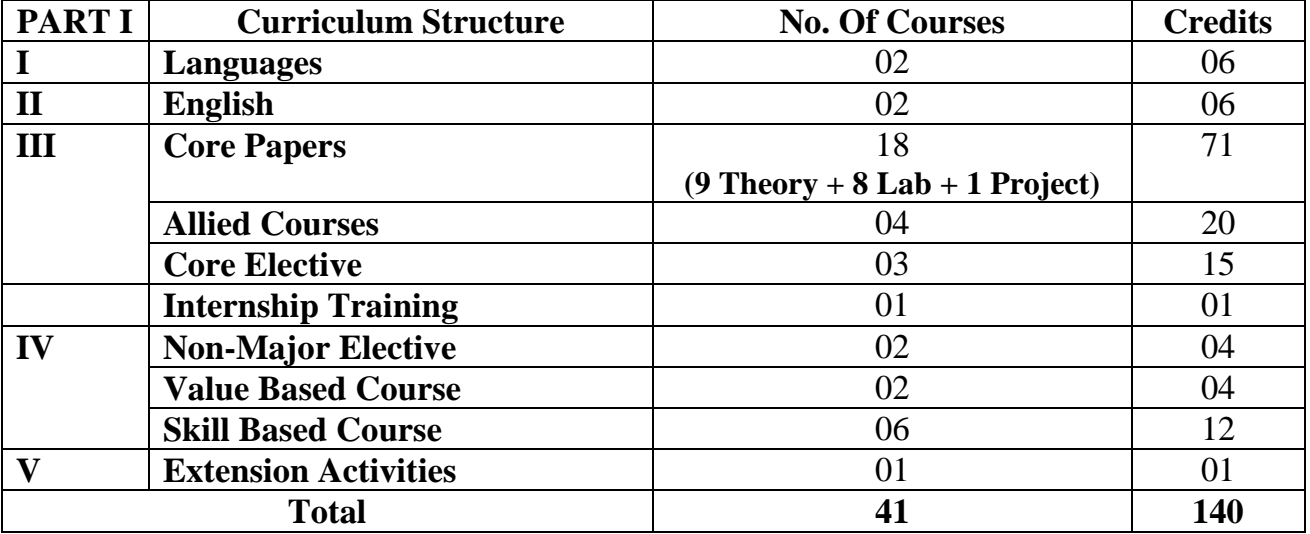

## **Summary of Courses and Credit Distribution in Choice Based Credit System**

## **TOTAL MARKS : 4100**

## **INTERNSHIP TRAINING**

Students will undergo internship training in the fourth semester holidays from first week of May to second week of June for a period of 4 weeks in a related organization approved by the staff coordinator / HOD. It will be evaluated during V semester for 100 marks.

## **OUTCOME BASED EDUCATION**

"Outcome-Based Education" (OBE) is considered as a student-centered instruction model that focuses on measuring student performance through outcomes. Outcomes include knowledge, skills and attitudes. In the OBE model, the required knowledge and skill sets for a particular degree is predetermined and the students are evaluated for all the required parameters (Outcomes) during the course of the program.

**Part – I : Languages:** Part – 1 comprises of category namely Tamil

**Part – II : English**: Part – 2 comprises of the category namely English

**Part – III : Core Courses:** A set of *major papers* that include Theory, Practical, Allied, Core Electives, Project and Internship in the major field of study selected by the student. Core courses are mandatory in nature.

**Part – IV** : Non - Major Electives (NME): A set of non – major elective courses are offered as choices of the students, outside of their major discipline. The courses other than the core and allied shall be opted by the students as Non – Major Elective.

**Value Based Courses (VBC):** Courses of cross-cutting issues relevant to the current pressing concerns both nationally and internationally such as environment and human values .

**Skill Based Courses (SBC):** The courses offered as skill - based courses under Part IV of the programme is aimed at imparting Advanced Skill of the programme. This comprises of six courses from  $1<sup>st</sup>$  to 6<sup>th</sup> semesters.

**Part – V: Extension Activities:** Students shall be actively participated in the extension activities **.**

## **PROGRAM EDUCATIONAL OBJECTIVES**

After few years from the completion of BCA programme, the students will be able to

- **PEO1** : To equip the students to meet the requirement of Corporate world and Industry standard.
- **PEO2** : To engage in professional development and to pursue post graduate education in the fields of Information Technology and Computer Applications
- **PEO3** : Involve in lifelong learning to adapt the technological advancements in the emerging areas of computer applications**.**

#### **PROGRAMME OUTCOMES**

Upon successful completion of the programme, the student will able to

- **PO1** : Understand the Concepts of key areas of Computer Science.
- **PO2 :** Analyze and apply latest technologies to solve problems in the areas of Computer Applications.
- **PO3** : Develop various real-time applications using latest technologies and programming languages.
- **PO4** : Possess Strong foundation for their higher studies.
- **PO5** : Become employable in various IT companies and Government jobs.
- **PO6** : Develop practical skills to provide solutions to industry, society and business.

## **PROGRAMME SPECIFIC OUTCOMES**

Graduate with a BCA will have the ability to

- **PSO1** : Able to work as software programmer, system and network administrator, web designer faculty for computer science and computer applications .
- **PSO2**: Able to design and develop computer applications for Business problems
- **PSO3** : Able to create platforms to become an entrepreneur and a relish for higher studies such as M.C.A.,M.Sc.,etc.,

## **MAPPING INSTITUTION MISSION WITH PROGRAMME EDUCATIONAL OBJECTIVES**

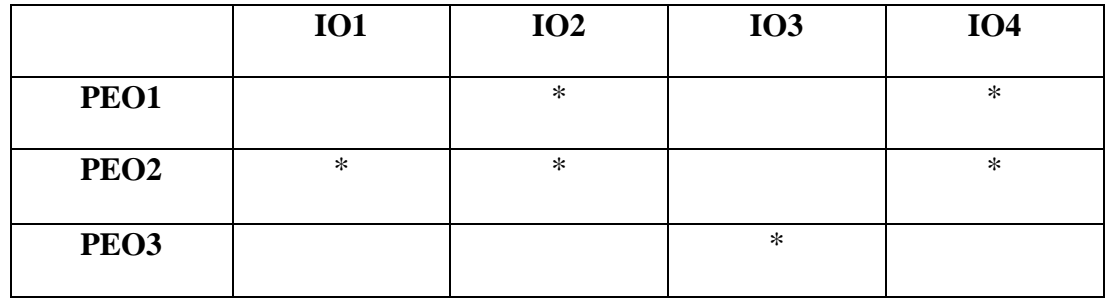

## **CORE I**

## **MUBCC1 - DIGITAL ELECTRONICS**

## **Preamble**

This course facilitate the students to acquire knowledge on Digital Computers and also it enables the students to understand the working principles of computer.

## **Course Outcomes**

On successful completion of the course, the students will be able to

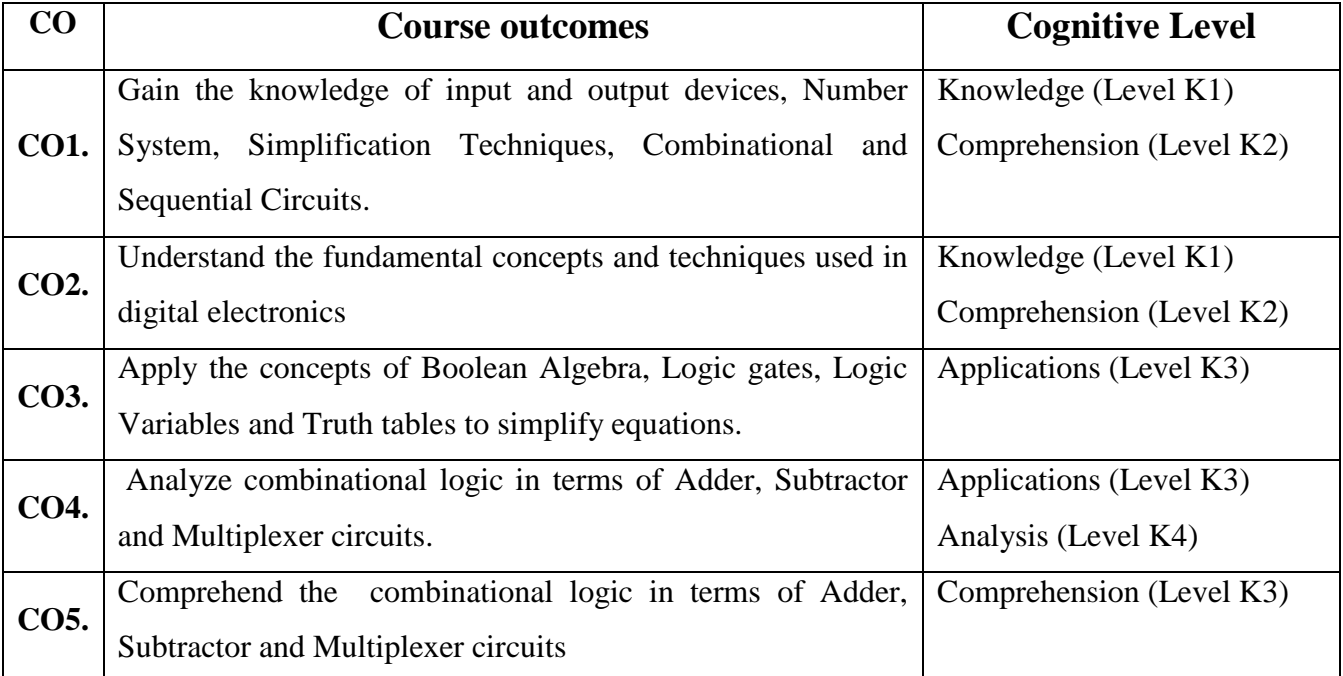

## **Unit - I:**

## **COURSE CONTENT**

**Number Systems**: Introduction – conversion – Floating point representation of Numbers –Binary Arithmetic Operations - 1's & 2's Complement – 9's &10's complement – Binary Coded Decimal.

**Codes**: Weighted Binary Codes – Non-weighted Codes – Error detecting codes – Error Correcting codes – Alpha numeric codes.

**Hours: 5 Credits : 5 Semester: I**

## **Unit - II:**

**Boolean algebra and Minimization Techniques:** Introduction – Boolean Logic Operations – Basic Laws of Boolean Algebra – Demorgan"s Theorems– Sum of Products and Product of Sums – Karnaugh Map.

## **Unit - III:**

**Logic Gates:** Introduction – Positive and Negative Logic Designation – Logic Gates.

**Arithmetic**: Half Adder – Full Adder –Half Subtractor- Full Subtractor.

#### **Unit - IV:**

**Combinational Circuits**: **Multiplexer**: Basic Four – Input Multiplexer – 8 to 1 Multiplexer – 16 to 1 Multiplexer.

**De-Multiplexer**: 1 to 4 De-Multiplexer – 1 to 8 De-Multiplexer – 1 to 16 De- Multiplexer.

## **Unit - V:**

**Flip – Flops**: Introduction - S-R Flip-Flops - D Flip- Flops - J-K Flip-Flops - T Flip- Flops.

## **TEXT BOOK**

 Digital Circuits and Design, by S.Salivahanan and S.Arivazhagan , Third Edition, Vikas Publishing House Pvt. Ltd. New Delhi, 2007

## **REFERENCE BOOK**

 Digital Electronics Principles, Devices, Applications by Anil K.Maini,, Wiley Publications, 2007

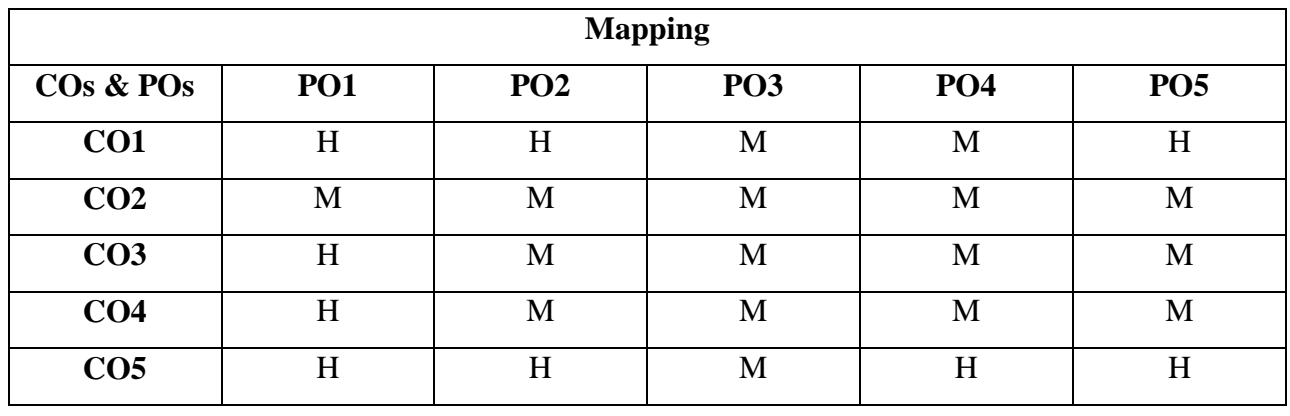

# **CORE II MUBCL1 - PRACTICAL I – MULTIMEDIA AND ANIMATION**

## **Preamble**

**Hours: 5 Credits 3 Semester: I**

This course helps the students to learn Corel draw, Photoshop and Macromedia Flash and create a simple animation effectively.

#### **Course Outcomes**

On successful completion of the course, the students will be able to

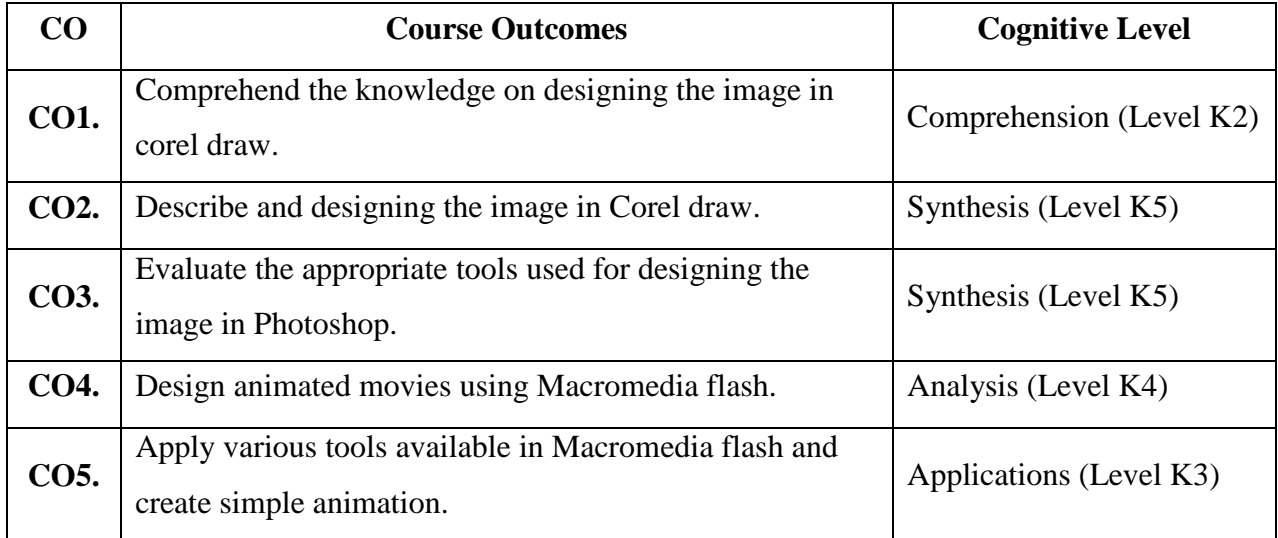

## **PROGRAM LIST**

## **Corel Draw**

- 1. Design letter head with logo
- 2. Wedding card design
- 3. Design a brochure
- 4. Design a book cover
- 5. Design a newspaper advertising.

#### **PHOTOSHOP**

- 1. Scenery Creation.
- 2. Banner Design.
- 3. Greeting Card Design.
- 4. Identification Card Design.
- 5. Visiting Card Design.

## **MACROMEDIA FLASH**

- 1. Motion Tweening.
- 2. Shape Tweening.
- 3. Animation Using Mask Layer.
- 4. Animation Using Guide Layer.
- 5. Transforming Object Using Buttons.
- 6. Screen Creation.
- **7.** Greeting Design &Star Blinking**.**

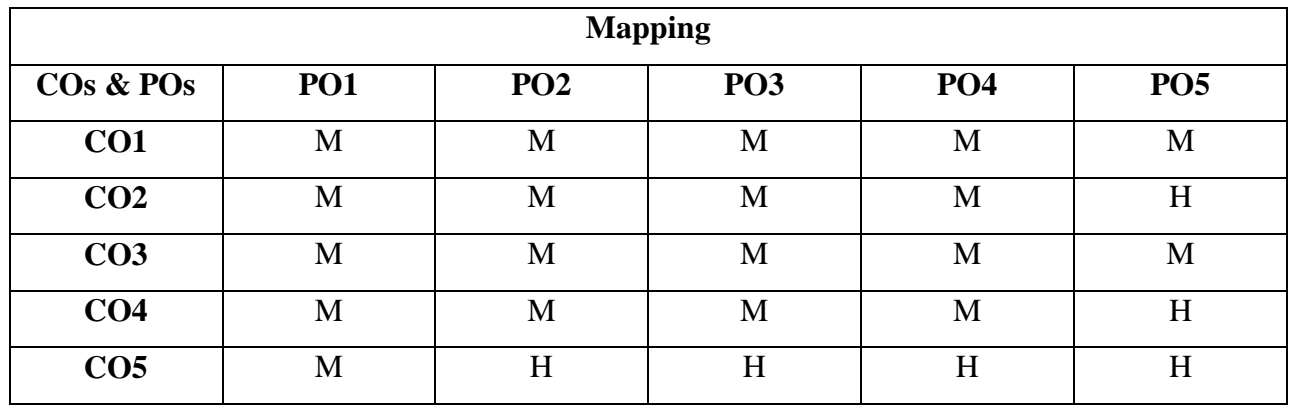

## **ALLIED PAPER I MUBCA1 - PRINCIPLES OF MANAGEMENT**

**Hours : 5 Credits : 5 Semester : I**

## **Preamble**

This course imparts the fundamental knowledge and exposure the concepts, theories and practices in the field of management.

## **Course Outcome**

On successful completion of the course, the students will be able to

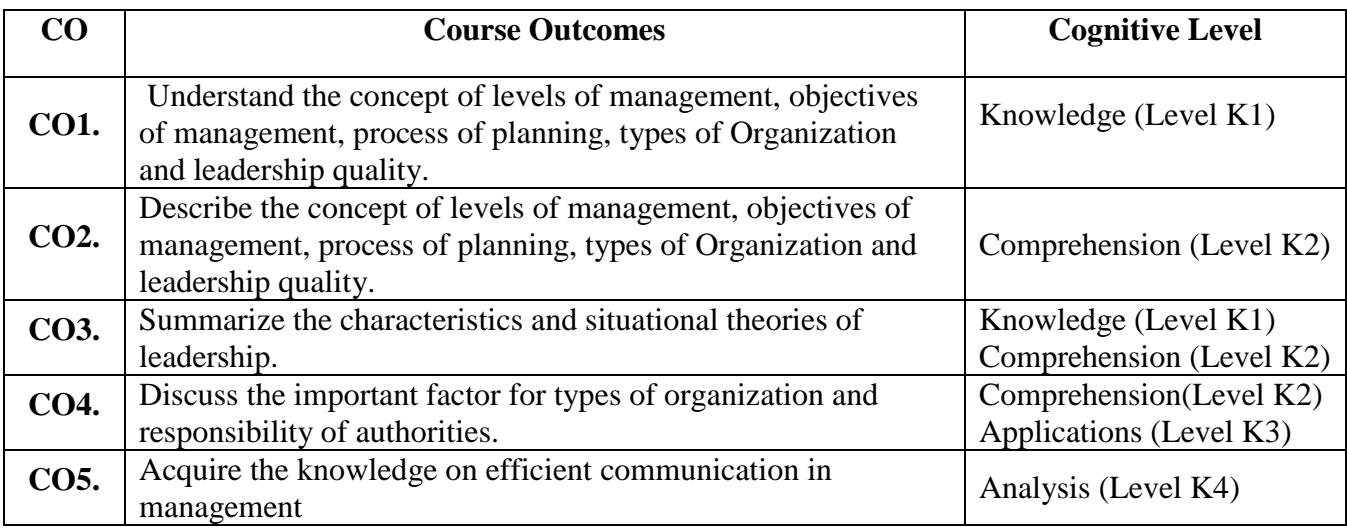

## **COURSE CONTENT**

## **Unit - I:**

 **Management:** Meaning & Definition – Principles of Management –Management Vs Administration – Functions of Management –Levels of Management – Contribution of F.W Taylor and Henry Fayol

## **Unit - II:**

**Planning:** Meaning and Definition –Objectives – Importance – Advantages – Limitations – Kinds –Process of Planning – Methods of Planning

**Management by Objectives (M.B.O):** Definition of M.B.O – Principles of M.B.O – Benefits of M.B.O – Weaknesses of M.B.O.

## **Unit - III:**

 **Organization:** Meaning and Definition – Features – Principles– Process– Merits of Organization – Consequence of Poor Organization-Types of Organization.

**Delegation of Authority:** Authority and Responsibility– Accountability –Process of Delegation – Principles of Delegation – Obstacles to Delegation –Centralization and Decentralization of Authority

## **Unit - IV:**

**Motivation:** Meaning and Definition – Characteristics – Theories of Motivation – Maslow"s Need Hierarchy Theory.

**Leadership:** Meaning and Definition – Characteristics– Functions of Leader – Leadership Styles –Theories of Leadership.

### **Unit - V:**

**Communication:** Meaning and Definition – Nature – Principles – Benefits – Elements – Importance of communication in management – channels or types – barriers to communication – guidelines for ensuring effective communication.

**Control:**Definition – characteristics of control – benefits of control – steps in controlling – effective control.

## **TEXT BOOK**

 $\triangleright$  S.Kathiresan and Dr.V.Radha, Principles of Management

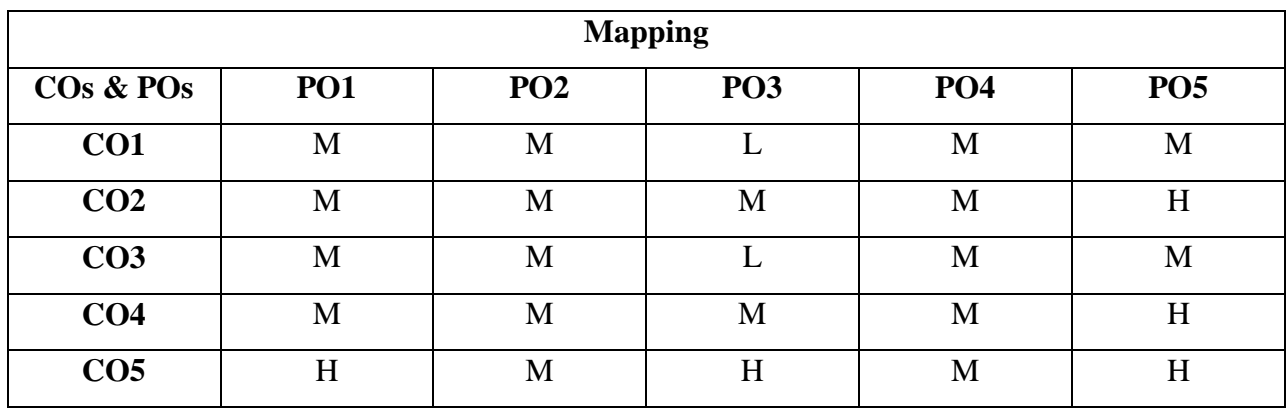

## **SKILL BASED COURSE -I MUBCHL1 - HTML PROGRAMMING**

**Hours:** 2 **Credits** 2 **Semester: I**

## **Preamble**

This course obtains the students to acquire the knowledge on design webpage and websites using HTML tags.

#### **Course Outcome**

On successful completion of the course, the students will be able to

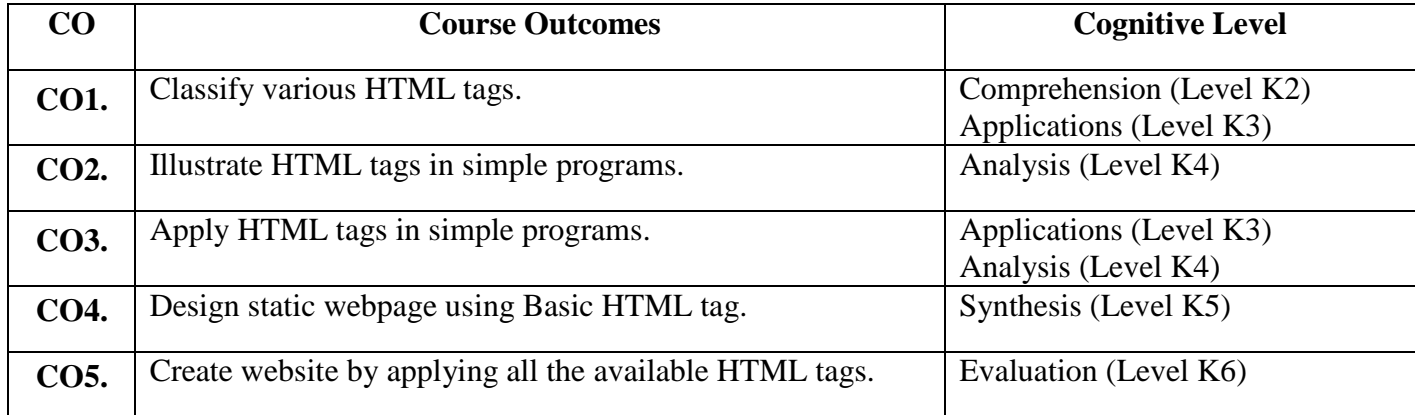

## **Program List**

- 1. Design a webpage using basic HTML tags
- 2. Create a webpage using formatting tags
- 3. Develop a webpage using list tags
- 4. Create a webpage using physical and logical tags
- 5. Prepare class timetable using table tags.
- 6. Link the webpages internally and externally using anchor tag.
- 7. Split the webpage using frame tag
- 8. Design a webpage by applying various attributes of form tag.
- 9. Create a website for your college
- 10. Design a webpage for your Department

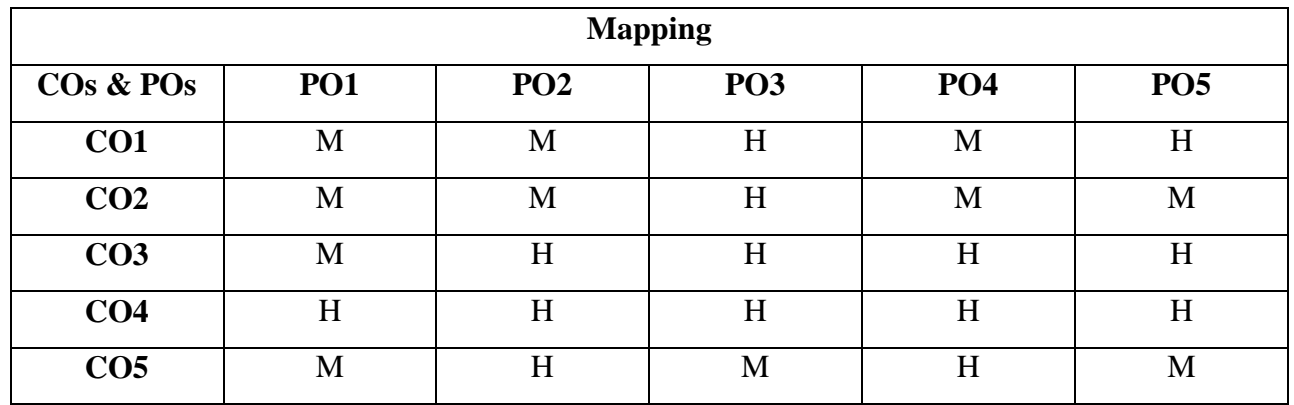

## **CORE III**

## **MUBCC2 - PROGRAMMING IN 'C'**

**Hours: 6 Credits 5**

**Semester: II**

## **Preamble**

This course helps the students to learn C Programming language and develop programming skills in writing simple programs.

#### **Course Outcomes**

On successful completion of the course, the students are able to

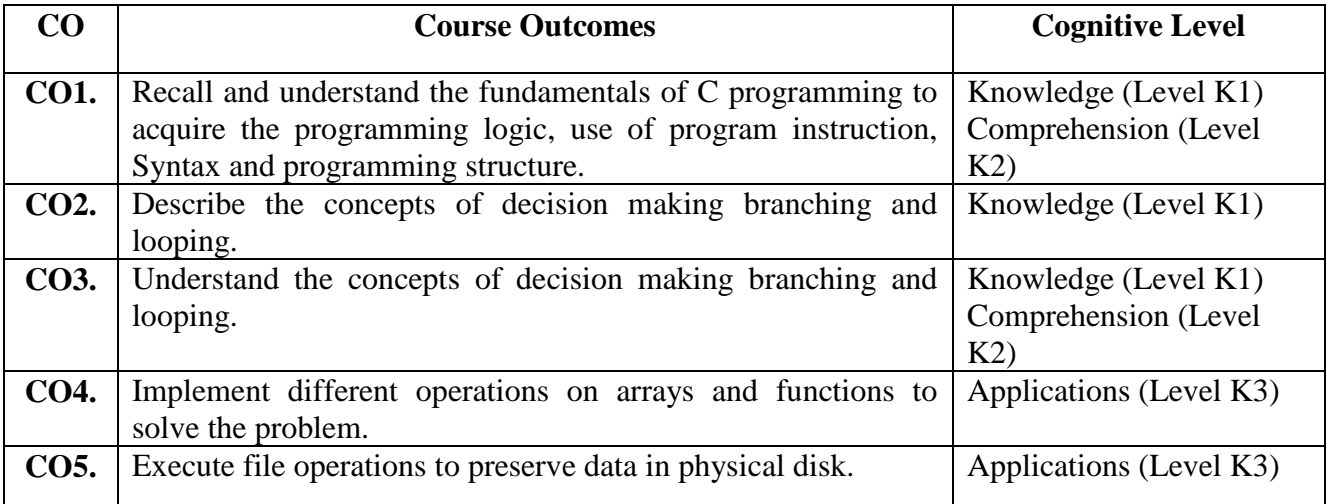

#### **COURSE CONTENT**

## **Unit - I:**

History of C – Basic Structure of C Programs – Character Set –C Tokens – Keywords and Identifiers – Constants and Variables – Data Types – Storage Class - Operators and Expressions. **Unit - II:**

**Managing Input and Output Operations** - Decision Making and Branching: IF statement –Simple IF Statement-The IF….ELSE Statements - Nesting of IF…..ELSE Statements – The Switch Statement – The? : Operator - The GOTO Statement – **Decision Making and Looping** – The WHILE Statement – The DO Statement – The FOR Statement-Jumps in LOOPS.

#### **Unit - III:**

**Arrays:** One**-**dimensional Arrays – Two-dimensional Arrays – Multi-dimensional Arrays – Character Arrays and Strings.

**User - defined Function**– Elements of user defined functions – definition of functions – function calls – Functions declaration – category of functions - Nesting of functions – Passing arrays to functions – Scope, visibility and life time of variables.

#### **Unit - IV:**

**Structures**: Defining a Structure – Declaring structure variables – Accessing structure members – structure initialization – copying and comparing structure variables- Arrays of structure – Arrays within structure – Structure within structure.

**Union**: introduction- size of structure – Bit fields.

**Pointers**: Accessing the address of a variable – declaration – initialization – accessing a variable through its pointer – pointer expression – pointers  $\&$  characters string – Array of pointers – Pointers as functions arguments – Pointers and Structures.

#### **Unit** - **V:**

**File Management** : Introduction – Defining and Opening a File – Closing a File – Input / Output Operations on Files - Error Handling During I/O Operation – Random Access to Files – Command Line Arguments.

## **TEXT BOOK**

 Programming in ANSI "C", E.Balagurusamy Eighth Edition, Tata McGraw – Hill Publishing Company, 2009.

## **REFERENCE BOOK**

> "Let us C" Yashwanth Kanetkar - BPB Publication">

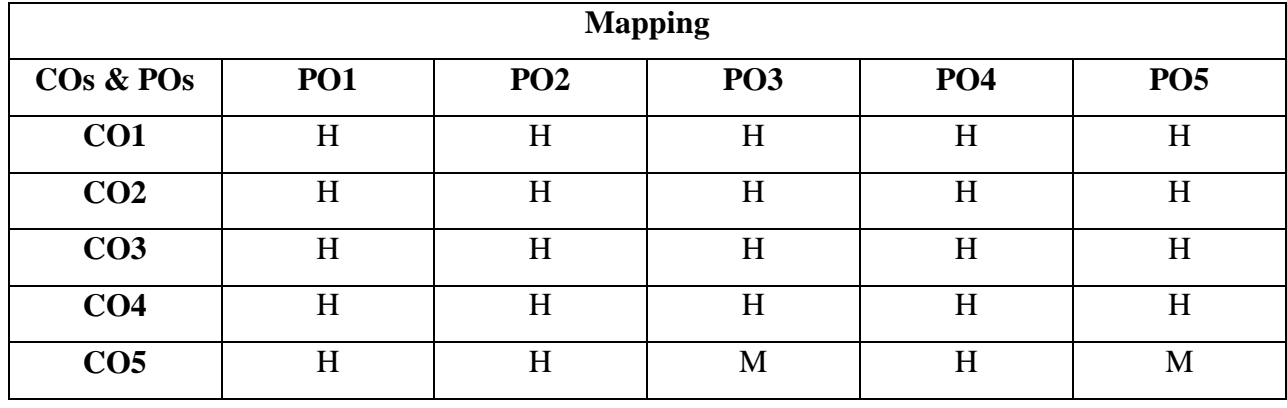

## **CORE IV**

## **MUBCL2 - PRACTICAL II - PROGRAMMING IN 'C'**

**Hours: 5 Credits : 3 Semester : II**

## **Preamble**

This course provide exposure to problem-solving through programming and train the students to the basic concepts of the C-Programming Languages

#### **Course Outcomes**

On successful completion of the course, the students are able to

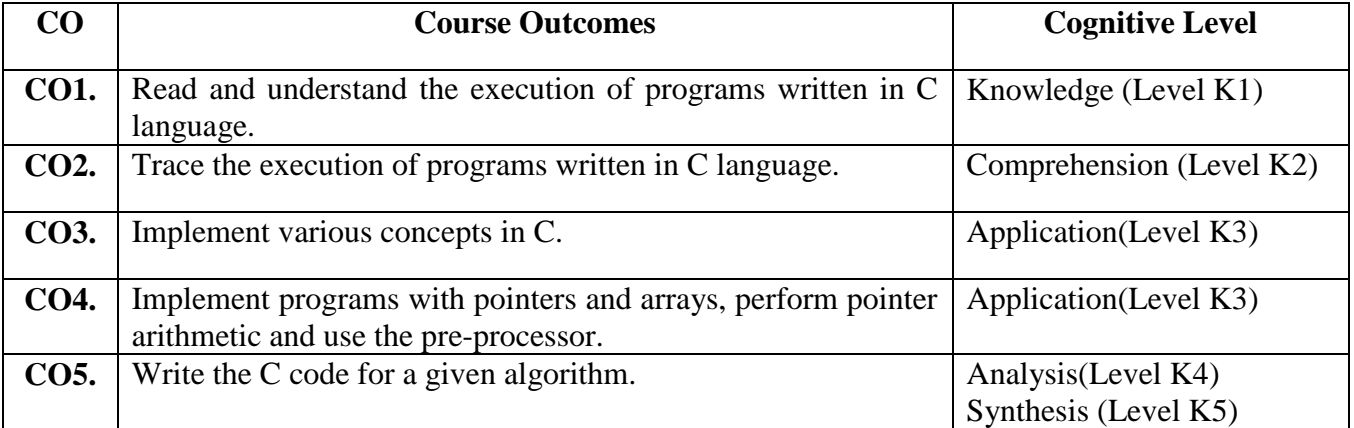

## **Program List:**

- 1. To find the Sum of individual Digits.
- 2. To reverse a given Digit.
- 3. Prime Number Series.
- 4. Armstrong Number Series.
- 5. Matrix Manipulation and Transpose of a Matrix.
- 6. Palindrome using String.
- 7. String Concatenation, Comparison and Length.
- 8. Count number of words, character and lines in a sentence.
- 9. Standard deviation ,Mean
- 10. Fibonacci using Recursion.
- 11. Swapping of numbers using Pointers.
- 12. To prepare student Mark List using Structures.

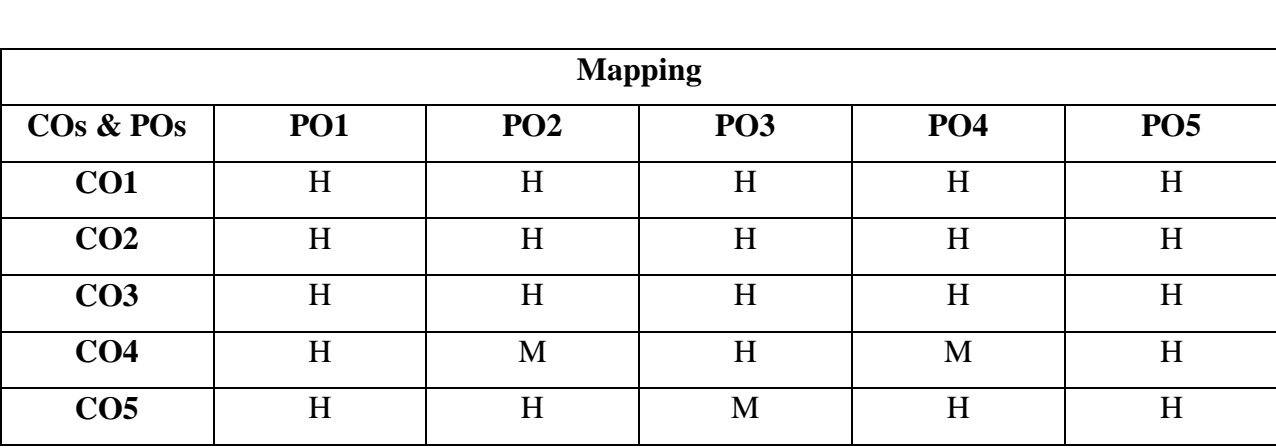

13. To prepare Electricity Bill using Files.

## **ALLIED II MUBCA2 - MATHEMATICS I – DISCRETE MATHEMATICS**

## **Preamble**

.

This course helps the students to obtain the knowledge on Matrices, Polynomial equations, set theory, Relations and Graph Theory

## **Course Outcomes**

On successful completion of the course, the students will be able to

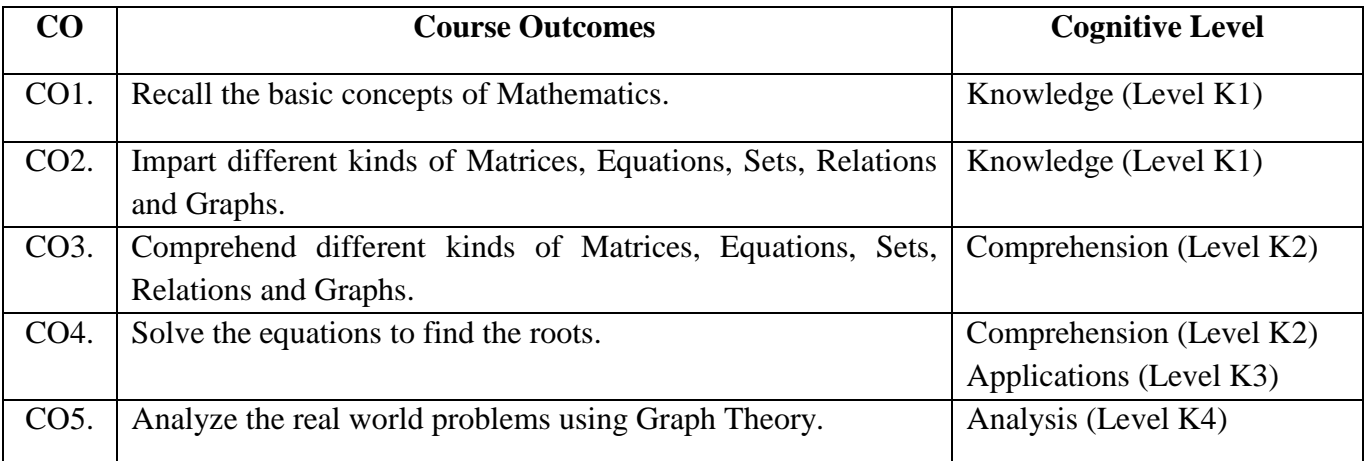

#### **COURSE CONTENT**

#### **Unit - I:**

**Matrices:** Definition- Types of Matrices- Addition of Matrices-Subtraction of Matrices – Product of Matrices-Transpose of a matrix - Inverse of a matrix –Reciprocal Matrix – Rank of a Matrix.

## **Unit - II:**

**Theory of Equations**: Nature of roots –Relation between the coefficients and the roots of an algebraic equation-Transformation of equations-Horner"s Method-Newton"s Method.

## **Unit - III:**

**Set Theory:** Introduction-Basic concepts and Notations-Ordered pairs and Cartesian product-set operations

#### **Unit - IV:**

**Relations**: Introductions –Definition-Types of Relations-Some operations on relations – Composition of Relations –Properties of Relations-Equivalence classes-Partition of a set –Matrix representation of a relation.

## **Hours: 5 Credits: 5 Semester: II**

## **Unit - V:**

**Graph Theory**: Introduction- Definitions-Degree of a Vertex-Some special simple graphs-Matrix representation of graphs - Paths, Cycles and connectivity.

## **TEXT BOOKS**

- Ancillary Mathematics Volume I by S.Narayanan ,R.Hanumantha Rao and T.K .Manickavasagam Pillay Reprint 2015**.(UNIT I,II)**
- Discrete Mathematics by T.Veerarajan Reprint 2015 **(Rest of Units).**

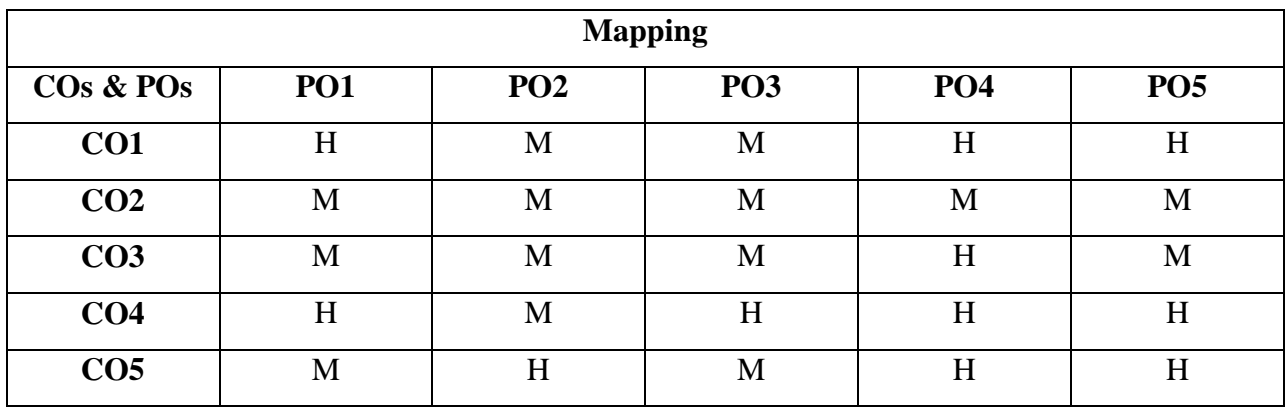

## **SKILL BASED COURSE- II**

## **MUBCEC2 - E-COMMERCE**

## **Preamble**

This course helps the students to get the knowledge on electronic data interchange in E-commerce and protect the networks through Information Technology Act.

## **Course Outcomes**

## On successful completion of the course, the students will be able to

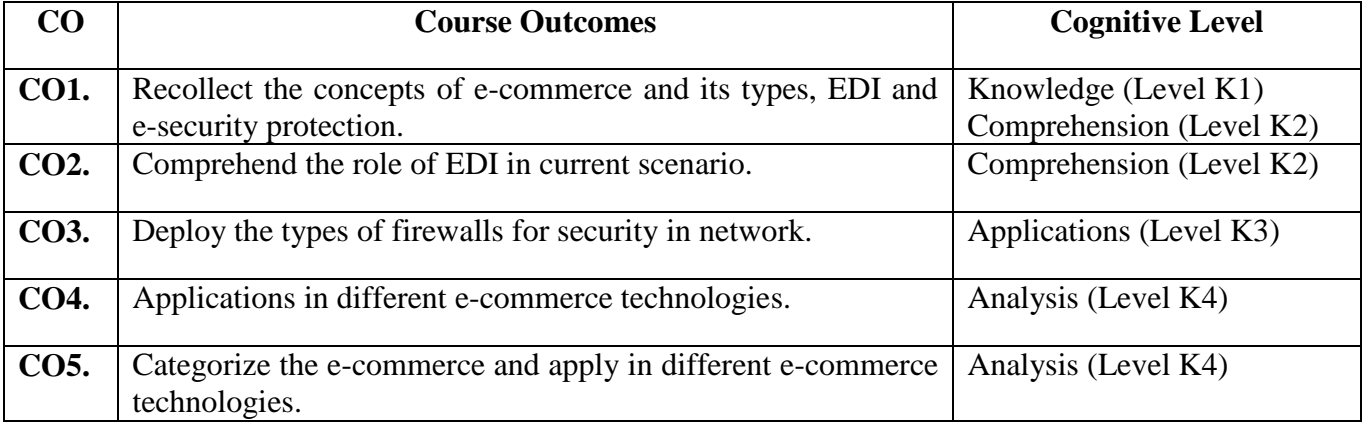

## **COURSE CONTENT**

## **Unit - I:**

An overview of E-Commerce- Definition of E-Commerce-Objects if E-Commerce-Factors promoting E-commerce-Advantages and Disadvantages of E-Commerce.

## **Unit - II:**

 Classification of E-Commerce-Business-to-Business E-Commerce:B2B, B2C,C2C,C2B,B2B-Impact of E-Commerce.

## **Unit - III:**

 Framework and Application of E-Commerce-Anatomy of E-Commerce-Supply Chain Management - Applications of E-Commerce Technologies.

#### **Unit - IV:**

 Electronic Data Interchange(EDI)-Process of EDI-EDI components-Benefits of EDI-Value Added Networks-Internet based EDI.

**Hours: 2** Credits: 2 **Semester: II**

## **Unit - V:**

 E-Security protection-Protecting the network –Firewalls-Types of Firewall-Cyber law-Cyber crime- The Information Technology Act 2000

## **TEXT BOOK**

E-Commerce Abirami Devi and Alagammai , Margham Publications, Chennai.

## **REFERENCE BOOKS**

- E-Commerce Vijayalakshmi Sundaram, S.Madhubala and Company, Chennai.
- E-Commerce C.S.Rayadu Himalaya Publishing House,New Delhi.

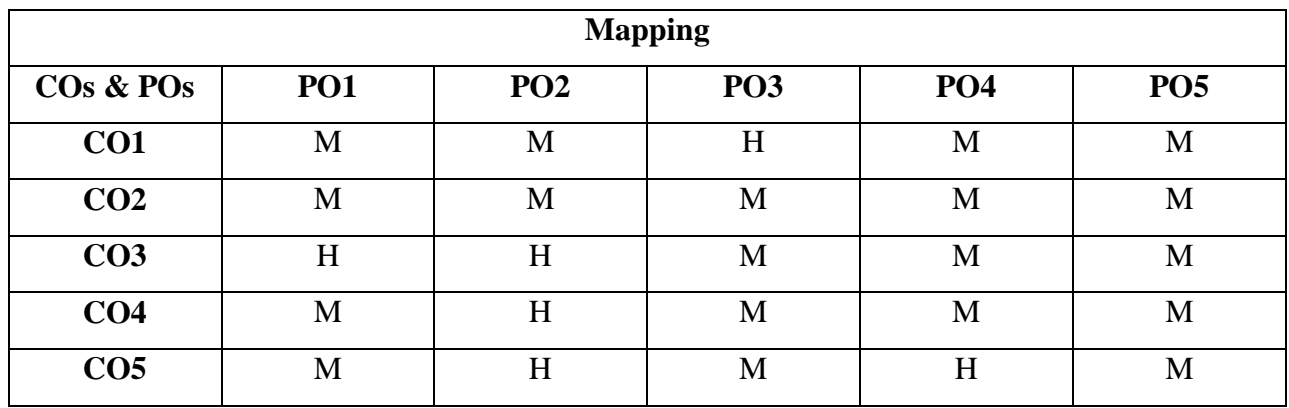

## **CORE V**

## **MUBCC3 - OBJECT ORIENTED PROGRAMMING WITH C++**

**Hours: 5** Credits : 4

**Semester: III**

## **Preamble**

This course discuss OOPS concepts, it deals with I/O facilities, control structures and help the students to develop programming skills in writing simple programs.

## **Course Outcomes**

On successful completion of the course, the students will be able to

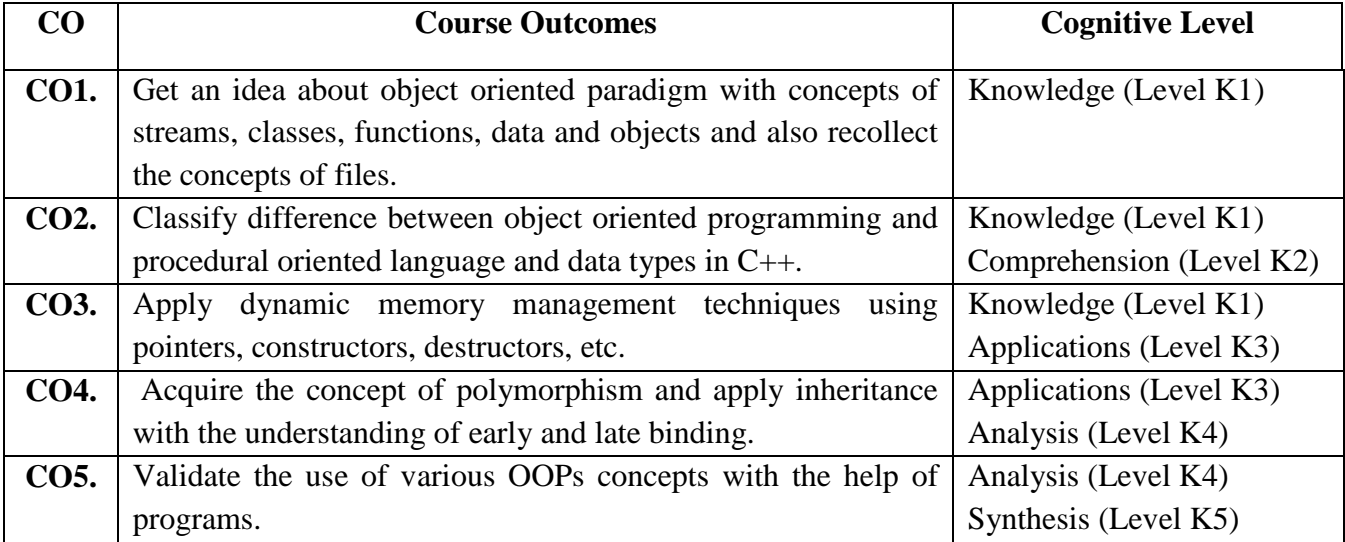

## **COURSE CONTENT**

## **Unit - I:**

**Principles of OOP**: OOP Paradigm – Basic Concepts of OOP – Benefits of OOP – Object Oriented Languages – Applications of OOP.

**Token, Expressions and Control Structures:** Introduction – Tokens - Keywords, - Identifiers and Constants – Data Types – Variables – Operators – Manipulators - Expressions - Control Structures in C++.

#### **Unit - II:**

**Functions in C++:** Introduction - Main Function – Function Prototyping – Call by Reference –Return by Reference - Inline Functions - Function Overloading – Friend and Virtual Functions.

## **Unit - III:**

Classes and Objects - Constructors and Destructors - Operator Overloading and Type Conversions.

## **Unit - IV:**

**Inheritance**: Introduction - Single Inheritance – Multilevel Inheritance –Multiple Inheritance- Hierarchical Inheritance – Hybrid Inheritance – Virtual Base Classes – Abstract Classes.

Pointers, Virtual Functions and Polymorphism - Managing Console I/O Operations

## **Unit - V:**

**Working with Files** – Classes for File Stream Operations – Opening and Closing a File – Detecting end-of-file – File Pointers – Updating a File – Error handling During File Operations – Command Line Arguments.

## **TEXT BOOK**

 $\triangleright$  Object Oriented Programming with C++, E.Balagurusamy Seventh Edition, Tata McGraw – Hill, New Delhi 2009.

## **REFERENCE BOOK**

 "C++: The Complete Reference", Herbert schildt Fourth Edition, McGraw – Hill Publications 2003.

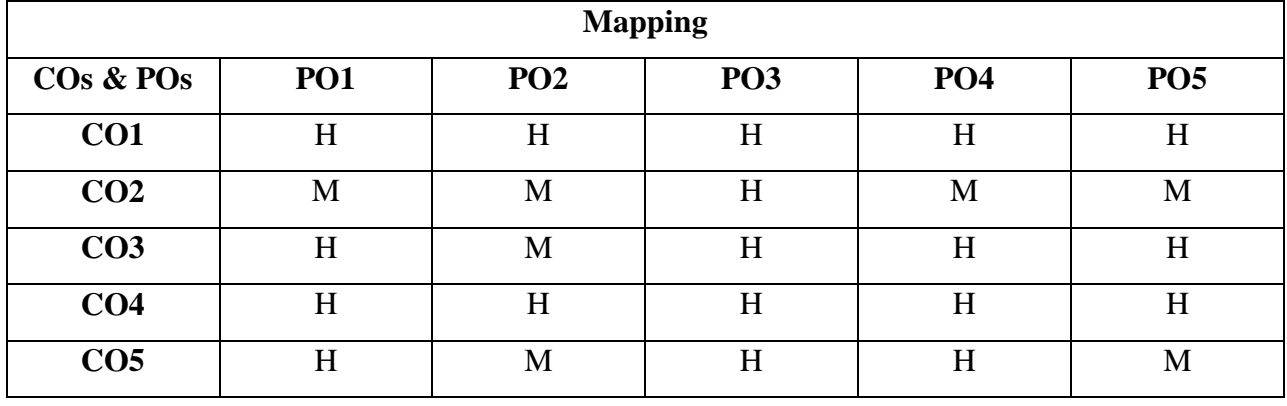

## **CORE VI**

## **MUBCC4 - DATA STRUCTURES**

**Hours: 6 Credits: 4**

**Semester: III**

## **Preamble**

This course gives knowledge on data, files, Arrays, Records and Pointers. It helps to understand Stack, Queue, Linked list and Trees

## **Course Outcomes**

On successful completion of the course, the students are able to

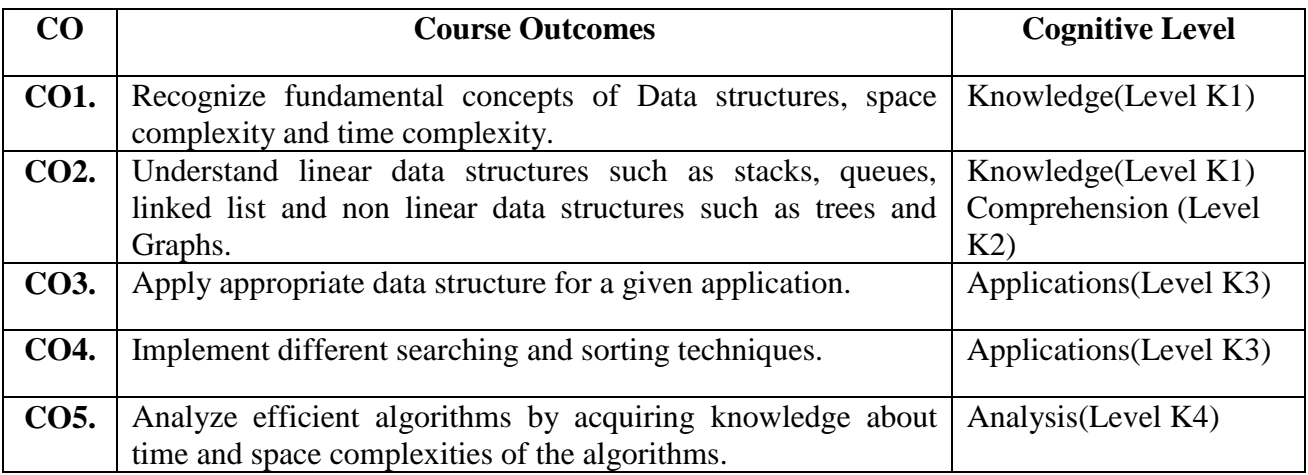

## **COURSE CONTENT**

## **Unit - I:**

**Introduction and Overview**: Introduction – Basic Terminology; Elementary Data organization – Data Structures-Data Structure Operations. Algorithms: Complexity - Time-space Tradeoff.

## **Unit - II:**

**Arrays, Records and Pointers:** Introduction – Linear Arrays – Representation of Linear Arrays in Memory – Traversing Linear Arrays – Inserting and deleting .Sorting :Bubble Sort – Searching : Linear Search – Binary Search.

## **Unit - III:**

**Linked Lists:** Introduction - Linked Lists –Representation of Linked List in Memory – Traversing a Linked Lists – searching a Linked List. Memory allocation: Garbage Collection – Insertion into a Linked List –Deletion from a Linked List – Header Linked List –Two way Lists.

## **Unit - IV:**

**Stacks, Queues:** Stacks – Array Representation of Stacks – Linked Representation of Stacks - Arithmetic expressions: Polish Notation – Queues – Linked Representation of Queues. **Unit - V:**

**Trees**: Introduction – Binary Trees – Representing Binary Trees in Memory – Traversing Binary Trees – Traversal Algorithms using Stacks – Header Nodes: Threads – Binary Search Trees – Searching and Inserting in Binary Search Trees – Deleting in a Binary Search Tree.

## **TEXT BOOK**

 $\triangleright$  Data Structures Revised First Edition by Seymour Lipschutz – McGraw Hill Education Private Limited,2006.

#### **REFERENCE BOOK**

 Fundamentals of Data Structures by Ellis Horrowitz, Sartaj Sahini – Galgotia Publicaitons, 1998.

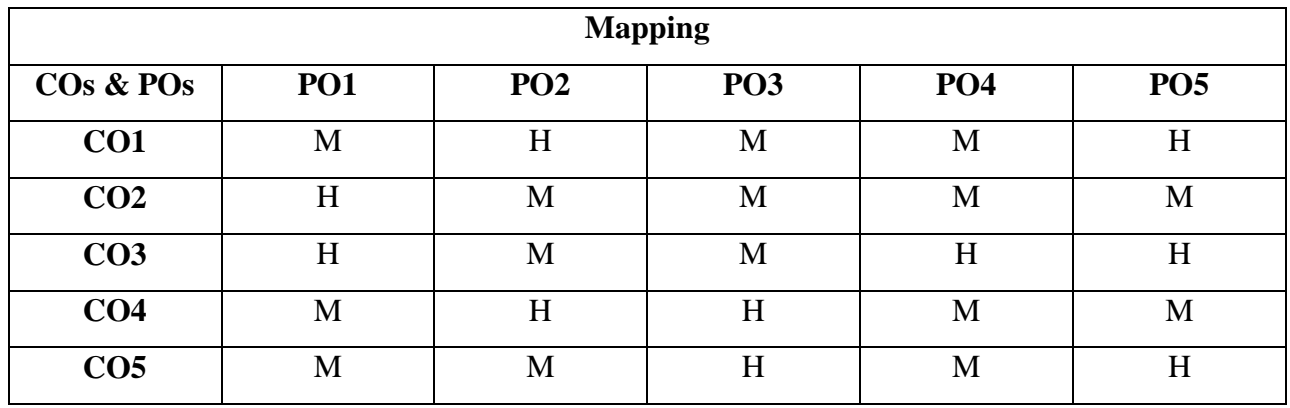

## **CORE VII**

## **MUBCL3 - PRACTICAL III – OBJECT ORIENTED PROGRAMMING WITH C++**

**Hours: 5** Credits **:** 4

**Semester: III**

## **Preamble**

This course provide understanding of classes, objects, constructors, destructors, and control structures**.**

## **Course Outcomes**

On successful completion of the course, the students will be able to

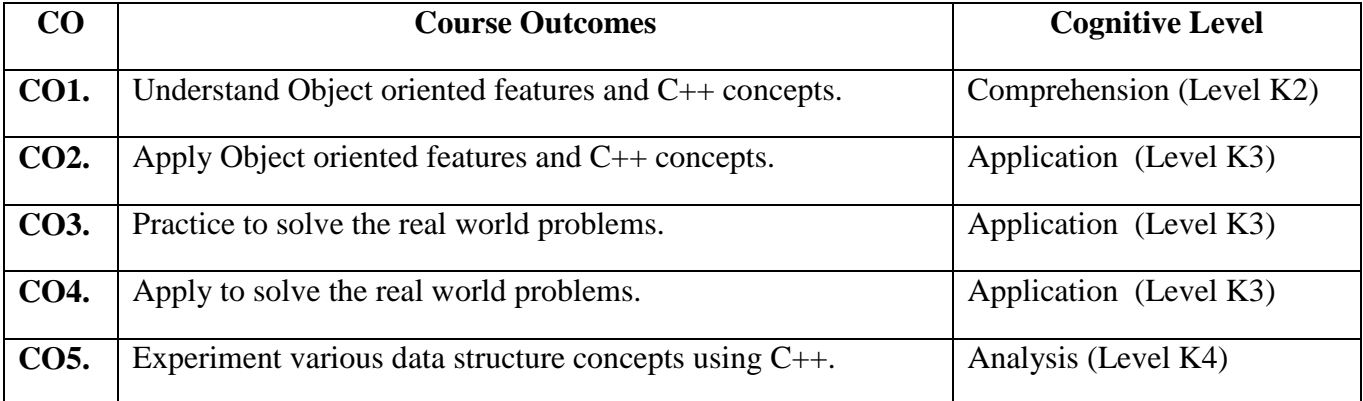

## **Program List**

- 1. Print the Student Name, Register Number, Marks, Total and Average using Array Of Objects.
- 2. Sum of the given numbers using Function Overloading
	- 1. Two Integer Values
	- 2. Three Integer Values
	- 3. Two double Values
- 3. Banking Operations using Constructors.
- 4. Sum of the two values using '+' operator overloading using
	- 1. Two integer values b. Two floating values
- 5. Find the Arithmetic operations using Inline function.
- 6. Write a C++ program to apply single inheritance and assume the fields by your own.
- 7. Write a C++ program to apply multiple inheritances and assume the fields by your own.
- 8. Write a C++ program to apply the 'this' pointer to greatest age among them.
- 9. Write a C++ program to apply run time polymorphism to display the book details.
- 10. Create a sequential file with fields with student name, register number C++ Mark, Maths mark, Science mark and write another program to access the file and calculate total mark, average and result.

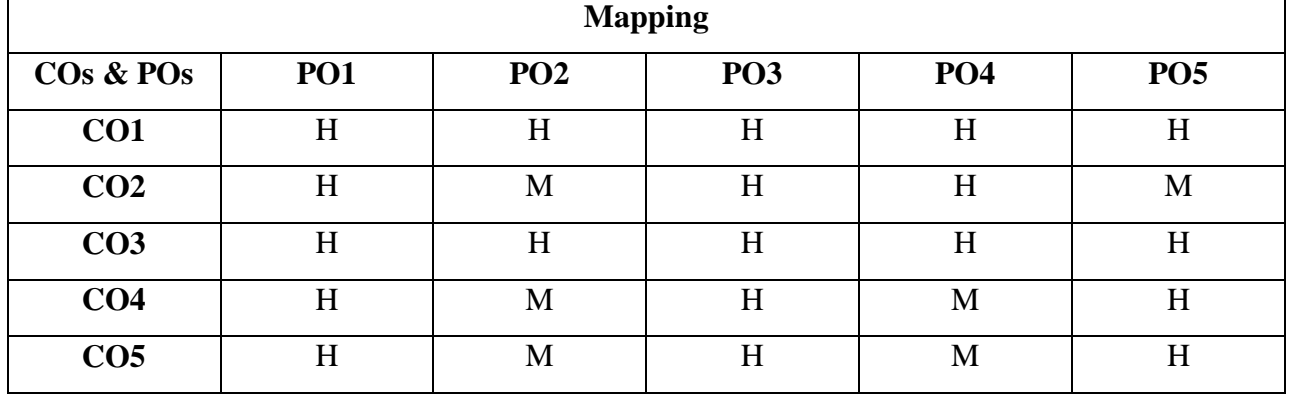
# **CORE VIII PRACTICAL IV**

# **MUBCL4 - OFFICE AUTOMATION AND TALLY**

**Hours: 5 Credits: 3 Semester: III**

# **Preamble**

This course trains the students to acquire knowledge on Ms-Office and helps to create, alter and account entries in tally

# **Course Outcomes**

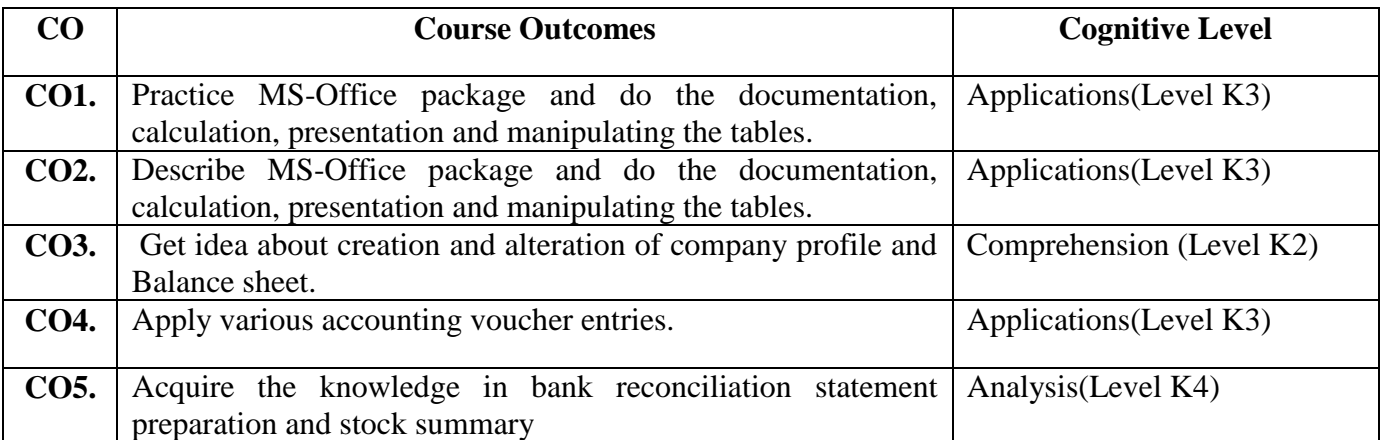

#### **COURSE CONTENT**

#### **Office Automation Program List**

# **1 Format the document using**

- i. Bulleted & Numbered List
- ii. Adding Headers and Footers
- iii. Find and Replace the word.

# **2 Create a Business Letter using Mail Merge concept.**

# **3 Create a document News Paper format in MS- word.**

## **4 Create a worksheet to**

- i. Find, delete and add records,
- ii. Formatting columns, row height, merging, splitting columns.
- iii. Sort the contents in ascending and descending order

#### On successful completion of the course, the students will be able to

- **5 Create the worksheet in MS-EXCEL to store the following information: Reg. no, Name, Mark1 , Mark2, Mark3 , Total, Average** 
	- **a**) Using formula and function find the total, average, maximum, minimum and total marks
	- b) Create the bar chart for average mark with proper title for axes, legend and gridlines.
- **6 Create, display and interact with data using Pivot Tables and Pivot Charts of excel feature.**

# **7 Create 3 slides for a Seminar Lecture on introduction to computer and do the following**

- (a) Numbering the Slides
- (b) Moving the Frames and Inserting Clipart
- (c) Inserting New Slide
- (d) Deleting Slide
- (e) Copying a Slide.

# **8 Create 5 Slide presentation of your own and do the following**

- (a) Inserting Pictures
- (b) Copying picture form previous slide
- (c)Copying text from previous slide

# **TALLY**

# **UNIT - I:**

Creation of Company-Alteration of company-Creation of ledger account-Group of accounting

**UNIT - II:**

Voucher entries – Purchase – Sales – Expenses – cash – journal.

# **UNIT - III:**

Preparation of Balance Sheet-Profit and Loss Account - Trading account-Various accounting statements – Alteration - Adjustment

# **UNIT - IV:**

Stock maintenance - Stock entries-Stock registers - Purchase registers-Sales registers-

Godown registers-Reorder level registers

# **Program List**

- 1. Company Creation & Accounts master creation
- 2. Voucher Entry ( 2 Programs)
- 3. Day Book preparation
- 4. Preparation of Trial Balance
- 5. Preparation of Final Accounts ( Profit & Loss A/c & Balance Sheet)
- 6. Stock Group & Stock item creation
- 7. Making voucher entries with Inventory details (3 programs)

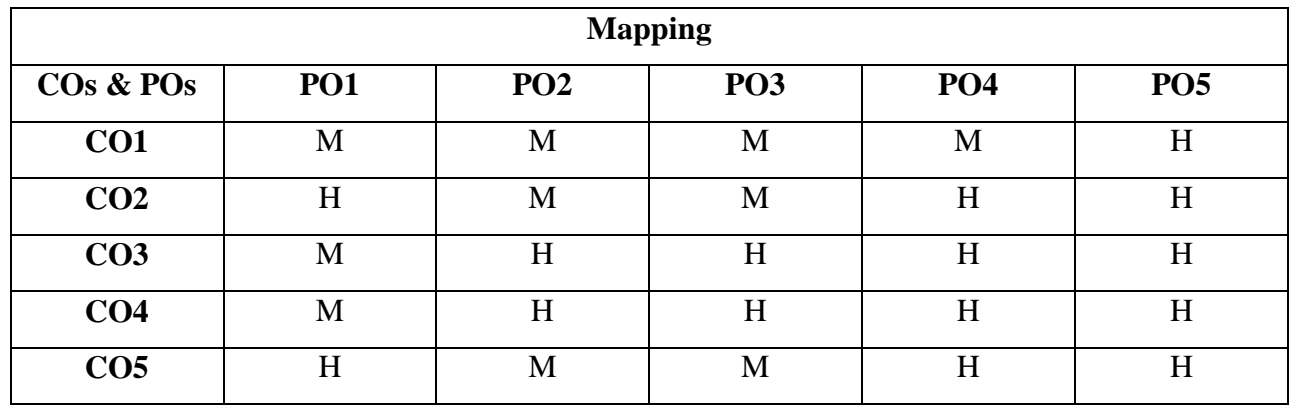

# **ALLIED III**

# **MUBCA3 - BUSINESS ACCOUNTING**

**Hours : 5 Credits : 5 Semester: III**

# **Preamble**

This course provide the knowledge on basic Accounting Frame work and to understand the concepts and conventions of Accounting.

## **Course Outcomes**

#### On successful completion of the course, the students will be able to

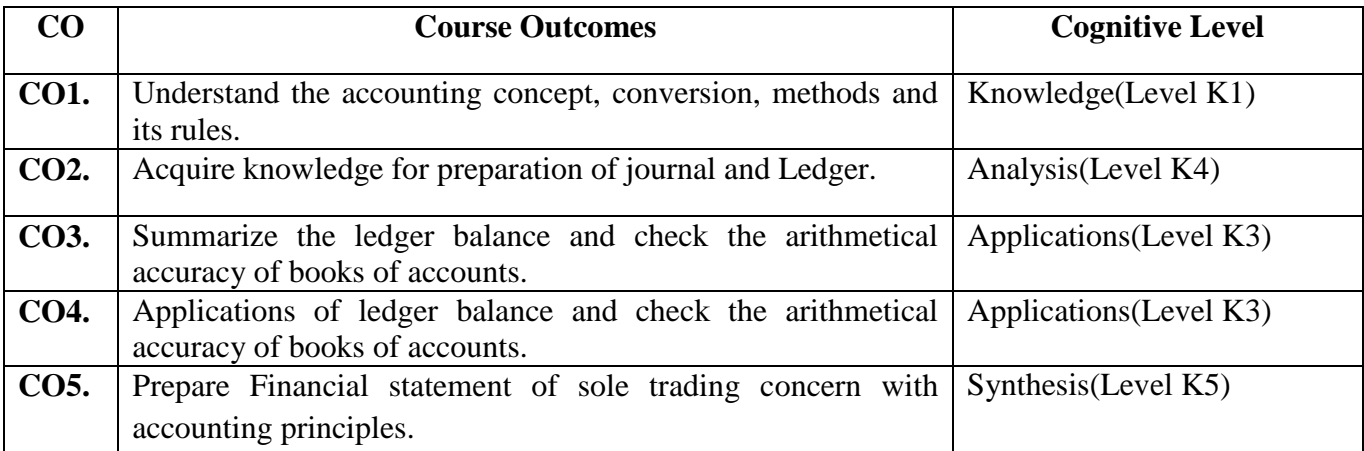

#### **COURSE CONTENT**

# **Unit - I:**

Accounting –Definition and functions-Accounting Conventions Concepts- System of Accounting – Rules of double – Entry System of Book Keeping- Preparation of Journal and Ledger Accounting

#### **Unit - II:**

Subsidiary books - Purchase book - sales book - Purchase return book - Sales return book – Bills payable, Bills receivable.

#### **Unit - III:**

Cash book – Single, Double, Triple column cash book.

#### **Unit - IV:**

Preparation of trial balance - Final accounting  $-$  trading, profit & Loss accounting of balance sheet with simple adjustments.

# **Unit - V:**

Budget preparation of Cash Budget - Flexible budget.

# **TEXT BOOK**

 K.L.Nagarajan,N.Vinayakam,P.L.Mani, Principles of Accountancy, Eurasia PublicationHouse(Pvt)Ltd.,New Delhi.

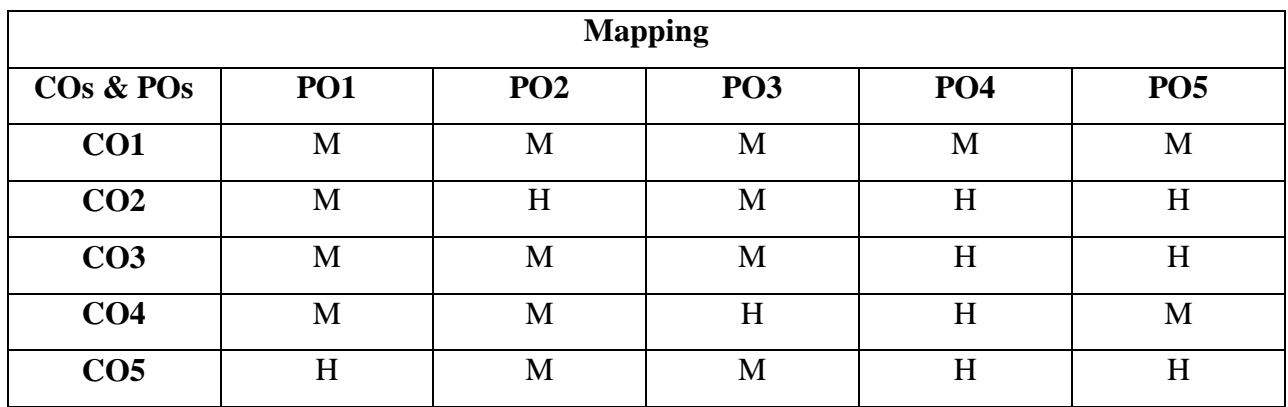

# **SKILL BASED COURSE III**

# **MUBCHR3 - HUMAN RIGHTS**

**Hours:2 Credits :2 Semester: III**

# **Preamble**

This course provides an introduction to basic human rights philosophy, principles and also an overview of current issues.

#### **Course Outcome**

On successful completion of the course, the students are able to

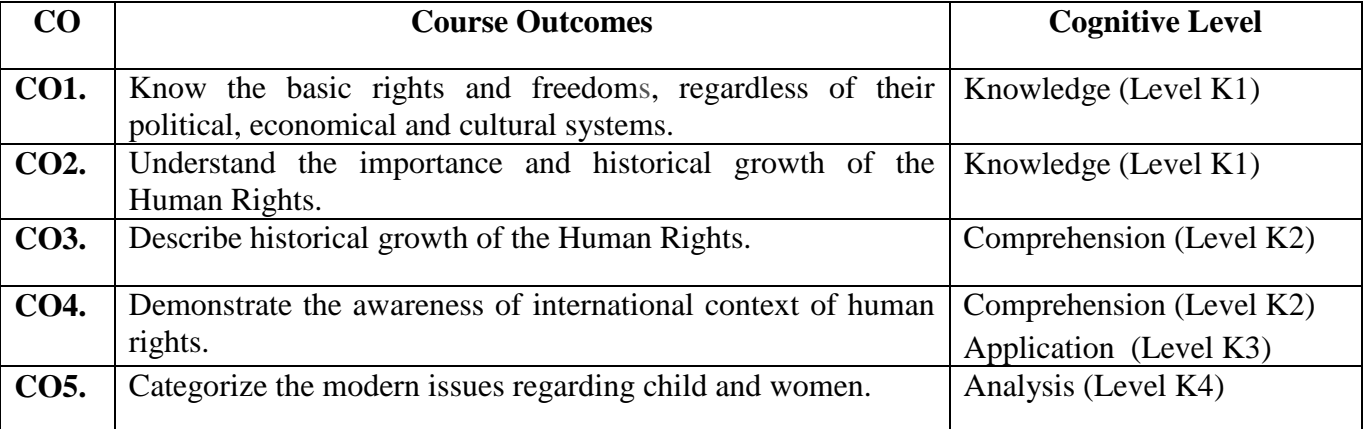

# **COURSE CONTENT**

# **Unit - I:**

Definition of Human Rights - Nature, Content, Legitimacy and Priority - Theories on Human Rights- Historical Development of Human Rights.

#### **Unit - II:**

International Human Rights - Prescription and Enforcement up to World War II - Human Rights and the U .N .O. - Universal Declaration of Human Rights - International Covenant on Civil and Political Rights - International Covenant on Economic, Social and Cultural Rights and Optional Protocol.

# **Unit - III:**

Human Rights Declarations - U.N. Human Rights Declarations - U.N. Human Commissioner.

#### **Unit - IV:**

Amnesty International - Human Rights and Helsinki Process - Regional Developments - European Human Rights System - African Human Rights System - International Human Rights in Domestic courts.

# **Unit – V:**

Contemporary Issues on Human Rights: Children"s Rights - Women"s Rights -Dalit"s Rights - Bonded Labour and Wages - Refugees - Capital Punishment. Fundamental Rights in the Indian Constitution - Directive Principles of State Policy -Fundamental Duties - National Human Rights Commission.

# **TEXT BOOK**

International Bill of Human Rights, Amnesty International Publication, 1988.

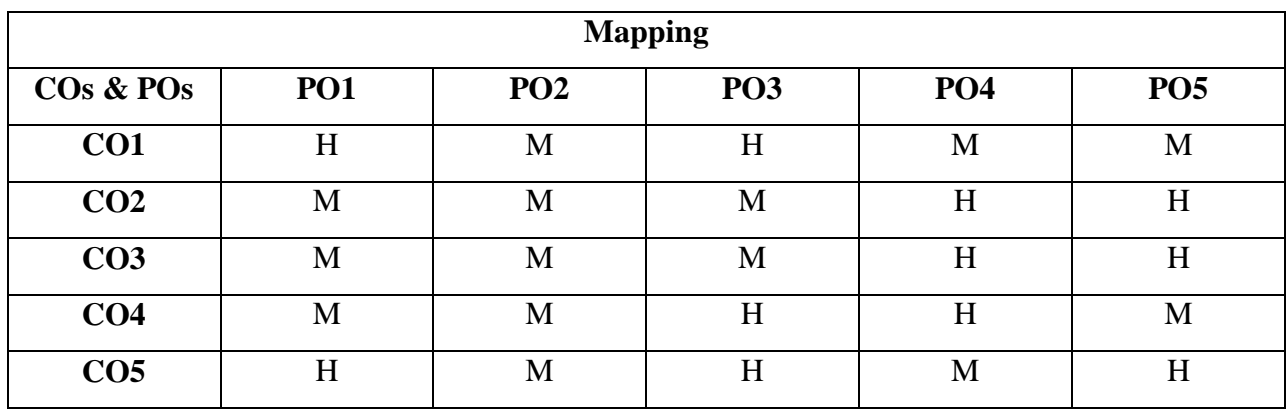

# **Non Major Elective – I**

# **MUBCN1 - Internet and its Applications (Offered to Other Department Students)**

**Hours: 2 Credits : 2 Semester: III**

# **Preamble**

This course helps the students to use Internet and its applications.

#### **Course Outcomes**

On successful completion of the course, the students will be able to

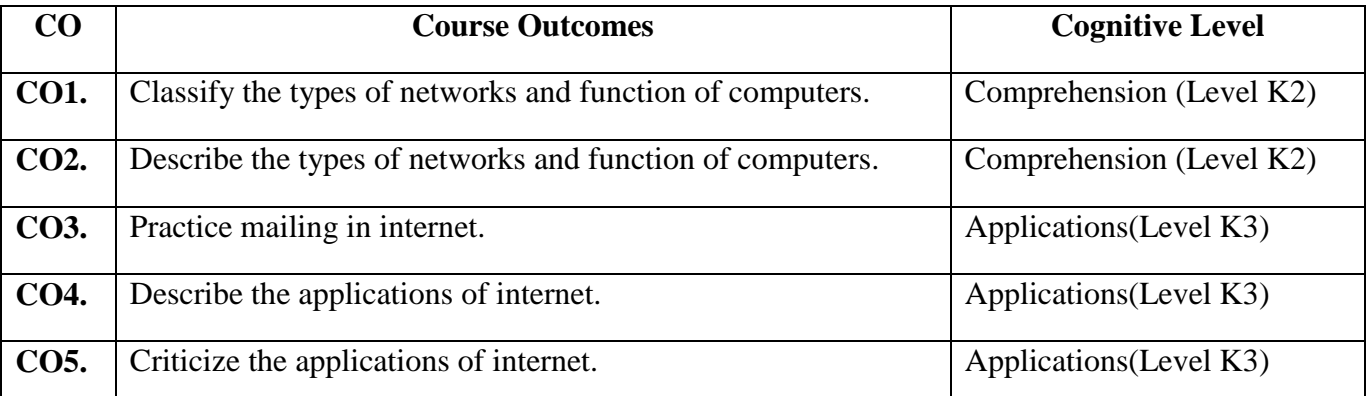

# **COURSE CONTENT**

# **Unit - I:**

Introduction to Computers: Introduction – Types of Computer – Characteristics of Computers – Generation of Computers – Anatomy of a Digital Computer: Functions and Components of a Computer.

## **Unit - II:**

Computer Networks : Introduction – Types of Networks – Internet and World Wide Web: Introduction – What"s special about internet – Web browsers – Searching the Web: Search Engine – Meta Search Engines.

# **Unit - III:**

E-Mail : Introduction – E-Mail Names and Address – Mailing Basics: Address Book – Signature – File Attachments – Setting Priority – Replaying and Forwarding E-Mail Messages – Spamming – E-Mail advantages.

#### **Unit - IV:**

Internet Applications : Computers in Business and Industry – Office Automation – People-Ergonomics – Office Automation Technologies – Office Automation Systems.

# **Unit - V:**

Computer In Education and Training – Computers in Entertainment, Science, Medicine and Engineering.

# **TEXT BOOK**

Alexis Leon and Mathews Leon, *Fundamentals of Information Technology* .

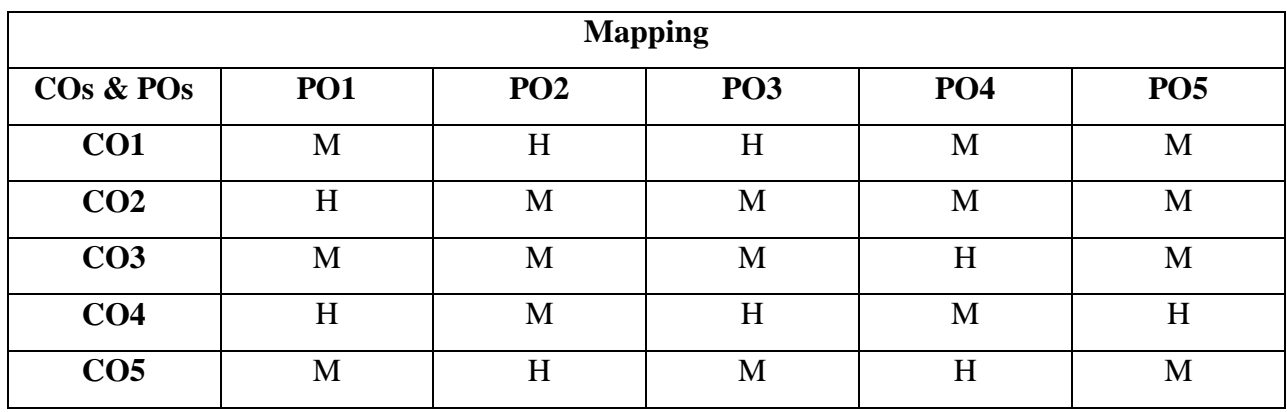

# **CORE IX**

# **MUBCC5 - JAVA PROGRAMMING**

# **Hours: 6 Credit: 5**

# **Semester: IV**

#### **Preamble**

This course helps the students to inculcate knowledge on Concepts of Java Programming and to create wide range of Applications and Applets using Java.

# **Course Outcomes**

On successful completion of the course, the students will be able to

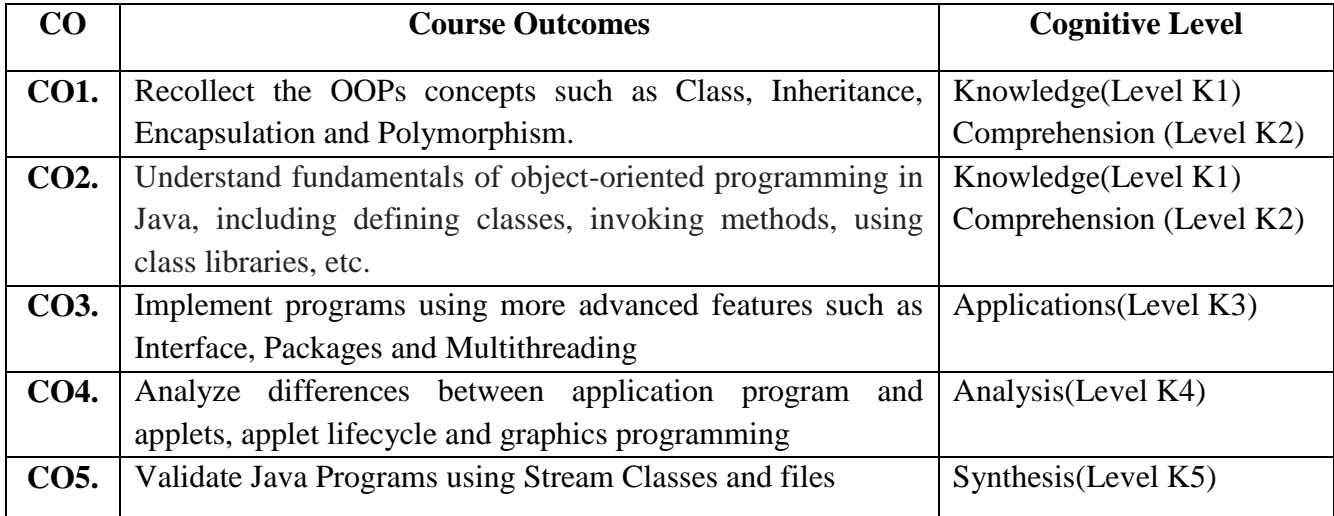

#### **COURSE CONTENT**

#### **Unit - I:**

**Fundamentals of Object Oriented Programming:** Introduction – Object Oriented Paradigm – Basic concepts of OOP – Benefits of OOP – Applications of OOP. Java Evolution.

**Overview of Java Language:** Introduction-Simple Java Program – Java Program Structure - Java Tokens - Java Statements - Implementing a Java Program - Java Virtual Machine - Command Line Arguments - Constants, Variables and Data Types.

# **Unit - II:**

**Classes, Objects and Methods**: Introduction-Defining a Class- Static Members-Overriding Methods-Final Variables and Methods-Final Classes- Finalizer Methods-Abstract Methods and Classes –Visibility Control.

**Interfaces**: Introduction-Defining Interfaces-Extending Interfaces - Implementing Interfaces-Accessing Interface Variables.

#### **Unit - III:**

**Packages**: Java API Packages-Using System Packages-Creating Packages-Accessing a Package-Using a Package-Adding a Class to Package-Hiding Classes.

**Multithreading Programming**: Creating Threads - Extending the Thread Class-Stopping and Blocking a Thread - Life Cycle of a Thread-Thread Exceptions-Thread Priority-Synchronization-Implementing the "Runnable" Interface - Managing Error and Exceptions.

**Unit - IV:**

**Applet Programming**: Introduction-Preparing to Write Applets-Applet Life Cycle-Designing a web page-Passing Parameters to Applets. Event Handling.

**Graphics Programming**: The Graphics Class-Lines and Rectangles-Circle and Ellipses-Drawing Arcs-Drawing Polygons-Line Graphs-Using Control Loops in Applets.

# **Unit - V:**

**Managing Input/Output Files in Java:** Introduction - Conceptof Streams - Stream Classes - Byte Stream Classes - Character Stream Classes - Input/Output Exceptions - Creation of Files - Reading/Writing Characters - Reading/Writing Bytes - Random Access Files.

#### **TEXT BOOK**

 $\triangleright$  Programming with JAVA – E.Balagurusamy sixth Edition. Tata McGraw – Hill, New Delhi 2010.

#### **REFERENCE BOOK**

 "Java 2: The Complete Reference" BY Herbert Schildt , Fifth Edition, Tata McGraw – Hill 2002.

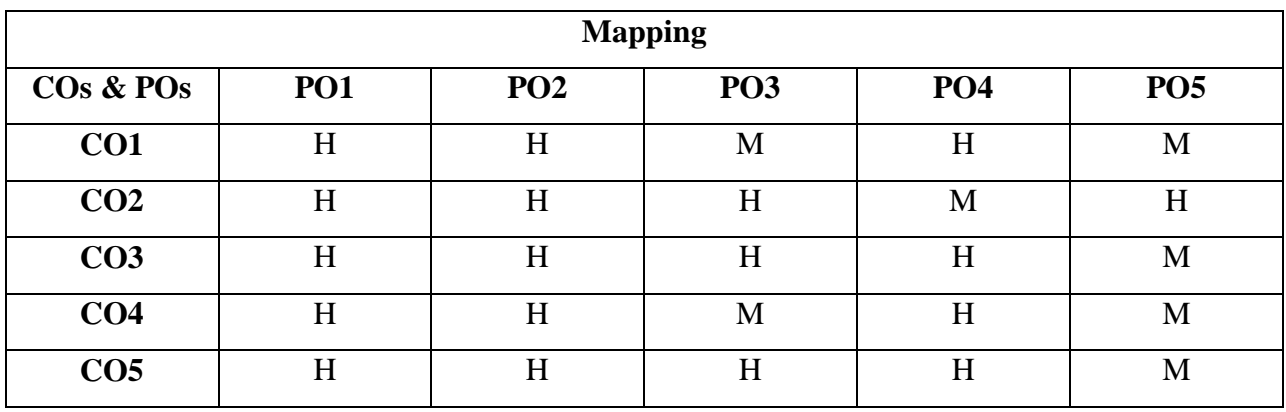

# **CORE PAPER X**

# **MUBCC6 - OPERATING SYSTEM**

**Hours: 6 Credits : 5**

**Semester: IV**

# **Preamble**

This course learns the fundamental aspect of operating system and give sufficient knowledge on various system Resources.

# **Course Outcomes**

On successful completion of the course, the students will be able to

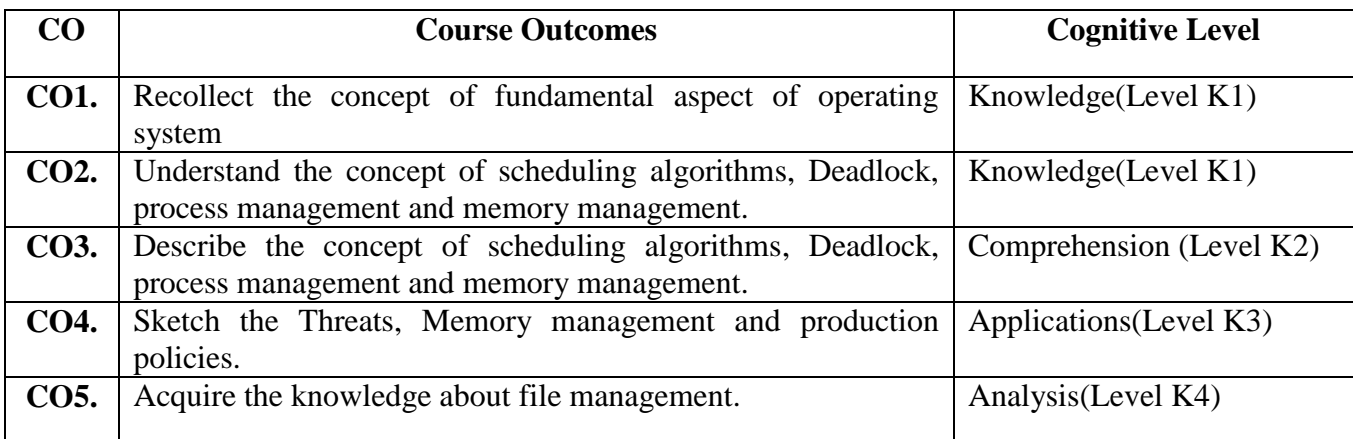

# **COURSE CONTENT**

## **Unit - I:**

**Introduction**: What is an Operating System – Mainframe Systems – Distributed Systems **Processes:** Process Concept – Process Scheduling – Interprocess Communication.

# **Unit - II:**

**Threads:** Overview – Multithreading Models. **CPU Scheduling:** Basic Concepts – Scheduling Criteria – Scheduling Algorithms.

#### **Unit - III:**

**Process Synchronization:** Background – The Critical Section Problem – Synchronization Hardware – Semaphores.

**Deadlock:** System Model – Deadlock Characterization – Methods For Handling Deadlocks – Deadlock Prevention – Deadlock avoidance – Deadlock detection – Recovery from deadlock

# **Unit - IV:**

**Memory Management:** Swapping – Contiguous Memory allocation – Paging – Segmentation – Segmentation with Paging – Virtual Memory: Demand Paging

#### **Unit - V:**

**Security:** User Authentication – Cryptography

**File System Interface:** File Concept – File Access Methods – Directory Structure.

# **TEXT BOOK**

 $\triangleright$  Operating Systems Concepts – Silberschatz, Galvin, gagne, Sixth Edition, John Wiley & Sons, Inc.

# **REFERENCE BOOK**

Milenkovic Operating Systems (Concepts and Design), Milan Second Edition, Tata McGraw –Hill

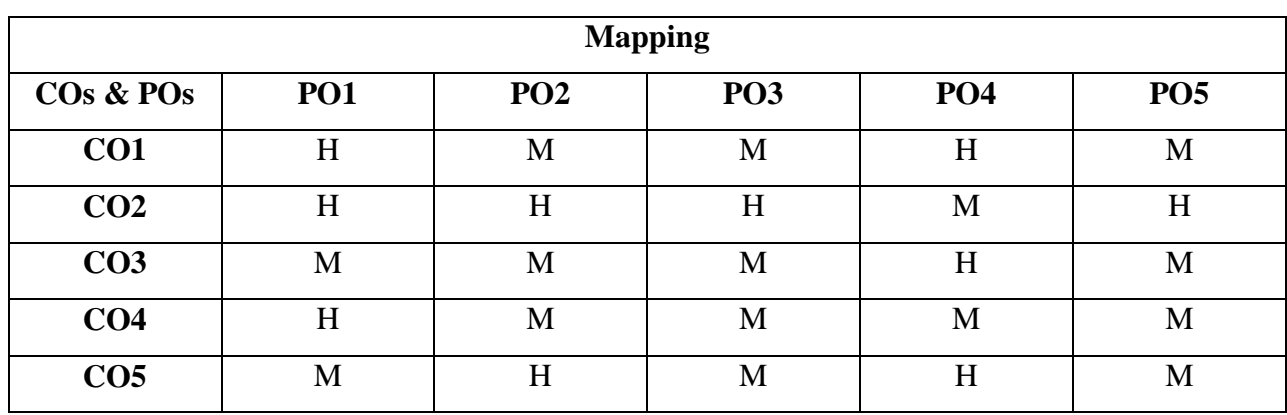

# **CORE XI-PRACTICAL V MUBCL5 - WEB TECHNOLOGY**

**Hours:5 Credits :3 Semester: IV**

# **Preamble**

This course helps the students to learn JSP, PHP and Java script and to create a dynamic webpage.

#### **Course Outcomes**

On successful completion of the course, the student will be able to

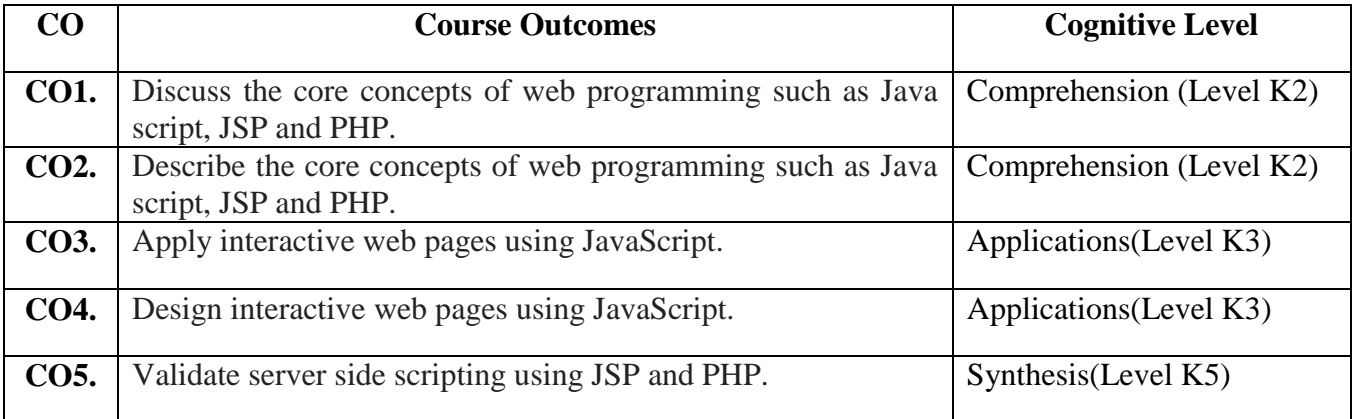

# **Program List:**

- 1. Design a web page using CSS
- 2. Prepare a resume using forms
- 3. Website Design for a Department (or) College (or) Company etc.
- 4. Java Script for a Mathematical Calculator
- 5. Java Script Number Puzzle
- 6. Java script-Games using Random number generation
- 7. Validation of name, mobile number, date of birth, email id using Java Script
- 8. Online Quiz using JSP
- 9. Perform Arithmetic operations using JSP
- 10. Generate Fibonacci series using PHP
- 11. PHP program to check whether the given number is prime or not
- 12. Online ticket booking using PHP

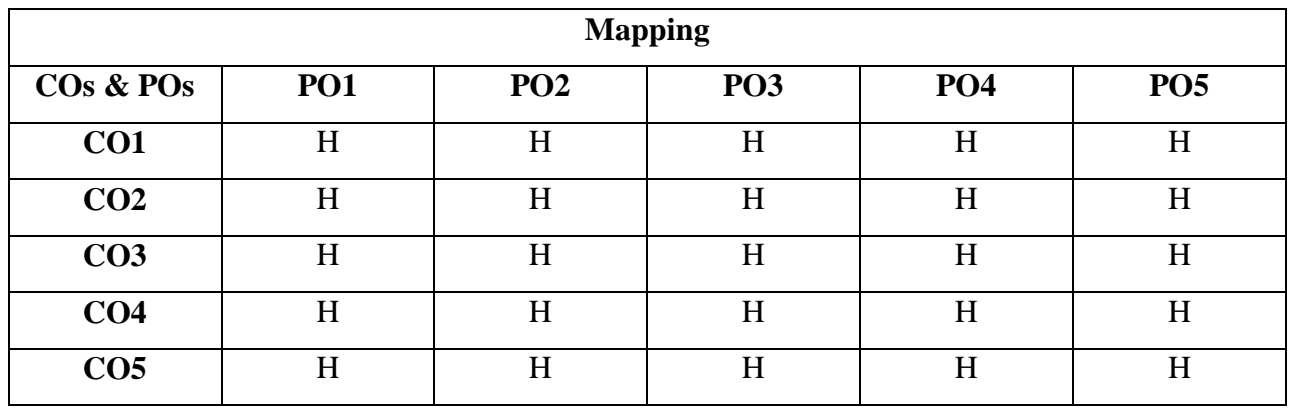

**\*H-High; M-Medium; L-Low;**

# **CORE XII-PRACTICAL VI MUBCL6 - JAVA PROGRAMMING**

**Hours: 5 Credits : 3 Semester : IV**

# **Preamble**

This course helps the students to inculcate knowledge on Concepts of Java Programming and to create wide range of Applications and Applets using Java.

#### **Course Outcomes**

On successful completion of the course, the student will be able to

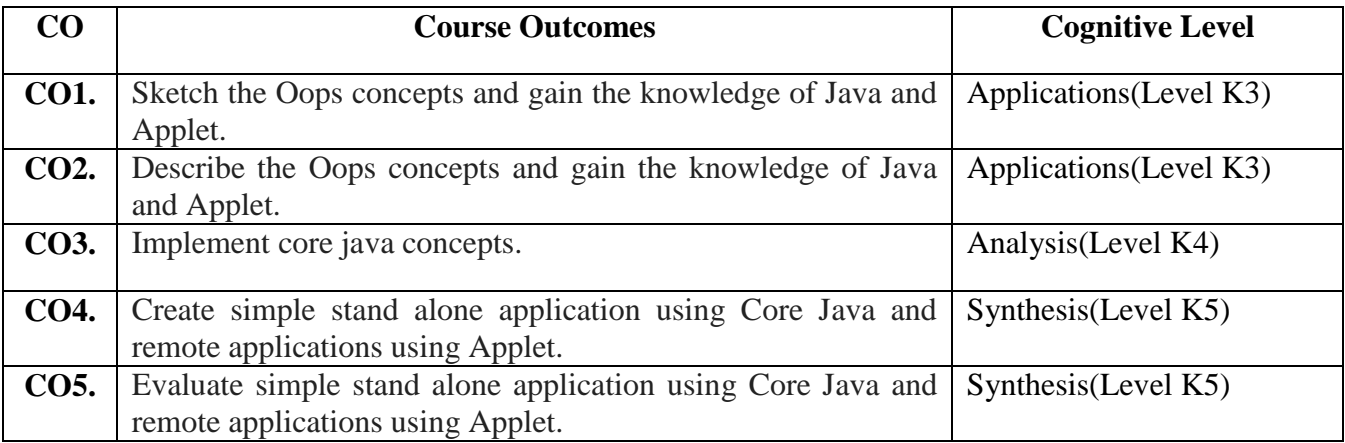

# **COURSE CONTENT**

#### **PROGRAMMING LIST**

- 1. To perform addition of complex numbers using class and objects.
- 2. To perform multiplication of matrices using class and objects.
- 3. To perform volume calculation using method overloading.
- 4. Using command line arguments, test if the given string is palindrome or not.
- 5. Using multilevel inheritance process student marks.
- 6. Implement multiple inheritance for payroll processing.
- 7. Package illustration.
- 8. To illustrate built-in exceptions (any four).
- 9. To create multiple threads
	- 1. Using Thread class
	- 2. Using Runnable interface
- 10. String manipulation using string methods.

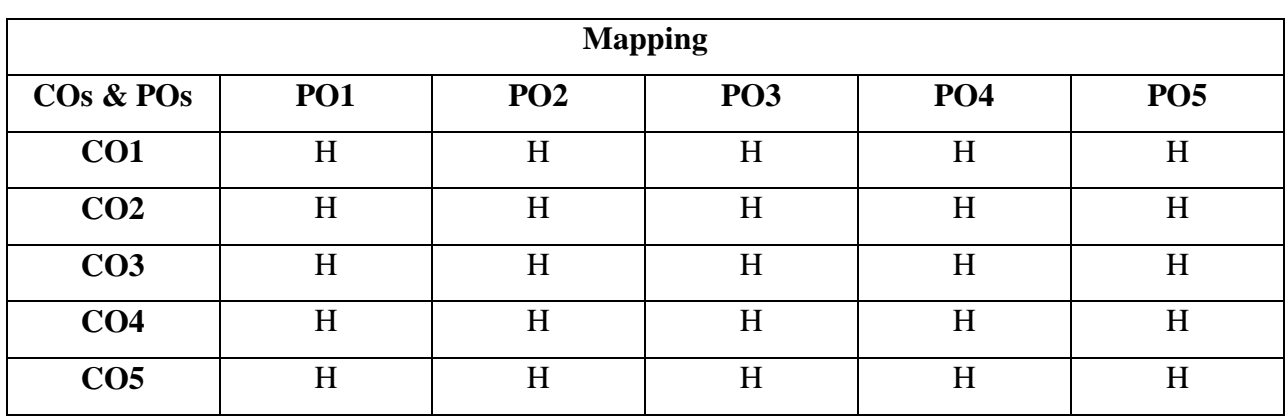

11. Applet – Graphical methods.

# **ALLIED IV -MATHEMATICS II**

# **MUBCA4 - RESOURCE MANAGEMENT TECHNIQUES**

**Hours: 6 Credits : 5**

 **Semester: IV**

# **Preamble**

This course gives basic ideas about operation Research and solve the LPPs using various methods of operation Research.

On successful completion of the course, the students will be able to

#### **Course Outcomes**

**CO Course Outcomes Cognitive Level CO1.** Recall and describe the concept of Operation Research. Comprehension (Level K2) **CO2.** Apply transportation and assignment problem to allocate resources. Applications(Level K3) **CO3.** Acquire the knowledge about game theory. Analysis(Level K4) **CO4.** Validate network scheduling by PERT and CPM. Synthesis(Level K5) **CO5.** Evaluate network scheduling by PERT and CPM. Synthesis(Level K5)

#### **COURSE CONTENT**

# **Unit - I:**

Operation Research: Introduction – Origin and development – Nature and features – Modeling – Advantages and Limitations of Models – Applications of Operation Research.

# **Unit - II:**

Linear Programming Problem: Mathematical Formulation - Graphical Solution Method: Exceptional Cases – Canonical and Standard forms of LPP. Simplex methods (Excluding Non standard LPPs)optimal solutions.

# **Unit - III:**

Transportation problem : Introduction – LP Formulation of the Transportation Problem-Solution of a TP – Finding an I.B.F.S – Test for Optimality - Degeneracy in TP – MODI Method .

Assignment Problem: Mathematical Formulation of the problem – Solution methods of AP – Special cases in AP – Travelling Salesman Problem.

# **Unit - IV:**

Game Theory –Maximin and Minimax principles –Mixed strategy – Dominance property-Graphical method – Simplex method..

# **Unit - V:**

Network Scheduling by PERT / CPM : Introduction – Network – Logical Sequencing – Rules of Network Construction - Critical Path Analysis – Probability considerations in PERT – Distinction between PERT and CPM.

# **TEXT BOOK**

 $\triangleright$  "Operations Research", kanti swarup P.K Gupta, Manmohan sultan chand & sons Newdelhi

#### **REFERENCE BOOKS**

- Introduction to operations research, P.K. Gupta & D.S. Hira, chand & sons Newdelhi
- $\triangleright$  Resource management techniques, Ganapathy .
- Linear Programming, Arumugam , New Gamma Publishing House, Palayamkottai

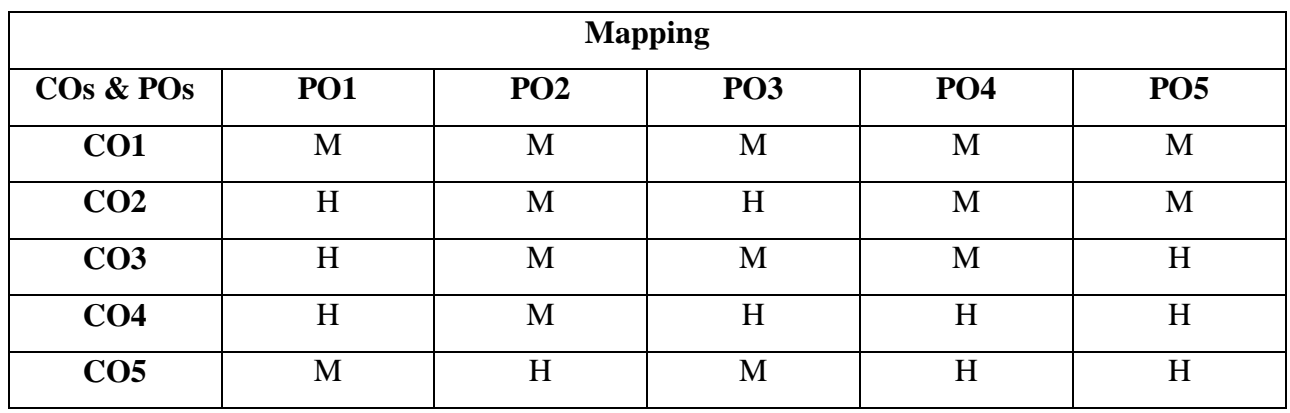

# **SKILLED BASED COURSE IV**

# **MUBCNA4 - NUMERICAL APTITUDE**

**Hours: 2** Credits : 2

 **Semester : IV** 

# **Preamble**

This course helps the students to improve their employability skills.

#### **Course Outcomes**

On successful completion of the course, the students will be able to

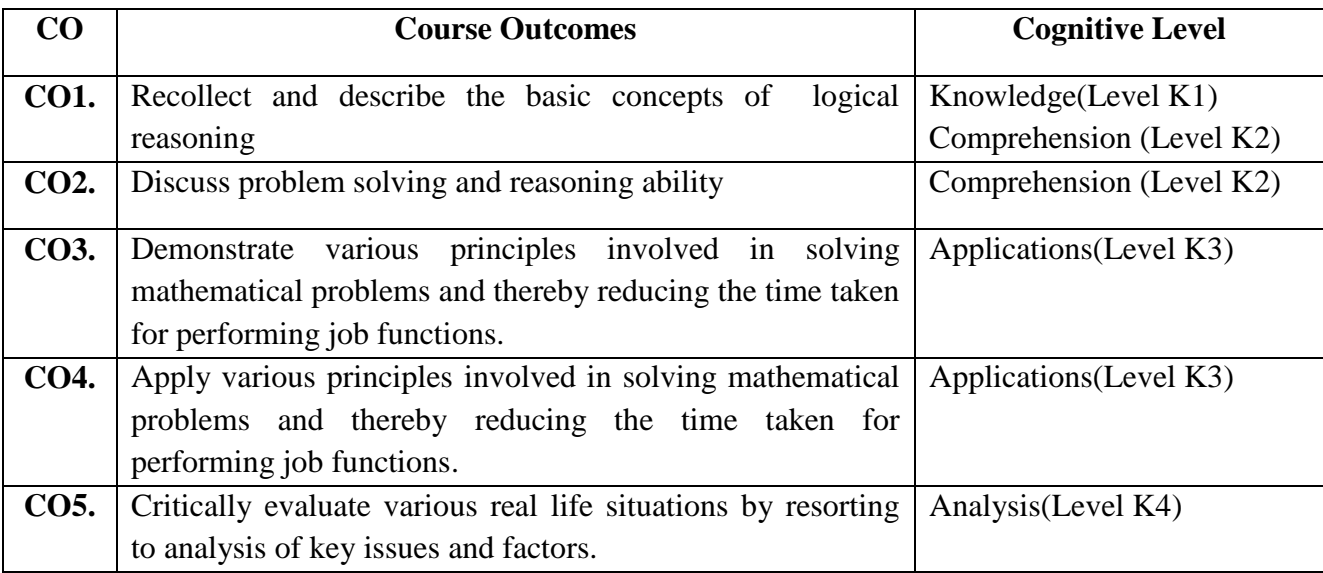

# **COURSE CONTENT**

# **Unit - I:**

Operations on Numbers – H.C.F & L.C.M of Numbers (Solved Examples ).

## **Unit - II:**

Problems on Numbers- Problems on Ages –– Problems on Trains(Solved Examples )

# **Unit - III:**

Percentage – Profit & Loss – Ratio & Proposition(Solved Examples ).

# **Unit - IV:**

Time & Work –Time & Distance(Solved Examples )

# **Unit - V:**

Simple Interest-Compound Interest-Permutations & Combinations

# **TEXT BOOK**

 Quantitative Aptitude for Competitive Examination, by R.S.AGGARWAL Revised Edition

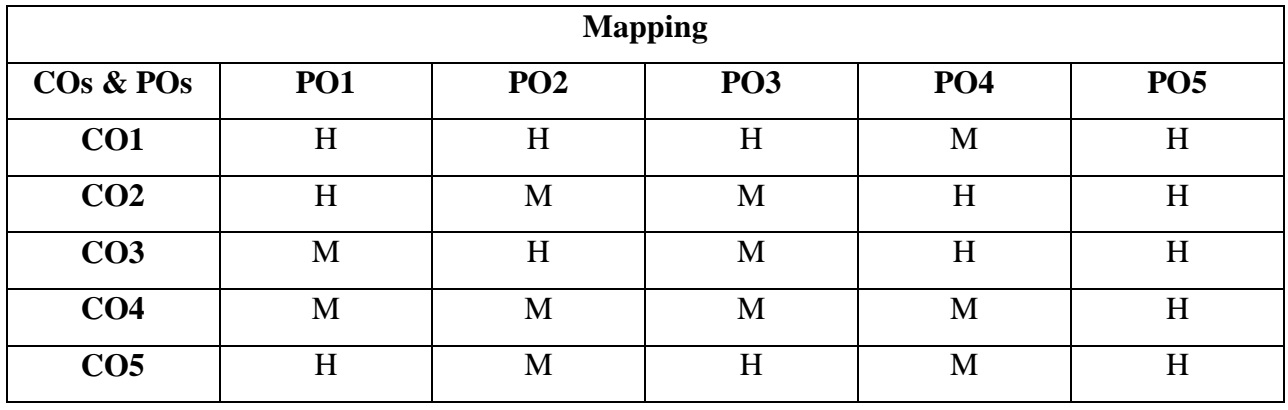

 **Semester :V** 

# **CORE XIII**

**MUBCC7 - RELATIONAL DATABASE MANAGEMENT SYSTEM**

#### **Hours: 5 Credits :5**

#### **Preamble**

This course facilitate the students to know the Core concepts of RDBMS and helps the students

to create and connect the multiple tables and to have knowledge on Normalization Techniques**.**

#### **Course Outcomes**

On successful completion of the course, the students will be able to

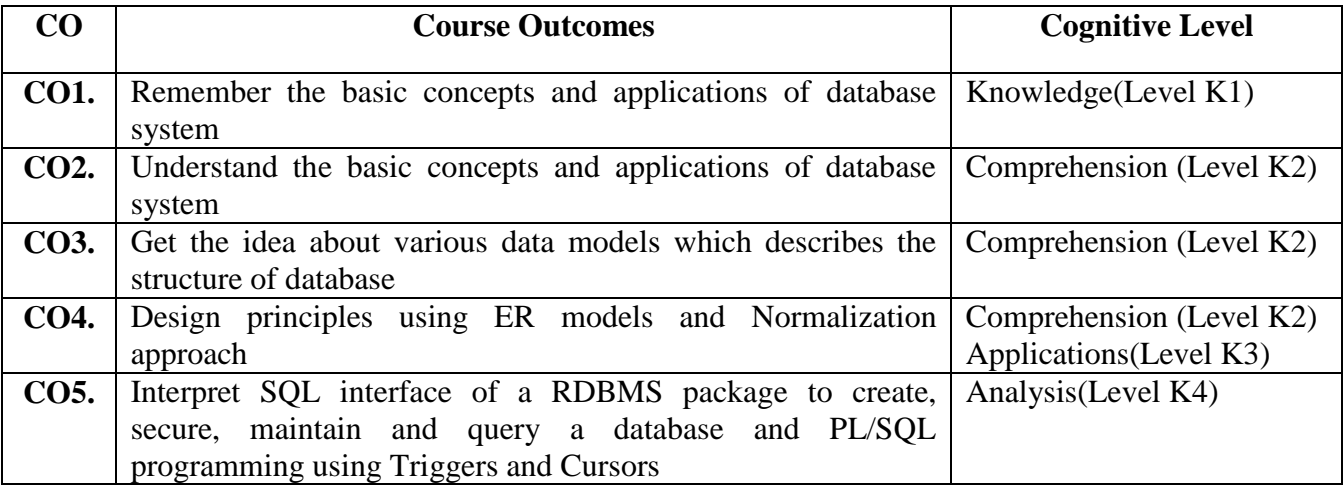

#### **Unit - I:**

#### **COURSE CONTENT**

**Introduction:** Database System Applications – Purpose of Database Systems – View of Data – Database Languages – Transaction Management – Database users and Administrators – Overall System Structure.

#### **Unit - II:**

**Relational Model:** Entity – Relationship Model: Basic Concepts – Design Issues – Mapping cardinalities – Keys –  $E - R$  Diagrams – Weak entity sets – Extended  $E - R$  feature **Unit - III:**

**Data Normalization:** Pitfalls in Relational Database Design- Entity – Decomposition – Functional Dependencies – Normalization – First Normal Form – Second Normal Form – Third Normal Form – Boyce – Codd Normal Form – Fourth Normal Form – Fifth Normal Form – Denormalization

#### **Unit - IV:**

**PL/SQL: A Programming Language:** History – Fundamentals – Block Structure – Comments – Data Types – Other Data Types – Declaration – Assignment operation – Bind variables – Substitution Variables – Printing – Arithmetic Operators.

**Control Structures and Embedded SQL**: Control Structures – Nested Blocks – SQL in PL/SQL – Data Manipulation – Transaction Control statements.

#### **Unit - V:**

**PL/SQL Cursors and Exceptions:** Cursors – Implicit & Explicit Cursors and Attributes – Cursor FOR loops – SELECT…FOR UPDATE – WHERE CURRENT OF clause – Cursor with Parameters – Cursor Variables – Exceptions – Types of Exceptions (Predefined Oracle Server Exceptions, User Defined Exceptions).

**PL/SQL Composite Data Types:** Records – Tables – Varrays . **Named Blocks**: Triggers

# **TEXT BOOKS**

- 1. Database System Concepts, Abraham Silberschatz, Henry F.Korth, S.Sudarshan TMH 5th Edition (UNIT s – I, II,III- Chapter –  $7(7.1, 7.2, 7.3)$
- 2. Database Management Systems, Alexis Leon, Mathews Leon , Lieon Vikas (UNIT III Chapter -11)
- 3. Database Systems Using Oracle, Nilesh Shah 2nd edition, PHI. (UNIT – IV: Chapters 10 & 11 UNIT – V: Chapters 12, 13 & 14)

#### **REFERENCE BOOK**

1. Database Management Systems, Gerald V. Post 3<sup>rd</sup> Edition, TMH.

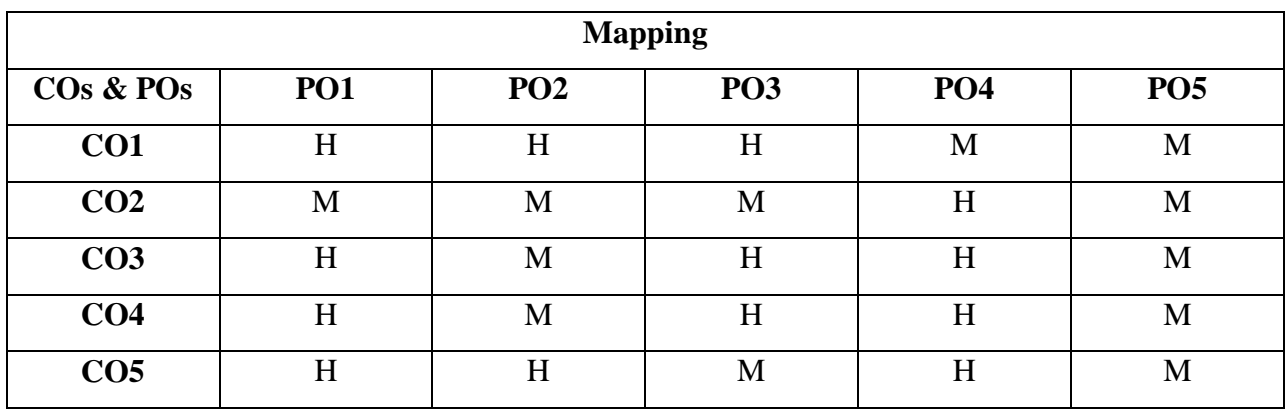

# **CORE XIV PRACTICAL VII**

# **MUBCL7 - DOT NET PROGRAMMING**

**Hours: 6 Credits: 3 Semester: V**

# **Preamble**

This course helps the students to acquire the knowledge on .NET framework and to develop web based and application based software.

#### **Course Outcomes**

On successful completion of the course, the students will be able to

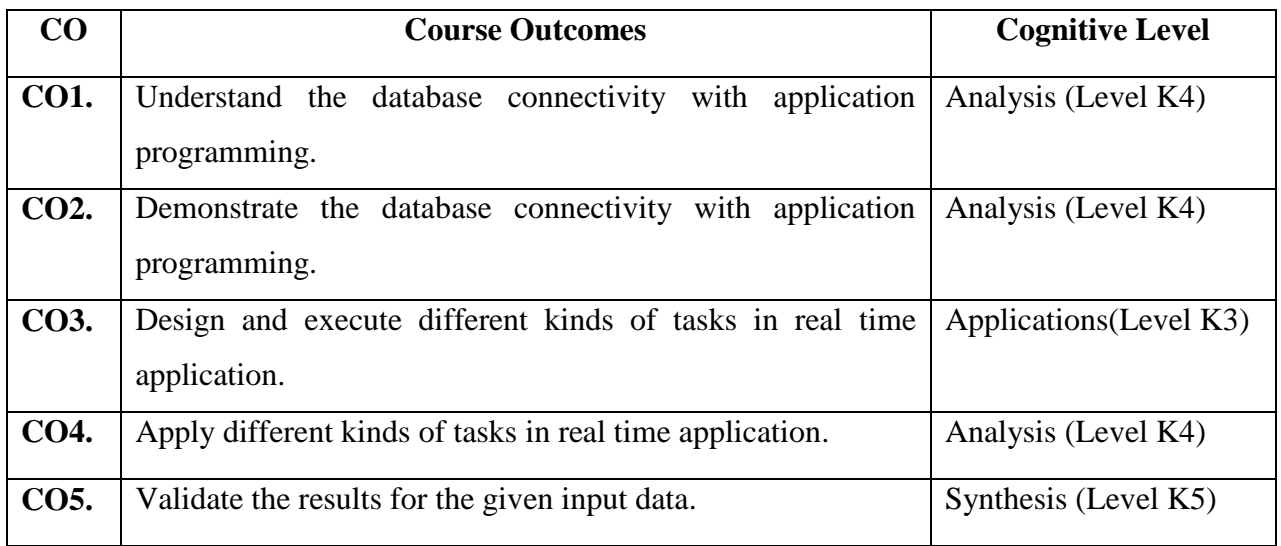

# **COURSE CONTENT**

# **Program List:**

- 1. Write a program to find a grade of students.
- 2. Write a program to find factorial of given number using functions.
- 3. Write a program to arrange names in alphabetical order.
- 4. Write a program to display the user information.(personal details)
- 5. Calculator.
- 6. Notepad
- 7. Employee Details.
- 8. Hospital Management system.
- 9. Sales Transaction System.

# 10.News Paper Vendor Details

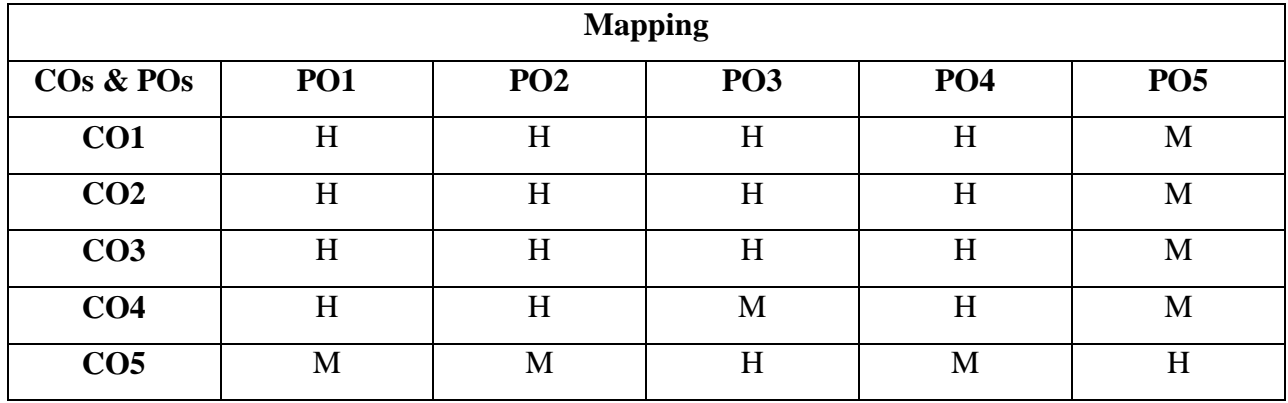

# **CORE PAPER XV-PRACTICAL VIII**

# **MUBCL8 - RELATIONAL DATABASE MANAGEMENT SYSTEM**

**Hours: 5 Credits : 3 Semester: V**

# **Preamble**

This course facilitate the students to know the Core concepts of RDBMS and helps the students

to create and connect the multiple tables and to have knowledge on Normalization Techniques.

#### **Course Outcomes**

# On successful completion of the course, the students will be able to

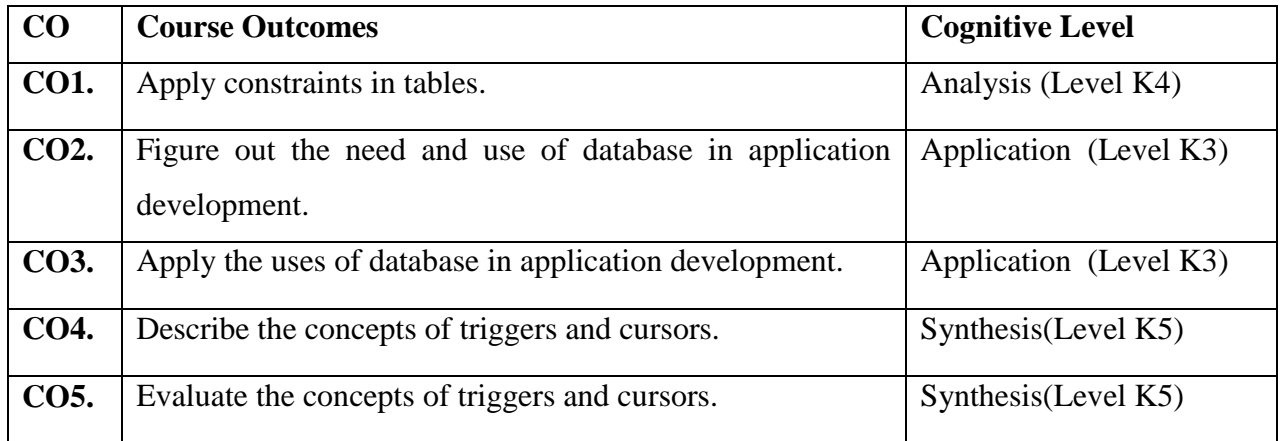

# **COURSE CONTENT**

#### **Program List**

- 1. DDL, DML, DCL Commands
- 2. Logical, Comparison, Conjunctive & Arithmetic Operators.

# **3. Retrieving rows with Characters functions:**

- 1. CONCAT (Concatenation)
- 2. REPLACE
- 3. SUBSTR (Substring)
- 4. LENGTH

# **4. Retrieving rows with Aggregate functions:**

- 1. GROUP BY
- 2. HAVING
- **5. Retrieving rows with date functions & number function:**
	- 1. SYSDATE
	- 2. ABS, FLOOR, CEIL, ROUND, POWER
	- 3.

# **6. JOINS:**

- 1. Union, Intersection & Union all
- 2. Simple Join
- 3. Self-Join
- 4. Outer Join

# **7. CONSTRAINTS:**

- 1. Domain Integrity (Not Null, Check)
- 2. Entity Integrity (Unique & Primary Key)
- 3. Referential Integrity (Foreign Key)

# 8. VIEW: **PL/SQL**

- 9. PL/SQL Programs with Control Structures
- 10. PL/SQL Programs with Exception Handling
- 11. PL/SQL Programs with Cursors
- 12. Creating & Calling Procedures

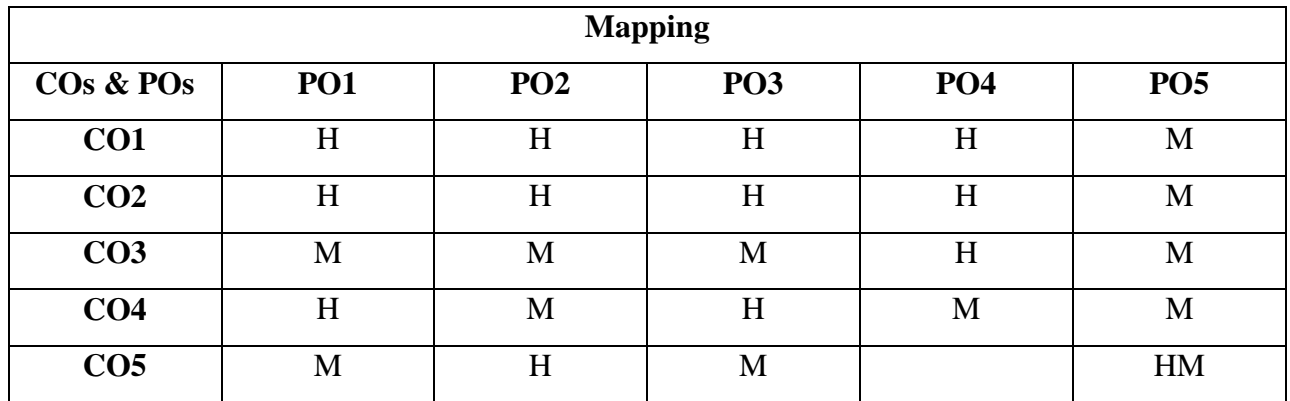

# **ELECTIVE 1.1**

# **MUBCE1-SOFTWARE ENGINEERING**

**Hours:6 Credits : 5 Semester : V**

# **Preamble**

This course imparts the skills of developing software for various applications and systems. It discusses the various software development life cycle models and testing methodologies.

#### **Course Outcomes**

On successful completion of the course, the students will be able to

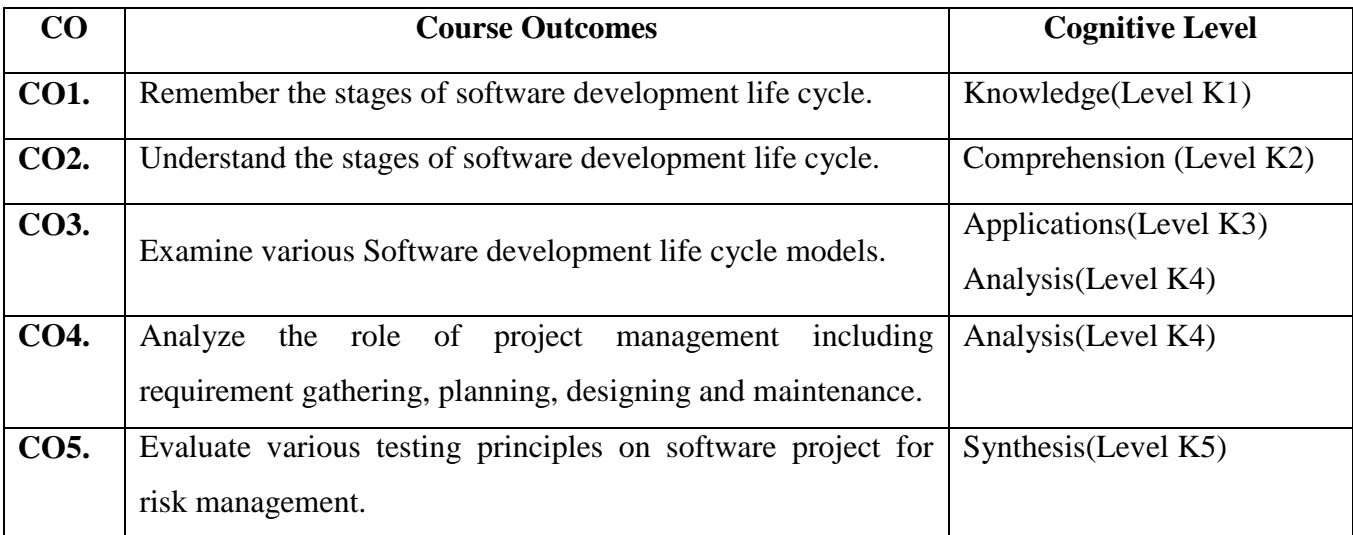

# **COURSE CONTENT**

# **Unit - I:**

The Evolving Role of Software – Definition of Software Engineering – The Changing Nature of Software – Software Myths – Terminologies – Software Life Cycle Models: Build and Fix Model – Evolutionary Process Models – Selection of a Life Cycle Model.

#### **Unit - II:**

**Requirements:** Analysis and Specifications: Type of Requirements – Feasibility Studies – Requirement Elicitation: interviews, brain storming sessions, FAST – Requirement analysis: Data flow diagram, Data Dictionaries - Requirements Validation

#### **Unit - III:**

**Project Planning:** Size Estimation – The Constructive Cost Model (COCOMO) – The Putnam Resource Allocation Model.

#### **Unit - IV:**

**Software Design:** Design: Conceptual and Technical designs, Objectives of design – Modularity - Function Oriented Design – Software reliability: Basic concepts, software reliability, maturity levels - **Software Testing**: A Strategic Approach to Software Testing – Testing – Functional Testing – Structural Testing – Levels of Testing – Validation Testing.

# **Unit - V:**

**Software Maintenance:** Categories of Maintenance – Problems during Maintenance – Maintenance is Manageable – Potential Solutions to maintenance problems – Maintenance process – Estimation of maintenance cost

#### **TEXT BOOK**

**"**Software Engineering", K.K.Agarwal**,** Third Edition 2008

### **REFERENCE BOOK**

"Software Engineering Concepts", Richard e.Fairley, McGrawHill,

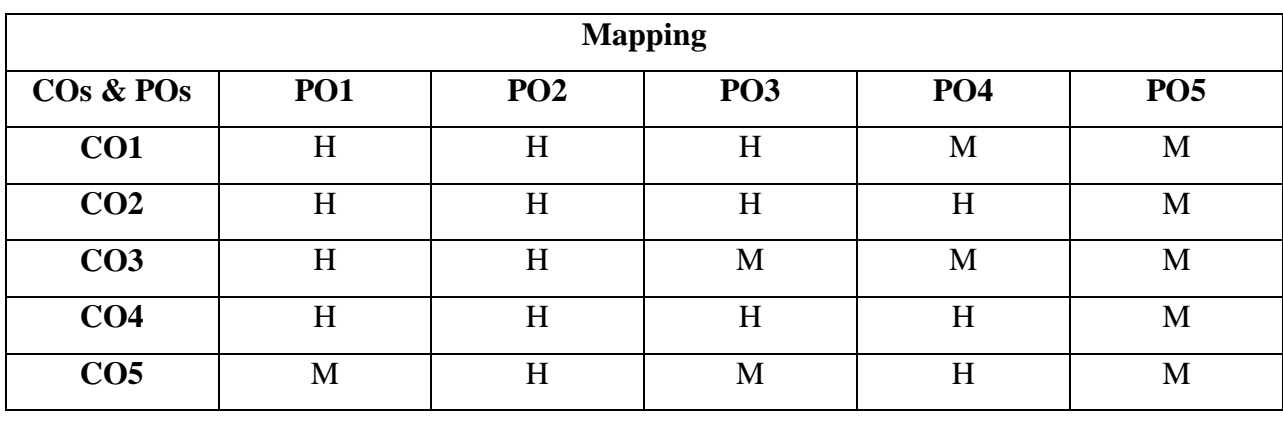

```
*H-High; M-Medium; L-Low;
```
# **ELECTIVE 1.2**

# **MUBCE1-CLOUD COMPUTING**

**Hours:6 Credits:5 Semester:V**

# **Preamble**

This course enables the students to learn and understand the fundamental concepts of Cloud and its services, and helps the students to understand the service oriented architecture in cloud database.

#### **Course Outcomes**

On successful completion of the course, the student will be able to

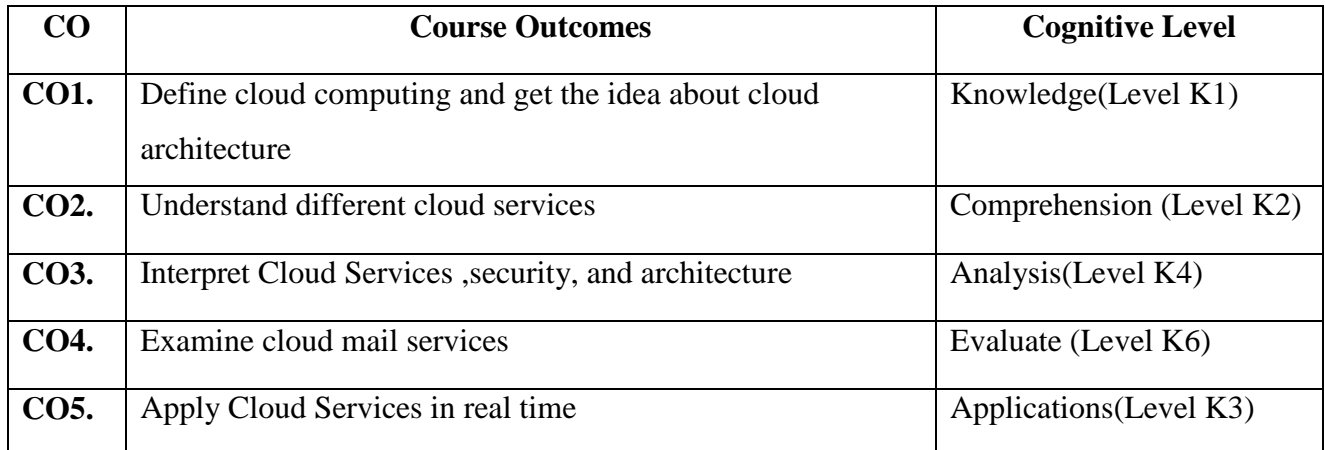

# **COURSE CONTENT**

# Introduction – Definition of Cloud – Cloud types – Characteristics of Cloud – Cloud standards – Measuring cloud"s value – Early adopters and new applications - Laws of cloudonomics – Cloud obstacles – Cloud adoption – Cloud computing costs – Service level agreements – Licensing model - Cloud architecture: Cloud computing stack – Composability – Infrastructure – Platforms – Virtual appliances – Communication protocol – Applications – Connecting to cloud.

#### **Unit - II:**

**Unit - I:**

Cloud Services: IaaS – PaaS – SaaS – IdaaS – CaaS - Abstraction and Virtualization: Virtualization technologies – Load balancing – Hypervisors – Machine imaging – Porting applications – Capacity planning: Baseline and Metrics – Measurements – System metrics – Load testing – Resource ceilings – Servers and Instance types – Network Capacity – Scaling

#### **Unit - III:**

Exploring Platform as a Service (PaaS) : Service model – Development – Sites and tools – Application features - Exploring Cloud Infrastructures: Administrating the clouds – Management responsibilities – Life cycle management - Cloud management products – Cloud management standards – Cloud Security: Securing the Cloud – Securing the Data – Establishing identity and presence

#### **Unit - IV:**

Service oriented architecture – Introduction – SOA communications – Managing and Monitoring SOA – Relating SOA and Cloud - Applications to the cloud : Functionality mapping – Applications attributes – Cloud service attributes – System abstraction – Cloud bursting – Applications and Cloud APIs – Cloud Storage: Measuring digital universe – Provisioning cloud storage – Cloud backup solutions – Cloud storage interoperability.

#### **Unit - V:**

Exploring cloud mail service – Syndicate services – Instant messaging – Collaboration technologies using social networking – Audio and Video streaming – VoIP applications – Mobile market – Smart phones with the cloud - Mobile Web service : Service types – Service discovery – SMS – Protocols – Synchronization

#### **TEXT BOOK**

▶ Barrie Sosinsky, Cloud Computing Bible, Wiley Publications, 2011 (Unit I to V)

### **REFERENCE BOOKS**

- $\triangleright$  Rountree, Castrillo, The Basics of Cloud Computing Understanding the Fundamentals of Cloud Computing in Theory and Practice, First Edition, Syngress Publication, 2013
- $\triangleright$  Michael Miller, Cloud Computing: Web-Based Applications That Change the Way You Work and Collaborate Online, Que Publishing, 2008

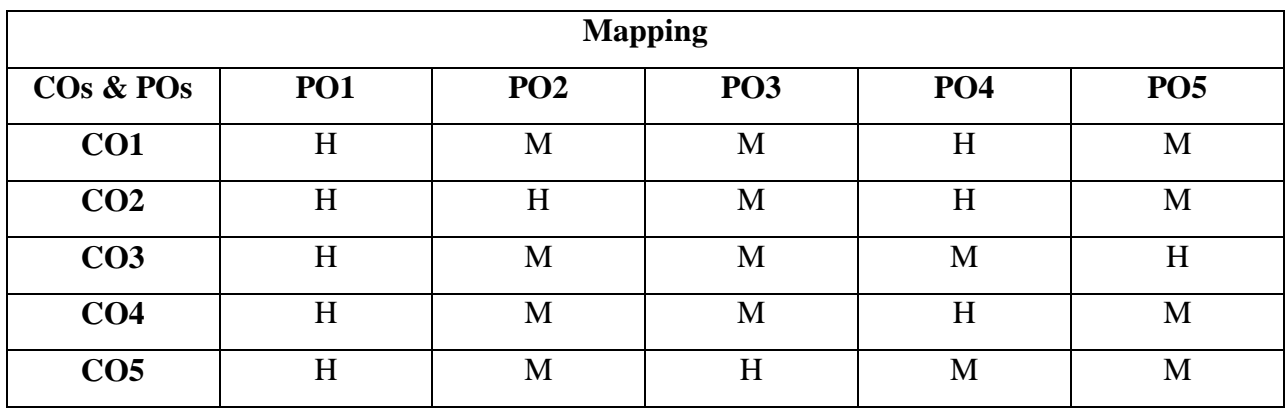

Srinivasan. S, Cloud Computing Basics, Springer, 2013

**\*H-High; M-Medium; L-Low;**

# **ELECTIVE 1.3 MUBCE1-PC MAINTENANCE AND TROUBLE SHOOTING**

**Hours:6 Credits:5 Semester : V** 

# **Preamble**

This course Facilitate the students to know the peripheral of computer and helps to do simple trouble shooting techniques.

#### **Course Outcomes**

On successful completion of the course, the student will be able to

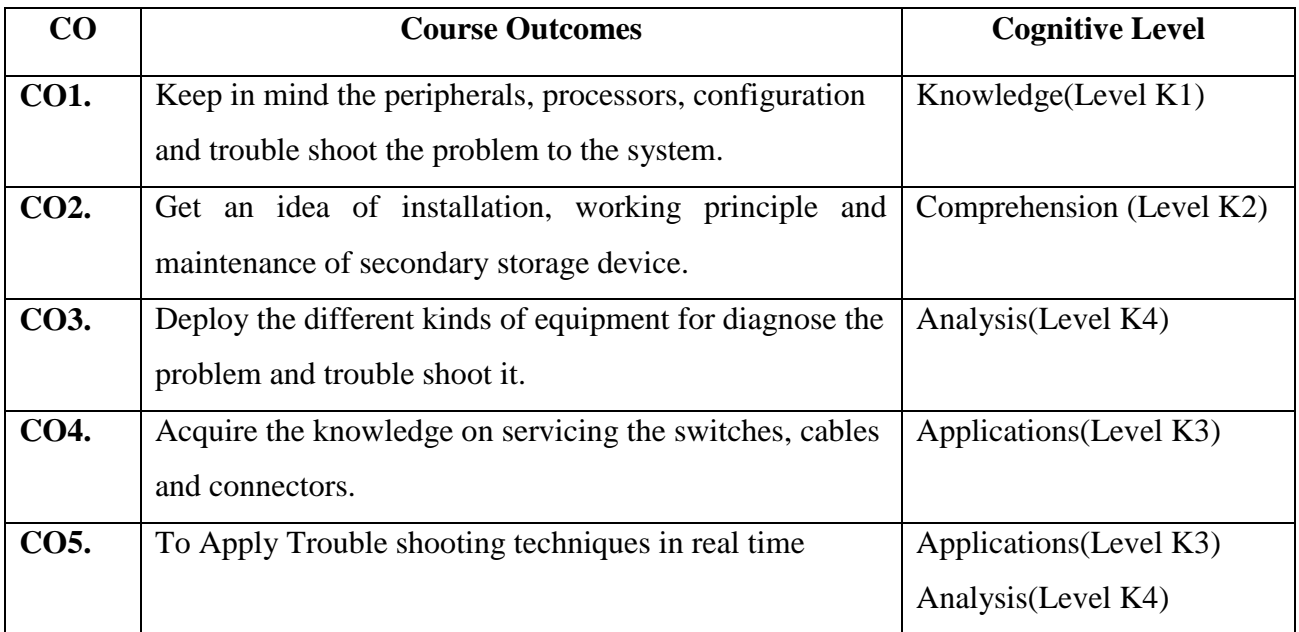

## **COURSE CONTENT**

# **Unit - I:**

The Basic Microcomputer System – Processor subsystem – 8086 processor – clock generator 8284 - Bus subsystem Bus controller 8288 – Latch 74LS373 – Transceiver 74LS245 – Memory subsystems – Decoder 74LS138 – DMA Controller 8237 – I/O subsystem – PPI 8255 – PIC 8259 – PIT 8253 – Tips and Trouble Shootings.

#### **Unit - II:**

Inside the IBM PC system unit - power supply - cabling and connectors - system board functions – system configuration.

# **Unit - III:**

Peripherals – Memory peripherals - Floppy disk drive – working principle – Removal and Installation – Cleaning and preventive maintenance – Floppy disk format – Winchester disk - CRT working principle – IBM PC display adapter – printers – interface standards – Modems and Acoustic couplers – Trouble shooting keyboards.

#### **Unit - IV:**

Servicing – Switch Settings – Cables and connectors – Operation – post – preventive maintenance.

## **Unit - V:**

Diagnostics and Trouble shooting – Test equipment – Login problem – oscilloscope.

# **TEXT BOOK**

 "Microcomputer servicing practical system and Trouble Shooting", Stuert M.Asser. Vincent J.Stlgliano, Richard F.Bahrenburg, A Bell & Howell Information Company Columbus, 1990.

# **REFERENCE BOOK**

IBM PC & CLONES, B.Govindrajalu *,* Tata McGrawhill Publishers, IBM PC & CLONES

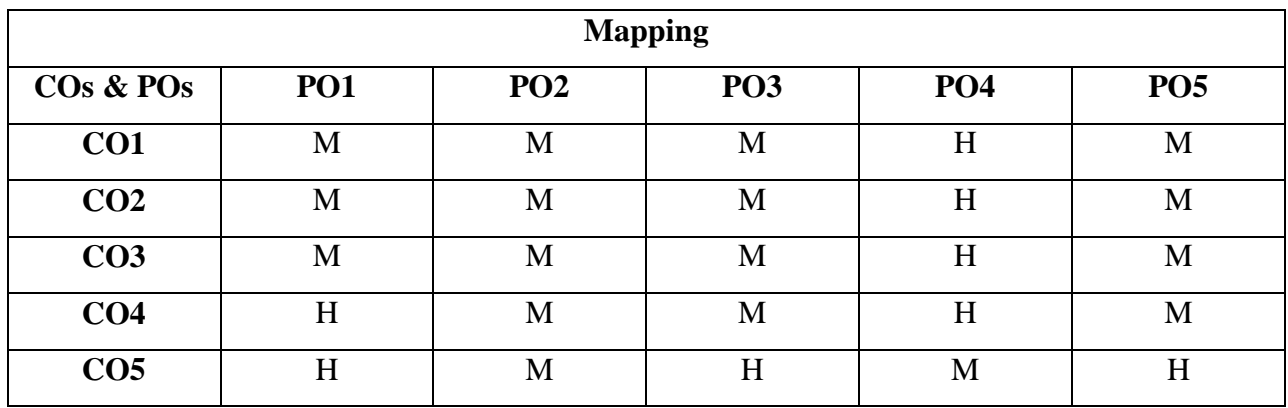

# **ELECTIVE 2.1**

# **MUBCE2-ORGANIZATIONAL BEHAVIOUR**

**Hours:6 Credits:5 Semester: V**

# **Preamble**

This course provides the students to develop the personalities, attitudes and resolve the conflicts in organization.

#### **Course Outcomes**

On the successful completion of the course, the students able to

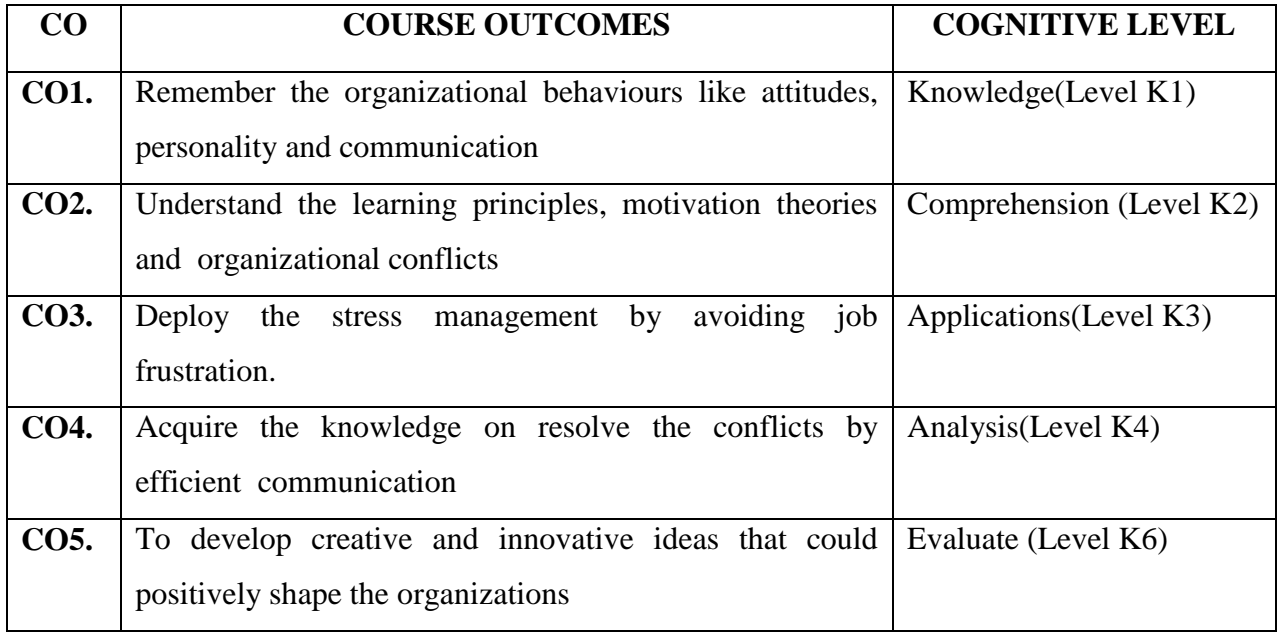

#### **COURSE CONTENT**

#### **Unit - I:**

Introduction: Elements of OB – Nature and Scope of OB - Contributing Disciplines to OB. Organisational Behaviour in Historical Perspective - Foundations of Individual Behaviour: Introduction – The Individual and Individual Differences – Human Behaviour and its Causation.

# **Unit - II:**

Personality – Perception - Attitudes: Concept of Attitudes – Formation of Attitudes – Types of Attitudes – Measurement of Attitude – Change of Attitude. Values: Concept of Value – Types of Values – Formation of Values – Values and Behaviour Job Satisfaction.

#### **Unit - III:**

Learning: Meaning and Definition – Determinants of Learning – Learning Theories – Learning Principles – Reinforcement – Punishment – Learning and Behaviour. Motivation: Concepts – Meaning of Motivation – Nature of Motivation – Motivation Cycle or Process – Need for Motivation – Theories of Motivation – Motivation and morale. Group Behaviour.

#### **Unit - IV:**

Organisational Conflicts: Definition of Conflict – Organisational Sources of Conflict – Types of Conflicts – Aspects of Conflicts – Functional Conflict – Dysfunctional Conflict – Conflict Process – Conflict Management. Job Frustration - Stress Management.

### **Unit - V:**

Communication Channel–Communication Networks – Communication Barriers – Effective Communication. Leadership - Organisational Structure – Organisational culture

# **TEXT BOOK**

S.S Khanka, "Organizational Behaviour", S.Chand & Company Ltd, 2002 (Unit 1 to 5).

#### **REFERENCE BOOKS**

- $\triangleright$  John W Newstorm and Keith Davis "Organizational Behaviour" TMH, 2001.
- Hugh J Arnold and Daniel C Fieldman "Organizational Behaviour" MC Graw Hill, 1996.

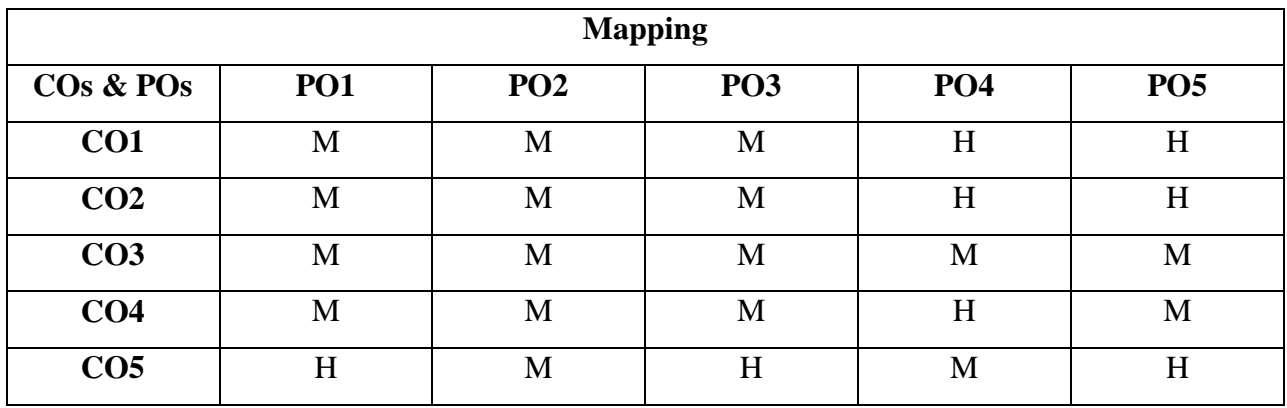

# **ELECTIVE 2.2**

# **INFORMATION SECURITY**

**Hours:6 Credits:5 Semester: V**

# **Preamble**

This Course enables the student to understand various methodology available for securing information and to learn about various Security Models.

# **Course Outcomes**

On successful completion of the course, the student will be able to

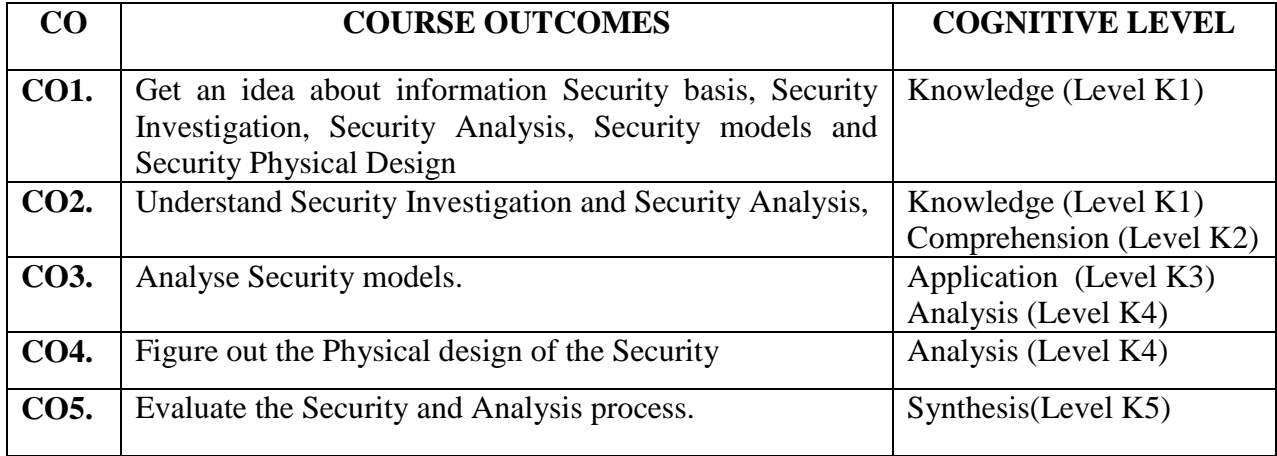

# **COURSE CONTENT**

# **Unit - I:**

Information Security Basics: INTRODUCTION -History, What is Information Security?, Critical Characteristics of Information, NSTISSC Security Model, Components of an Information System, Securing the Components, Balancing Security and Access, The SDLC, The Security SDLC

# **Unit - II:**

Security Investigation :SECURITY INVESTIGATION - Need for Security, Business Needs, Threats, Attacks, Legal, Ethical and Professional Issues.

# **Unit - III:**

Security Analysis :SECURITY ANALYSIS-Risk Management: Identifying and Assessing Risk, Assessing and Controlling Risk.
# **Unit - IV:**

Security Models :LOGICAL DESIGN-Blueprint for Security, Information Security Policy, Standards and Practices, ISO 17799/BS 7799, NIST Models, VISA International Security Model, Design of Security Architecture, Planning for Continuity.

### **Unit - V:**

Security Physical Design :PHYSICAL DESIGN-Security Technology, IDS, Scanning and Analysis Tools, Cryptography, Access Control Devices, Physical Security, Security and Personnel.

### **TEXT BOOK**

 Michael E Whitman and Herbert J Mattord, "Principles of Information Security", Vikas Publishing House, New Delhi, 2003

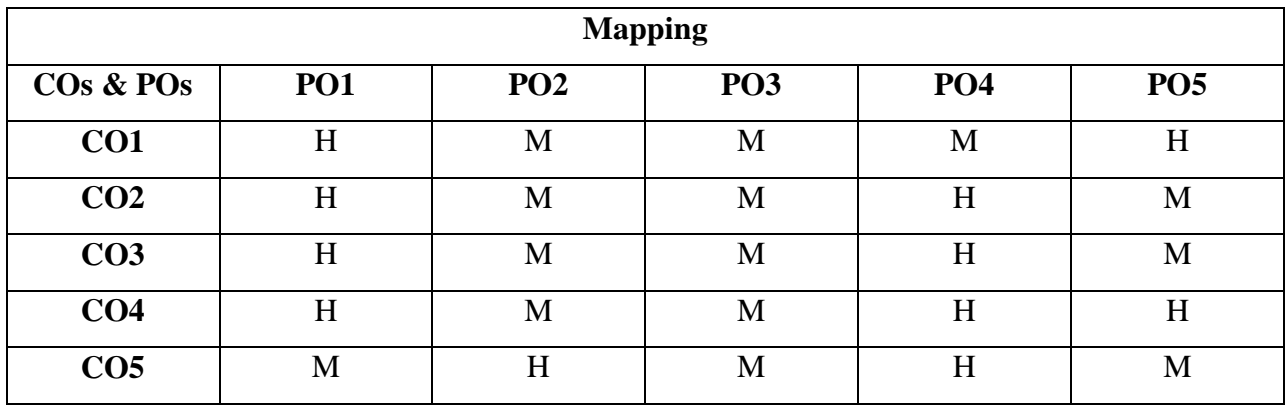

# **ELECTIVE 2.3**

# **BIG DATA ANALYTICS**

# **Preamble**

This course offers knowledge about concepts and challenge of big data. It also the helps students to acquire knowledge about Hadoop, MapReduce, Pig and Hive technology.

### **Course Outcomes**

On successful completion of the course, the students will be able to

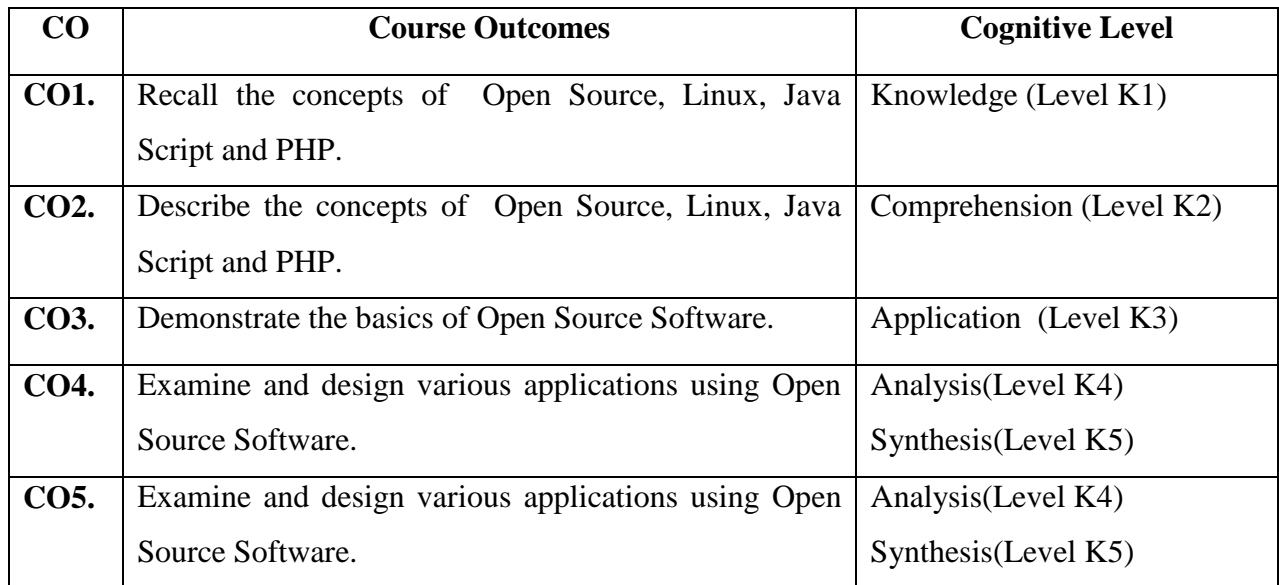

### **COURSE CONTENT**

# **Unit - I:**

**INTRODUCTION TO BIG DATA:** Introduction to Big Data Platform – Challenges of Conventional Systems - Intelligent data analysis Nature of Data - Analytic Processes and Tools - Analysis vs Reporting - Modern Data Analytic Tools

### **Unit - II:**

**STATISTICAL DATA ANALYSIS:** Parameter and Statistic- Sampling Distribution-Meaning-Standard Error and its uses - Tests of Significance- Null and Alternative Hypotheses - Type-I and Type-II Error- Critical Region and Level of Significance - One tailed and Two tailed Tests. Critical values or Significant values - Tests of Significance for Large Samples - Test of Significance for Single Proportion - Test of Significance for Difference of Proportions-Test of

**Hours: 6 Credits : 5 Semester: V** Significance for Single Mean- Test of Significance for Difference of Means - Chi-Square Distribution – Definition- Applications of Chi-Square Distribution -To test the goodness of fit.- To test the independence of Attributes - Student"s" t" - Distribution-Definition- Applications of Student's "t" –Distribution- To test for Single Mean- To test for Difference of Means- Paired t-test for Difference of Means F-Distribution- Definition- To Test for Equality of Two Population variances - Meaning of Resampling and its uses. Basic ideas of Randomization, Exact Test, Cross Validation Jacknife and Bootstrap. Prediction Error and its uses.

### **Unit - III:**

**HADOOP**: History of Hadoop- The Hadoop Distributed File System – Components of Hadoop-Analyzing the Data with Hadoop- Scaling Out- Hadoop Streaming- Design of HDFS-Java interfaces to HDFS- How MapReduce Works-Anatomy of a MapReduce Job run-Failures-Job Scheduling-Shuffle and Sort – Task execution – MapReduce Features

# **Unit - IV:**

**HADOOP ENVIRONMENT:** Setting up a Hadoop Cluster - Cluster specification -Cluster Setup and Installation - Hadoop Configuration-Security in Hadoop - Administering Hadoop – HDFS - Monitoring-Maintenance

### **Unit - V:**

**FRAMEWORKS:** Applications on Big Data Using Pig and Hive – Data processing operators in Pig – Hive services – HiveQL – Querying Data in Hive - fundamentals of HBase and ZooKeeper.

### **TEXT BOOKS**

- Michael Berthold, David J. Hand, (2007), "Intelligent Data Analysis", Springer. (For Unit I to III)
- Tom White (2012), " Hadoop:The Definitive Guide" Third Edition, O"reilly Media (For Unit IV to V)

### **REFERENCE BOOKS**

- Anand Rajaraman and Jeffrey David Ullman, (2012), "Mining of Massive Datasets", Cambridge University Press.
- Viktor Mayer, Schonberger, Kenneth Cukier,(2013), "BIg Data : A Revolution That Will Transform How We Live, Work and Think", Houghton Mifflin Harcourt publishing company.

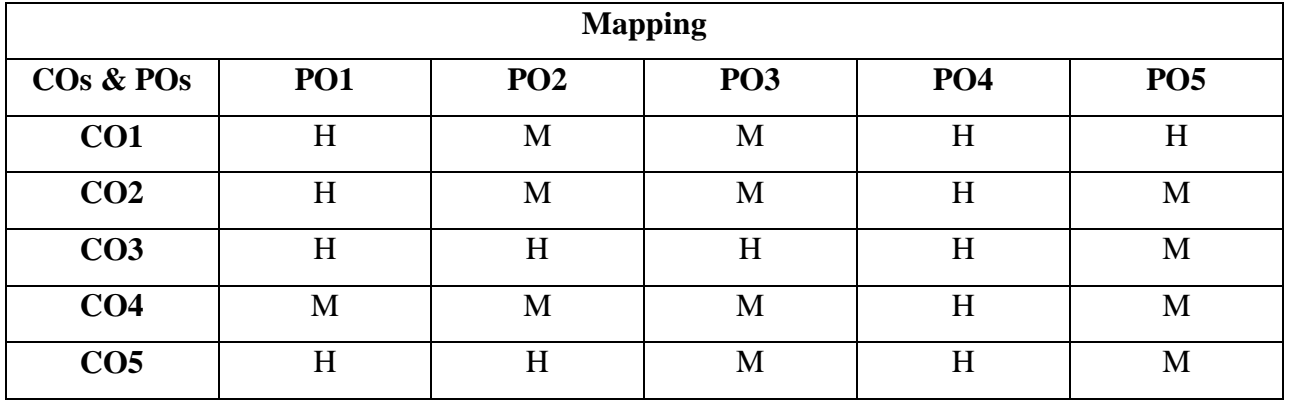

# **SKILL BASED COURSE V**

## **MUBCOS5 - OPEN SOURCE TECHNOLOGY**

### **Hours : 2** Credits : 2

 **Semester: V**

# **Preamble**

This course helps the students to acquire knowledge on open source software and to create interactive web platform applications.

### **Course Outcomes**

On successful completion of the course, the student will be able to

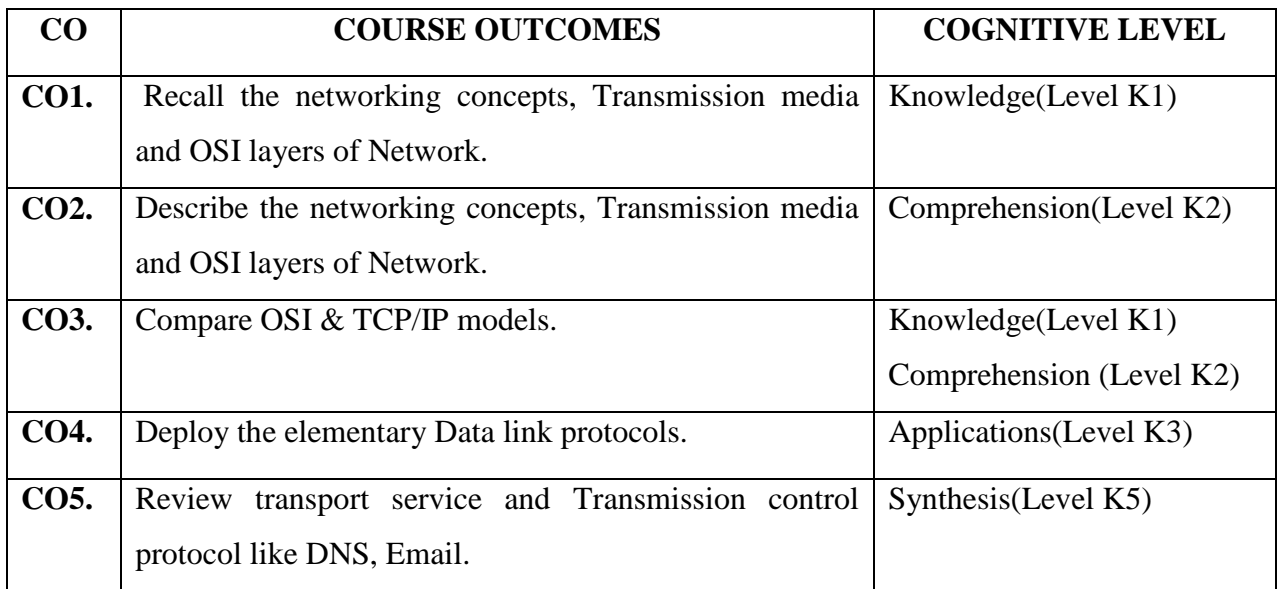

# **COURSE CONTENT**

# **Unit - I:**

**OPEN SOURCE:** Introduction - Open Source – Open Source vs. Commercial Software.

# **Unit - II:**

**LINUX**: What is Linux? - Free Software – Where I can use Linux? Linux Kernel – Linux Distributions - Linux Essential Commands – File system Concept – Standard Files –The Linux Security Model – Vi Editor – Partitions Creation.

### **Unit - III:**

Shell Introduction – String Processing –Investigation and Managing Processes – Network Clients – Installing Application

# **Unit - IV:**

**Web Browsers : Mozilla Firefox –** Introduction **-** Browsing with Tab - Create, close, and select tabs - Customization - Multiple home pages - Bookmark Groups - Searching and finding within documents - Quick searches and keywords - Find Toolbar-Plug-ins -What is a Plugin?-Available Plugins .- Uninstalling Plugins .

# **Unit - V:**

**[Apache Web Server](https://learning.oreilly.com/library/view/open-source-web/020177061X/020177061X_ch03.html) :** : [Introduction](https://learning.oreilly.com/library/view/open-source-web/020177061X/020177061X_ch03lev1sec1.html) - [Starting, Stopping, and Restarting Apache](https://learning.oreilly.com/library/view/open-source-web/020177061X/020177061X_ch03lev1sec2.html) - [Configuration](https://learning.oreilly.com/library/view/open-source-web/020177061X/020177061X_ch03lev1sec3.html) - [Securing Apache](https://learning.oreilly.com/library/view/open-source-web/020177061X/020177061X_ch03lev1sec4.html) - [Create the Web Site](https://learning.oreilly.com/library/view/open-source-web/020177061X/020177061X_ch03lev1sec5.html) - [Apache Log Files](https://learning.oreilly.com/library/view/open-source-web/020177061X/020177061X_ch03lev1sec6.html)

# **TEXT BOOKS**

- "Open Source Web Development with LAMP using Linux, Apache, MySQL, Perl and PHP", James Lee and Brent Ware, Dorling Kindersley(India) Pvt. Ltd, 2008
- [https://upload.wikimedia.org/wikipedia/commons/5/5c/Using\\_Firefox.pdf-](https://upload.wikimedia.org/wikipedia/commons/5/5c/Using_Firefox.pdf)Unit-IV

# **REFERENCE BOOKS**

- "Setting Up LAMP: Getting Linux, Apache, MySQL, and PHP and Working Together",Eric Resebrock, Eric Filson, Published by John Wiley and Sons, 2004.
- J. Jaworski, Mastering Javascript, BPB Publications, 1999 5. T. A. Powell, Complete Reference HTML (Third Edition),TMH, 2002
- > "Teach yourself Web Technologies", Ivon Bayross, BPB publications.

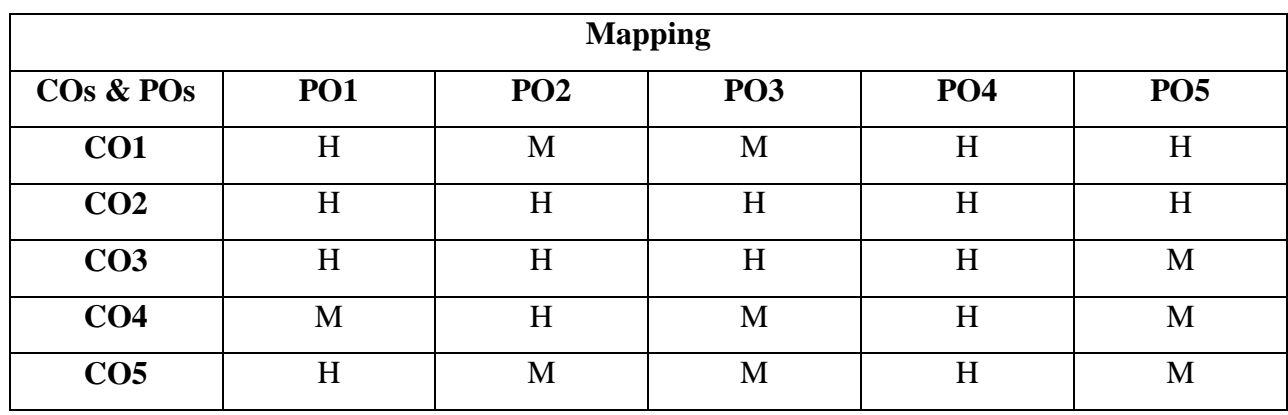

# **CORE XVI**

# **MUBCC8 - DATA COMMUNICATION AND NETWORKS**

### **Hours: 6** Credits:5

**Semester: VI**

# **Preamble**

This Course imparts knowledge on network concepts like layers wireless concepts, transmission and security .It gives knowledge on networking technologies like broadband and Bluetooth.

### **Course Outcomes**

On successful completion of the course, the student will be able to

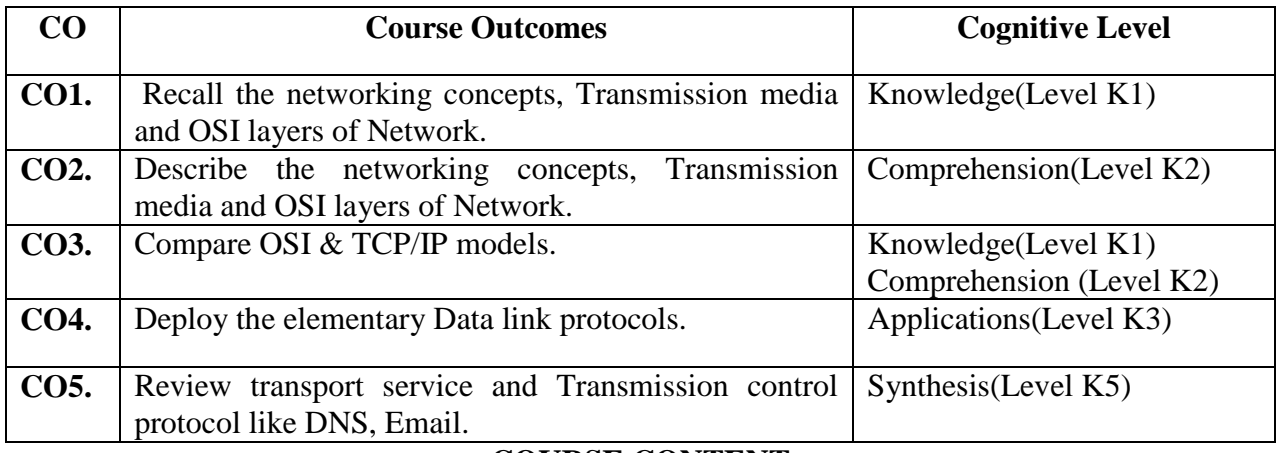

### **COURSE CONTENT**

### **Unit - I:**

**Introduction to Data Communications and Networking:** Data Communications-Protocols - Analog and Digital Signals. Analog and Digital Transmission Methods – Modes of Data Transmission and Multiplexing.

### **Unit - II:**

**Transmission Errors:** Detection and Correction. **Transmission Media**: Guided Media, Unguided Media. **Network Topologies**: Mesh, Star, Tree, Ring, Bus. Switching Basics- Circuit switching - Packet switching - Message switching - Router and Routing.

### **Unit - III:**

**Network Protocols and OSI Model:** OSI layer Functions. Local Area Networks (LAN), Metropolitan Area Networks (MAN) and Wide Area Networks (WAN) – Integrated Services Digital Network (ISDN) – Frame Relay.

### **Unit - IV:**

**Internetworking Concepts, Devices, Internet Basics, History and Architecture:**  Internetworking Devices, Repeaters, Bridges, Routers and Gateways.

**An Introduction to TCP / IP, IP:** TCP/IP Basics, TCP/IP Example, The concept of IP Address.

### **Unit - V:**

**TCP/IP Part II:** User Datagram Protocol (UDP) - UDP Packet, Difference between UDP and TCP – Domain Name System (DNS) – Electronic Mail (Email) – Introduction – E-Mail Transfer protocols – MIME

# **TEXT BOOK**

 Achyut S.Godbole, (2010), "Data Communications and Networks", Tata McGraw-Hill Publishing Company Limited, ISBN-13: 978-0-07-047297.

### **REFERENCE BOOKS**

- Behrouz A. Forouzan, (2007), "Data Communications and Networking", 2nd Edition TataMcGraw-Hill Publishing Company Limited, ISBN-13: 9780070499355.
- Andrew S. Tanenbaum, (2002), "Computer Networks", 4thEdition, Prentice Hall, ISBN-13:978817781652.

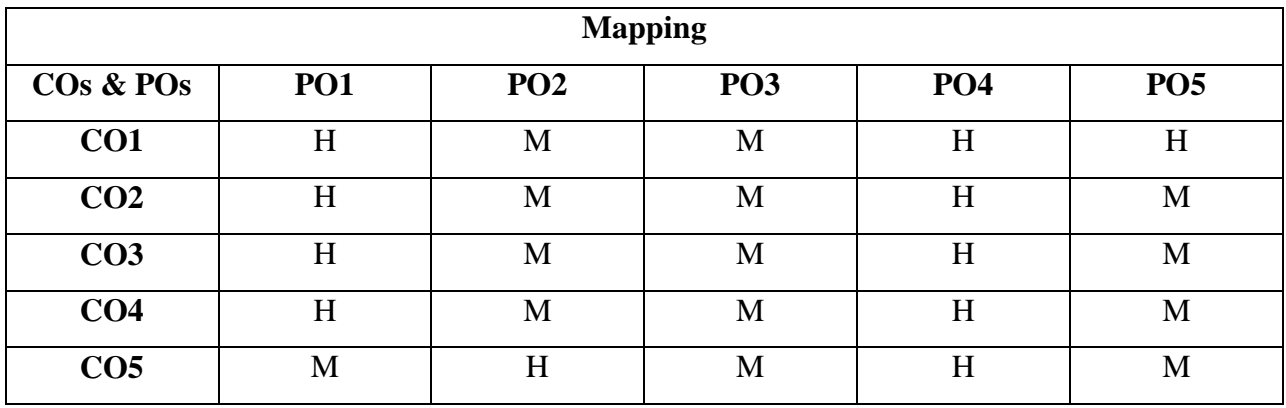

### **CORE XVII**

# **MUBCC9 - COMPUTER GRAPHICS**

**Hours: 5 Credits : 4** 

 **Semester: VI**

# **Preamble**

This course offers Concepts on basic Graphical Techniques and learn 2D and 3D Transformations**.**

### **Course Outcomes**

On the successful completion of the course, the students will be able to

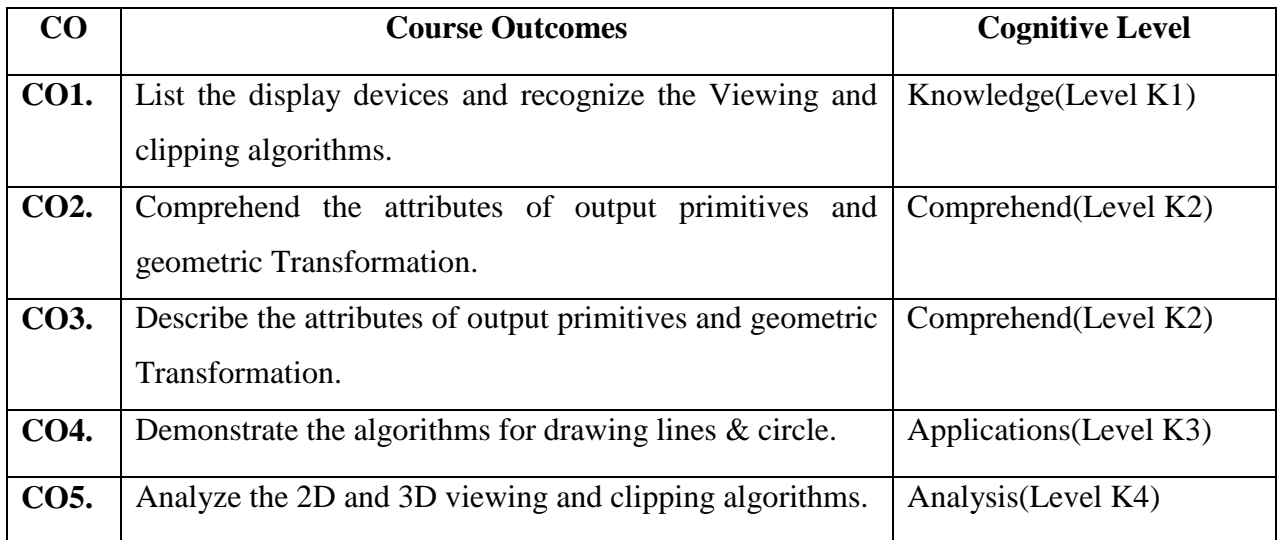

### **COURSE CONTENT**

### **Unit - I:**

**Video Display Devices:** Refresh Cathode Ray tubes – Raster Scan Displays – Random Scan displays – Color CRT Monitors – Raster Scan System – Random Scan System.

# **Unit - II:**

**Output Primitives**: Points and Lines – Line –Drawing Algorithms – Loading frame Buffer – Line function – Circle – Generating Algorithms.

# **Unit - III:**

**Attributes of Output Primitives**: Line Attributes – Curve Attributes – Color and Grayscale Levels – Area – Fill Attributes – Character Attributes.

# **Unit - IV:**

**Geometric Transformations**: Basic Transformations – Matrix Representations – Composite Transformations – Other Transformations

### **Unit - V:**

**Viewing**: The Viewing Pipeline – Viewing Co – ordinate Reference Frame – Window – to – Viewport Co – ordinate Transformation – 2D Viewing Functions – **Clipping Operations :**Point Clipping – Line Clipping : Cohen – Sutherland Line Clipping ,Liang – Barsky Line Clipping – Curve Clipping – Text Clipping.

# **TEXT BOOK**

> M.Pauline Baker, *Computer Graphics* – Donald Hearn, 2<sup>nd</sup> Edition

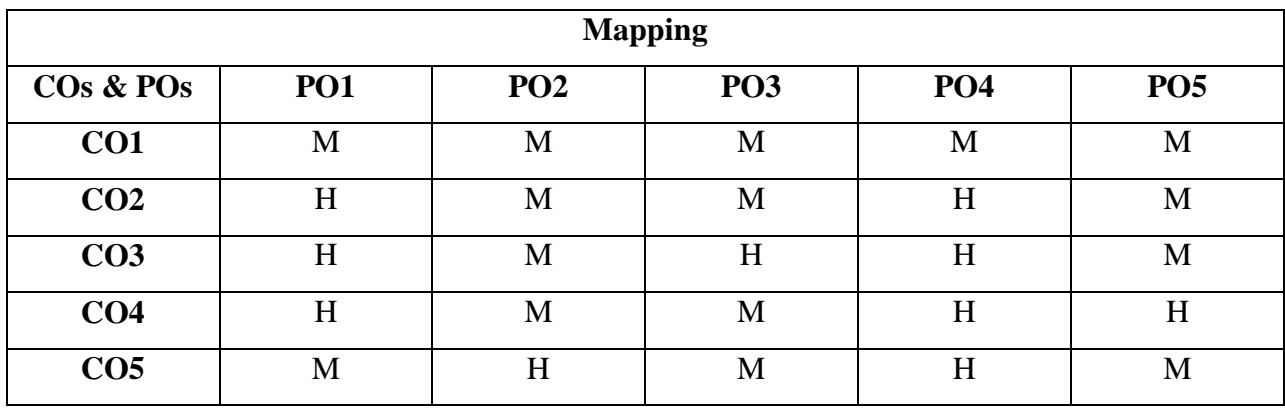

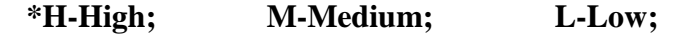

# **CORE XVIII**

# **MUBCPR - PROJECT WORK**

**Hours:7 Credits :5 Semester: VI**

## **Preamble**

This course motivates the students to work in emerging/latest technologies, help the students to develop ability, to apply theoretical and practical tools/techniques to solve real life problems related to industry, academic institutions and research laboratories.

### **Course Outcomes**

On successful completion of the course the students will be able

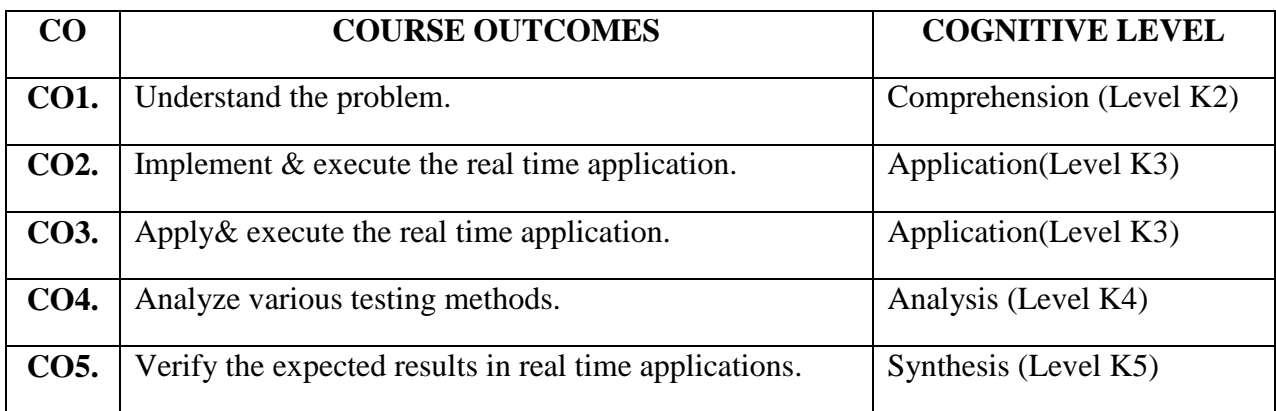

### **COURSE CONTENT**

The project is of 7 hours/week for one (semester VI) semester duration and a student is expected to do planning, analyzing, designing, coding, and implementing the project. The initiation of project should be with the project proposal. The synopsis approval will be given by the project guides.

The project proposal should include the following:

- *1. Title*
- *2. Objectives*
- *3. Details of modules and process logic*
- *4. Limitations of the project*
- *5. Tools/Platforms, Languages to be used*
- *6. Sample Coding and Screenshots*
- *7. Conclusion*

For the project work, the guide (internal) evaluate the work for 40 marks based on the performance of the candidates during the development of the project and the external examiner will evaluate the project work for 60 marks.

The Project work should be either an individual one or group of not more than two members

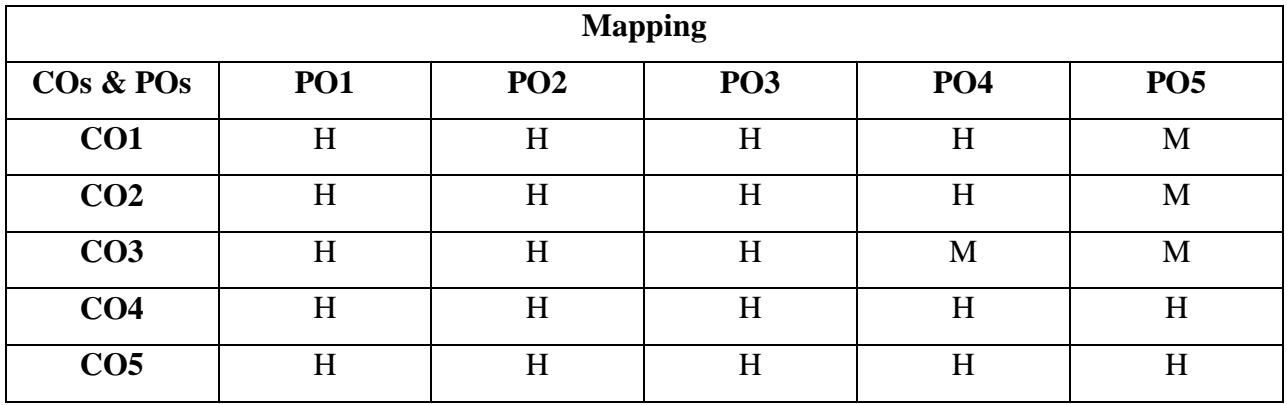

# **ELECTIVE 3.1**

# **MUBCE3-DATA MINING AND WAREHOUSING**

# **Hours: 6 Credits : 5**

# **Semester: VI**

# **Preamble**

This course provides the fundamentals of data warehousing, Data mining Concepts and Data Mining Techniques.

### **Course Outcomes**

On successful completion of the course the students will be able to

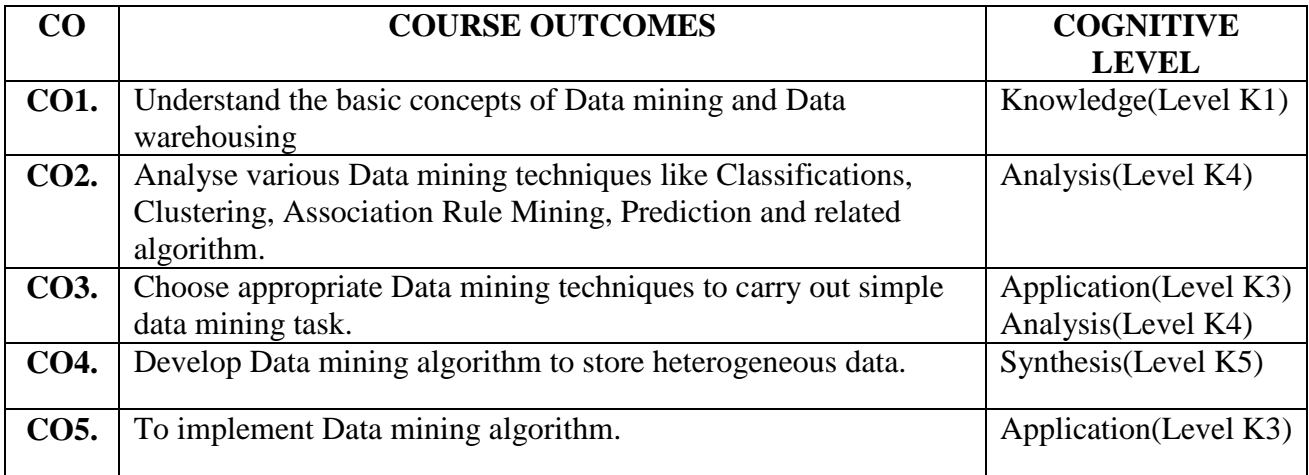

# **COURSE CONTENT**

### **Unit - I:**

**Data Warehousing**: Introduction – Definition – Multidimensional Data Model - OLAP Operations – Warehouse Schema – Data warehousing Architecture – Metadata – OLAP Engine - Data Warehouse Backend Process.

# **Unit - II:**

**Data Mining**: Definition – Comparison with other fields – DM Techniques – Issues Application Areas.

## **Unit - III:**

**Association Rules:** Methods – A Priori algorithm – Partition Algorithm – Pincer-Search Algorithm – Border Algorithm – Generalized Association Rules with Item constraints.

### **Unit - IV:**

**Clustering Techniques:** Clustering Paradigms – Partitioning Algorithms – CLARA – CLARANS- Hierarchical Clustering – DBSCAN – Categorical Clustering Algorithms – STIRR.

**Decision Trees**: Tree Construction Principle – Best Split – Splitting Indices – Splitting Criteria CART – ID3.

# **Unit - V:**

**Web Mining**: Introduction – Web Content Mining – Web Structure Mining – Web Usage Mining – Text Mining – Hierarchy of Categories – Text Clustering.

# **TEXT BOOK:**

Data Mining Techniques – Arun K. Pujari , Universities Press – 2001**.**

# **REFERENCE BOOKS:**

- Jewie Han, Michelins Kamber, "Data Mining :Concepts and Techniques"
- Pang-Ning Tan, Michael Steinbach, Vipin Kumar, "Introduction to Data Mining" 2007.

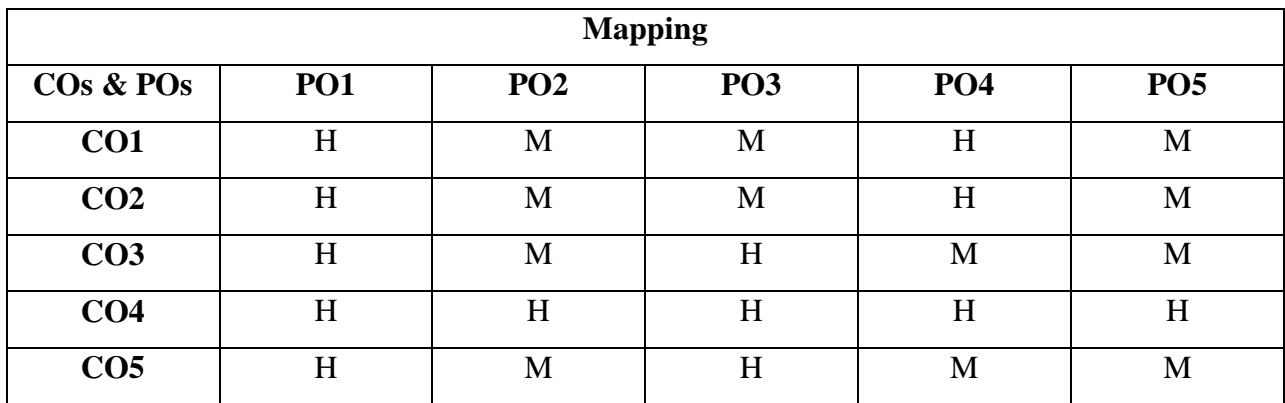

### **ELECTIVE 3.2**

# **DIGITAL IMAGE PROCESSING**

**Hours:6 Credits: 5 Semester: VI**

# **Preamble**

This course understand the fundamentals steps in Digital image processing, image compression and image segmentation.

### **Course Outcomes:**

On successful completion of the course the students will be able to

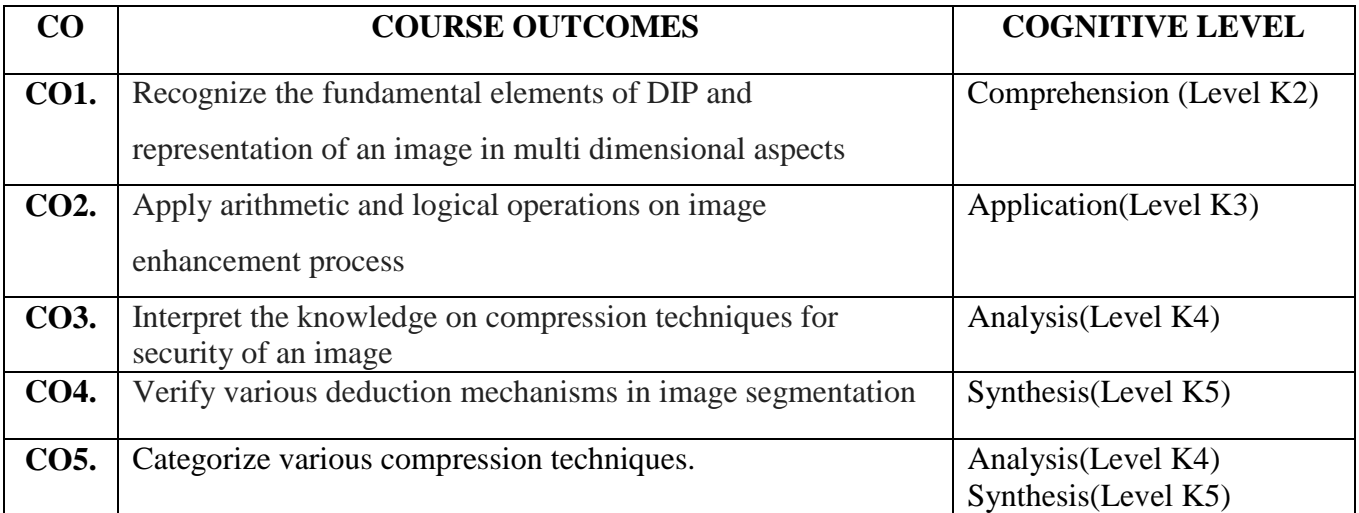

# **COURSE CONTENT**

### **Unit - I:**

**Digital Image Processing:** Definition – The Origin of Digital Image Processing – Elements of digital image processing – Steps involved in DIP – Fundamental Steps in DIP – Structure of the Human Eye – Brightness Adaptation and Discrimination – Image Acquisition using a single sensor – Image Acquisition using sensor arrays.

# **Unit - II:**

Basic concepts in image sampling and Quantization – Representing Digital Images – Spatial and Gray level resolution – Zooming and shrinking digital images – Neighbors of a pixel –

Adjacency, Connectivity – Regions and Boundaries – Distance Measures, Image Operations on a pixel basis.

### **Unit - III:**

Image Enhancement in Spatial Domain – Gray level transformation – Image Negatives – Log Transformations – Enhancements using arithmetic/logical operations – Image Subtraction – Image Averaging.

# **Unit - IV:**

**Image Compression:** Coding Redundancy – Inter pixel redundancy – Psycho visual redundancy – Image compression models – The source encoder and decoder – The channel Encoder and Decoder.

### **Unit - V:**

**Image Segmentation:** Detection of discontinuous – Point detection – Line Detection – Edge Detection – Representation of Images: Chain Codes – Polygonal approximation – Signatures – Boundary segments – Skeletons.

# **TEXT BOOK:**

**1.** Rafael C. Gonzalez & Richard. E. Woods , Digital Image Processing– Addison Wesely publishing Company Inc.(Third Indian Reprint, 2000).

# **REFERENCE BOOKS**:

- 2. Anil K.Jain, "Fundamentals Digital Image Processing", Pearson Education.
- 3. B.Chandra and D.Dutta Majundar,"Digital Image Processing and Analysis", Prentice Hall of India private Ltd., New Delhi.

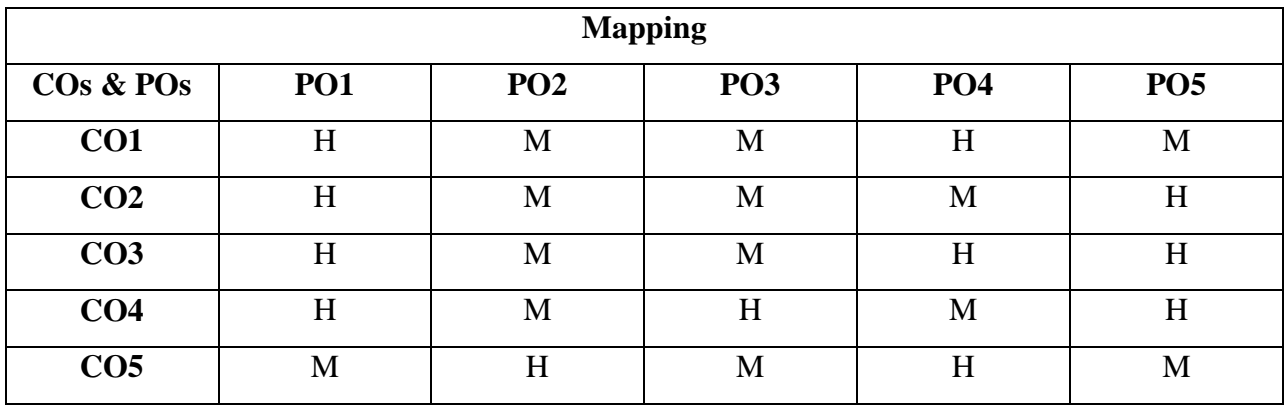

# **ELECTIVE 3.3**

# **SOFTWARE TESTING**

**Hours:6 Credits: 5**

**Semester: VI**

# **Preamble**

This course impart the Knowledge on software development Life Cycle Models and various testing Concepts**.**

### **Course Outcomes**

On successful completion of the course the students will be able to

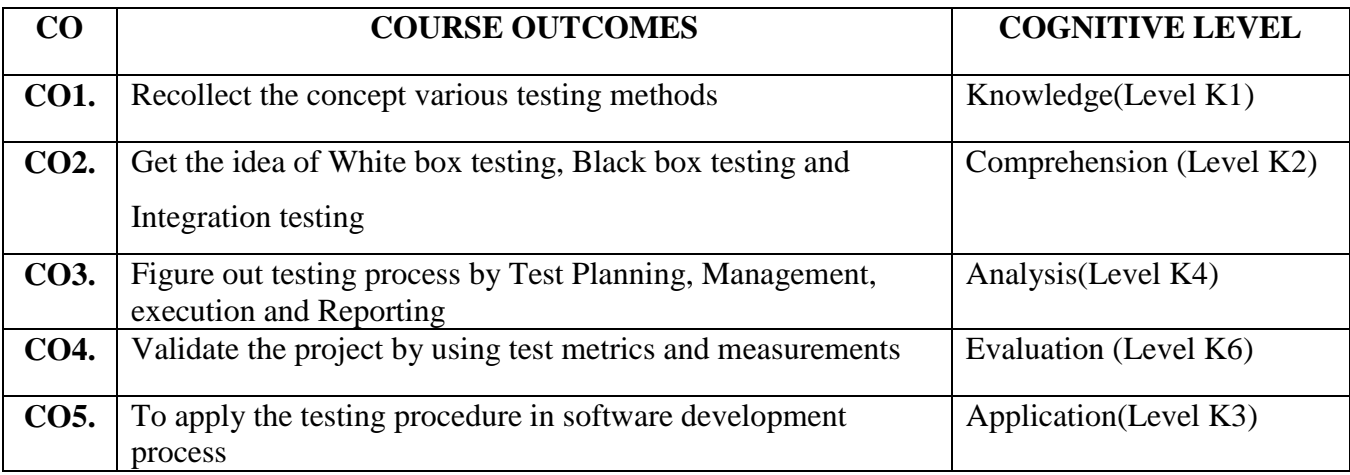

# .**COURSE CONTENT**

# **Unit - I:**

**Software Development Life Cycle Models:** Phases of Software Project – Quality, Quality Assurance and Quality Control – Testing, Verification and Validation-Process Model to Represent Different Phases – Life cycle Models

**White Box Testing:** What is White Box Testing – Static Testing – Structural Testing –

Challenges in White Box Testing.

### **Unit - II:**

**Black Box Testing:** What is Black Box Testing? – Why Black Box Testing? – When to do Black Box Testing? – How to do Black Box Testing?

**Integration Testing:** What is Integration Testing? – Integration Testing as a Type of Testing– Integration Testing as a Phase of Testing – Scenario Testing – Defect Bash.

# **Unit - III:**

**System and Acceptance Testing:** System Testing Overview – Why is System Testing Done? – Functional versus Non-Functional Testing – Functional Testing – Non-Functional Testing – Acceptance Testing – Summary of Test Phases.

### **Unit - IV:**

**Performance Testing:** Introduction – Factors Governing Performance Testing – Methodology for Performance Testing – Tools for Performance Testing – Process for Performance Testing – Challenges.

**Regression Testing:** What is Regression Testing? Types of Regression Testing – When to do Regression Testing? – How to do Regression Testing? – Best Practices in Regression Testing. **Unit - V:**

**Test Planning, Management, Execution and Reporting:** Introduction – Test Planning – Test Management – Test Process – Test Reporting – Best Practices.

**Test Metrics and Measurements:** Project Metrics – Progress Metrics – Productivity Metrics-Release Metrics.

# **TEXT BOOK:**

Software Testing Principles and Practices, Srinivasan Desikan, Gopalaswamy Ramesh.

# **REFERENCE BOOK:**

Lessons Learned in Software Testing, C.Kaner,J.Bach and Pettichord , 2001.

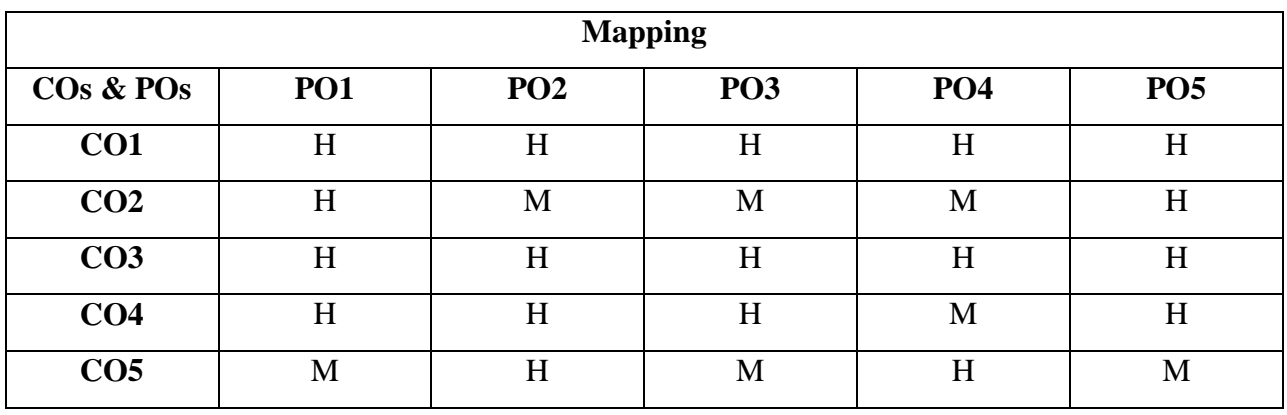

# **SKILL BASED COURSE VI**

# **MUBCSS6 - SOFT SKILLS**

**Hours:2 Credits: 2 Semester: VI**

# **Preamble**

This course offers the students to develop the reading, writing, understanding and communication skills for employment.

# **Course Outcomes**

# On successful completion of the course the students will be able to

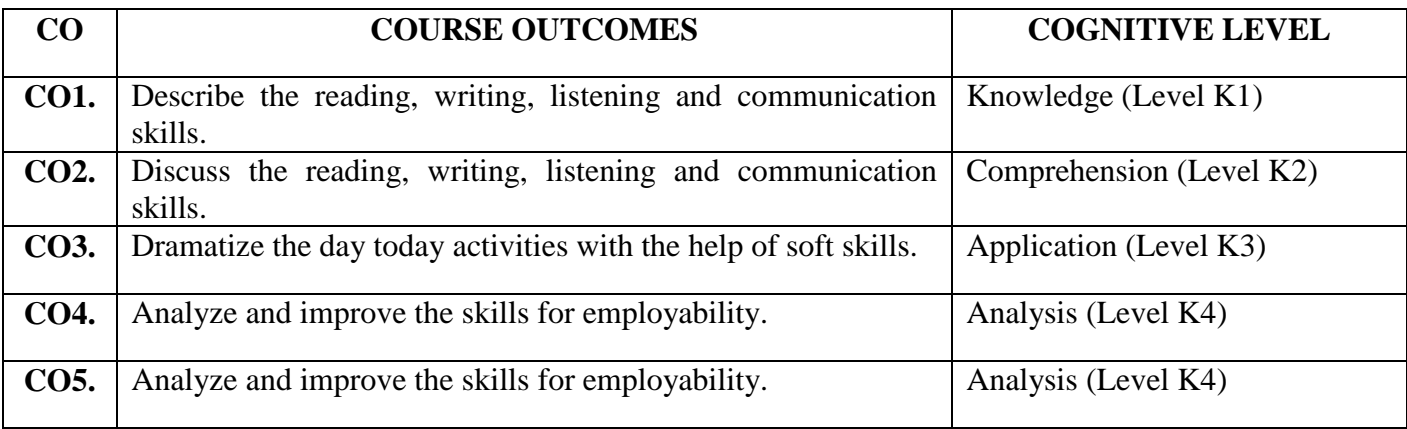

### **COURSE CONTENT**

# **Unit - I:**

- 1.1. Skills in Listening and Writing
- 1.2. Skills in Reading and Understanding

# **Unit - II:**

- 2.1. Skills to Read and Respond to Instructions
- 2.2. Skills of Interpretation and Transcoding Information

# **Unit - III:**

- 3.1. Skills in Seeking and Responding to Information
- 3.2. Skills of Day-to-Day communication

# **Unit - IV:**

- 4.1. Grammatical skills and Spelling rules
- 4.2. Career skills

# **Unit - V:**

- 5.1. Skills of formal and in-formal expressions
- 5.2. Skills of non-verbal communication

# **TEXT BOOK**

 $\triangleright$  Soft Skills for Linguistic Communication by Trinity Publication in Thiruvalluvar University

| <b>Mapping</b>                    |                 |                 |                 |                 |                 |
|-----------------------------------|-----------------|-----------------|-----------------|-----------------|-----------------|
| CO <sub>s</sub> & PO <sub>s</sub> | PO <sub>1</sub> | PO <sub>2</sub> | PO <sub>3</sub> | PO <sub>4</sub> | PO <sub>5</sub> |
| CO <sub>1</sub>                   | M               | M               | M               | H               | H               |
| CO <sub>2</sub>                   | M               | M               | M               | H               | H               |
| CO <sub>3</sub>                   | M               | M               | M               | H               | H               |
| CO <sub>4</sub>                   | H               | H               | H               | M               | H               |
| CO <sub>5</sub>                   | M               | M               | M               | H               | M               |

**\*H-High; M-Medium; L-Low;**

# **NON MAJOR ELECTIVE -II**

### **MUBCN2 - WEB DESIGNING**

## **(Offered to other department Students)**

**Hours: 2** Credits : 2

 **Semester: VI**

# **Preamble**

This course obtain the students to acquire the knowledge on design webpage and websites

## using HTML tags.

# **Course Outcomes**

On successful completion of the course, the students will be able to

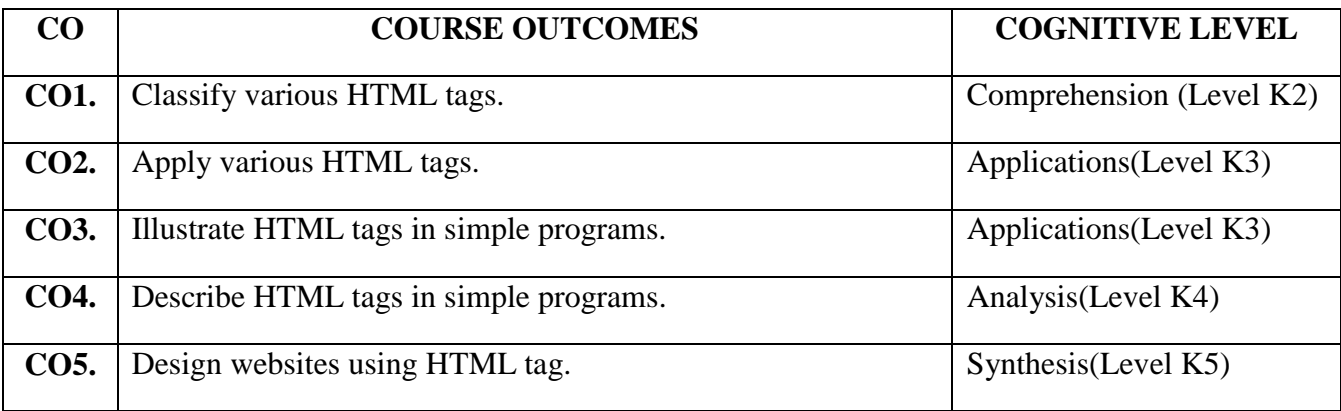

# **COURSE CONTENT**

### **Unit - I:**

Basics of Internet and World Wide Web **:** Network – History of internet – E-mail – WWW – Browser – Search Engines.

### **Unit - II:**

Introduction to HTML: Introduction to HTML – Homepage – HTML documents – Anchor

tag – Hyperlinks.

# **Unit - III:**

Web Page Design: **Header Section:** Prologue – Links – Colorful webpage – Comment lines – Sample HTML.

### **Unit - IV:**

**Body Section:** Heading printing – Aligning Heading – Horizontal rule – Paragraph – Formatting Tags – Logical style – Physical style – Images and Pictures

# **Unit - V:**

 **Ordered And Unordered List**: List – Unordered list – Heading Inner List – Type attribute – Nested List – **Table Handling:** Table – Table Creation – Width – Cells spanning – Cell alignment – Coloring Cells – Column specifications – Sample Tables

# **TEXT BOOK:**

 $\triangleright$  World wide web design with HTML, C.Xavier, Tata McGraw- Hill Publishing, New Delhi.

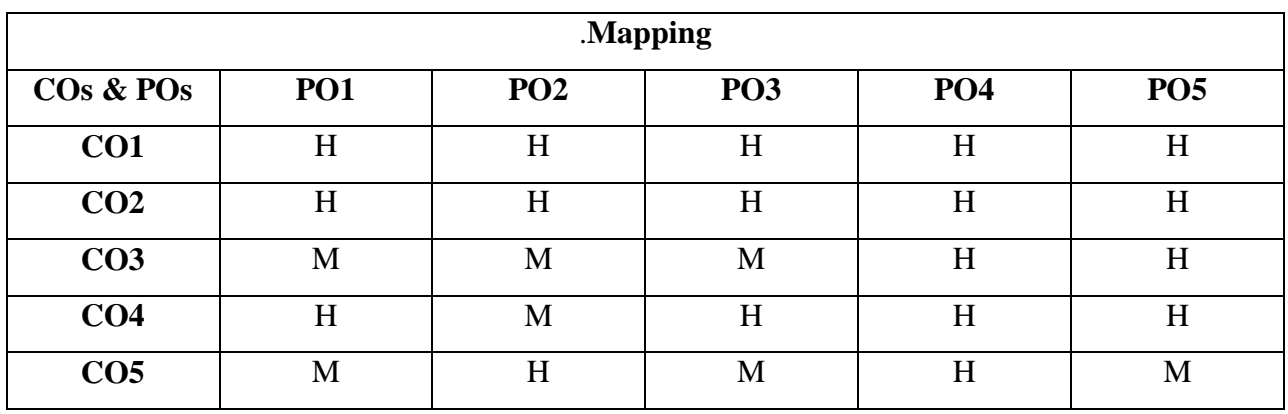

# **Extra Credit Paper**

# **UGEGC-Green Computing**

### **Preamble**

This course obtain the students to acquire the knowledge on green computing in IT.

### **Course Outcomes**

On successful completion of the course, the students will be able to

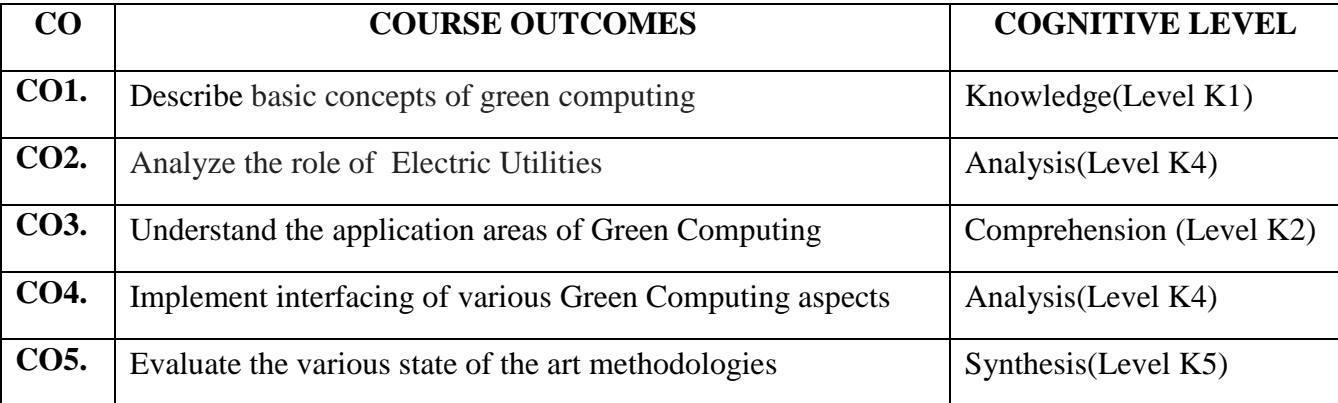

### **COURSE CONTENT**

### **Unit - I:**

The Importance of Green IT: The Growing Significance of Green IT and Green Data Centers - All Companies Can Take Basic Steps-Toward Green IT. The Basics of Green IT: Important Steps for Green IT - Tools for IT Energy Measurement, Monitoring, and Management. **Unit - II:**

Collaboration Is Key for Green IT : IT Technology Vendors – Data Center Design and Build Businesses - Collaboration of Building Energy Management and IT Energy Management - IT Vendors and Collaboration - Energy Manager Software - Global Significance of Energy - Efficiency Certificate Program- Al Gore and Green Collaboration.

# **Unit - III:**

The Role of Electric Utilities: The Significant Role of Electric Utilities and IT Energy Ratings in Green IT- Energy Utility Rate Case Incentives - Using Utility Rebates to Minimize Energy Costs in the Data Center- Power Company Incentives for Companies to Go Green - Energy - Efficiency Ratings for IT - IT Vendors Help Lead the Charge Virtualization.

# **Unit - IV:**

Chillers, Cooling Tower Fans and Cooling Equipments: Starting with the Data Center Cooling Basics -Data Center Stored Energy Including Stored Cooling - Back to the Future - Water-Cooled Servers -

Strategies for Increasing Data Center Cooling Efficiency - Fuel Cells for Data Center Electricity - Other Emerging Technologies for Data Centers.

### **Unit - V:**

Case Study Green IT Energy Utilities - Universities and a Large Company - Worldwide Green IT.

# **TEXT BOOK :**

 John Lamb, "The Greening of IT: How Companies Can Make a Difference for the Environment"

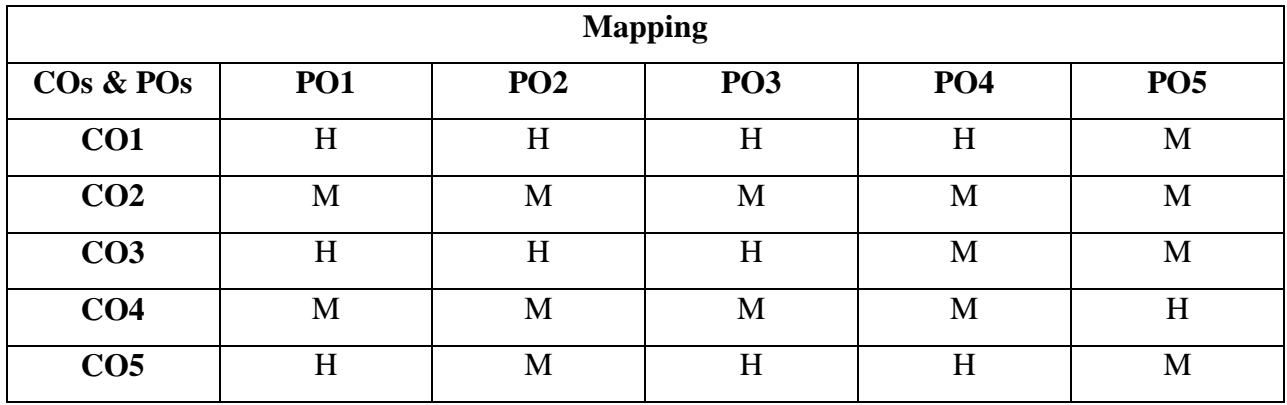

# **Extra Credit Paper**

# **UGEICP-IPR, Plagiarism, Copyrights and Patents**

# **Preamble**

The course provides the fundamental aspects of Intellectual property Rights and to play a major role in development and management of innovative projects in industries.

### **Course Outcomes**

On successful completion of the course, the students will be able to

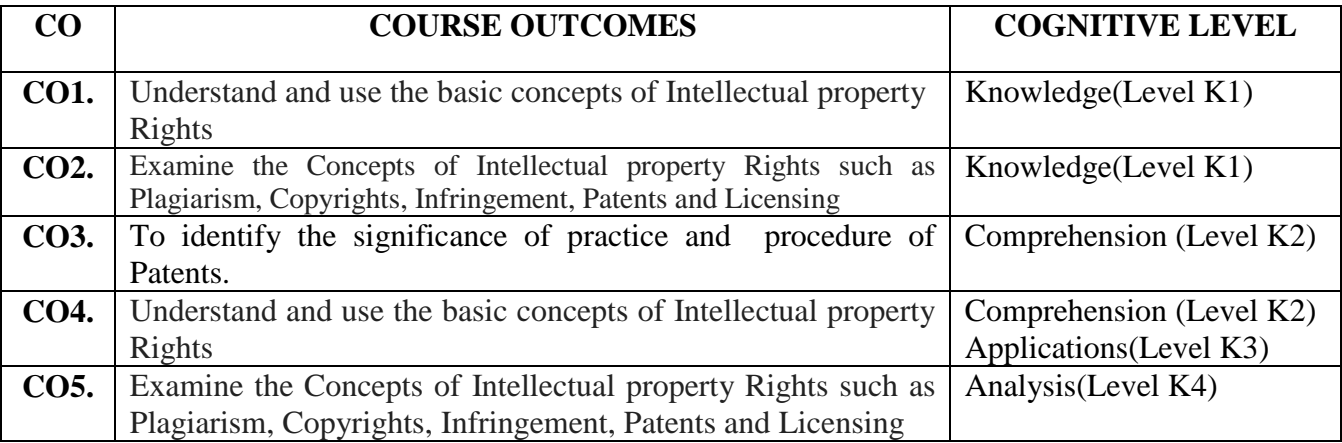

**Unit - I**

Introduction to IPR, Overview, Importance, IPR in India and IPR abroad

### **Unit – II**

Plagiarism, Etymology, Legal aspects, Academic plagiarism, Journalism, Self plagiarism

### **Unit - III**

Copyrights, Infringement: Searching, Filing, Distinction between related and copy rights, Trademarks, Role in commerce, Importance, Protection, Registration, Domain names, Trademark Protection Vs. Domain Name Protection, Protection of Domain Names in India

### **Unit -IV**

Patents, Granting, Industrial Designs, Design Patents, Scope, Protection, Filing infringement, Difference between Designs, Patents, International Treaties - Geographical Indications, International protection

# **Unit - V**

Licensing, Commercialization, Advantages and Disadvantages of a Licensing Agreement, Criminal laws, Case studies in IPR

# **TEXT BOOKS**

- T. M Murray and M.J. Mehlman, Encyclopedia of Ethical, Legal and Policy issues in Biotechnology, John Wiley Sons 2000
- S.Sasikala, Inculcating Ethics on "IPR, Plagiarism, Copyrights and Patents", Teachers Publishing House, 2018

# **REFERENCE BOOKS**

- $\triangleright$  Ajit Parulekar and Sarita D' Souza, Indian Patents Law Legal; Business Implications; Macmillan India ltd , 2006
- B.L.Wadehra; Law Relating to Patents, Trade Marks, Copyright, Designs; Geographical Indications; Universal law Publishing Pvt. Ltd., India 2000

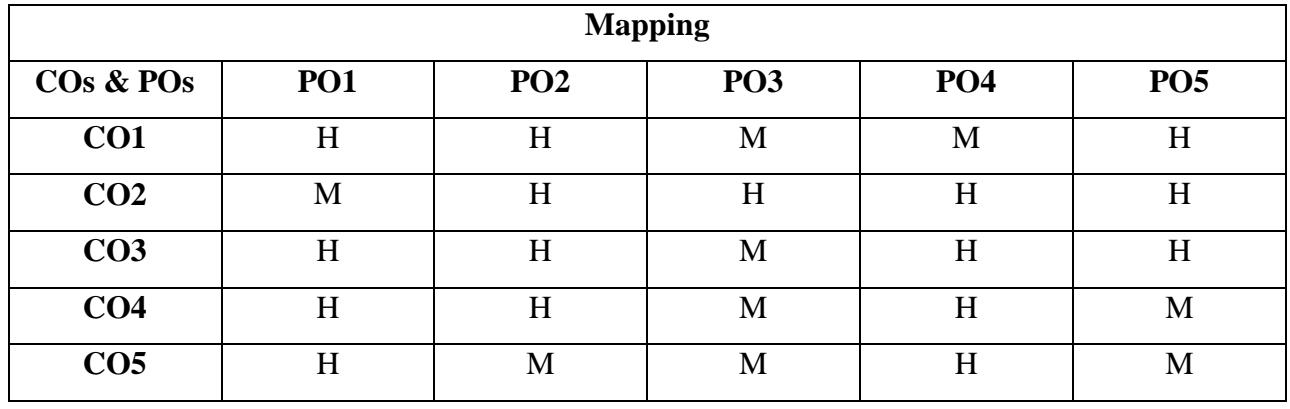

# **EXTRA CREDIT PAPER**

# **UGEMOC-3.MOOC**

# **Preamble**

×

This course motivate the students to learn online course

### **Course Outcomes**

At the end of the course ,the students will able to gain the knowledge in the specific area and get a online certificate

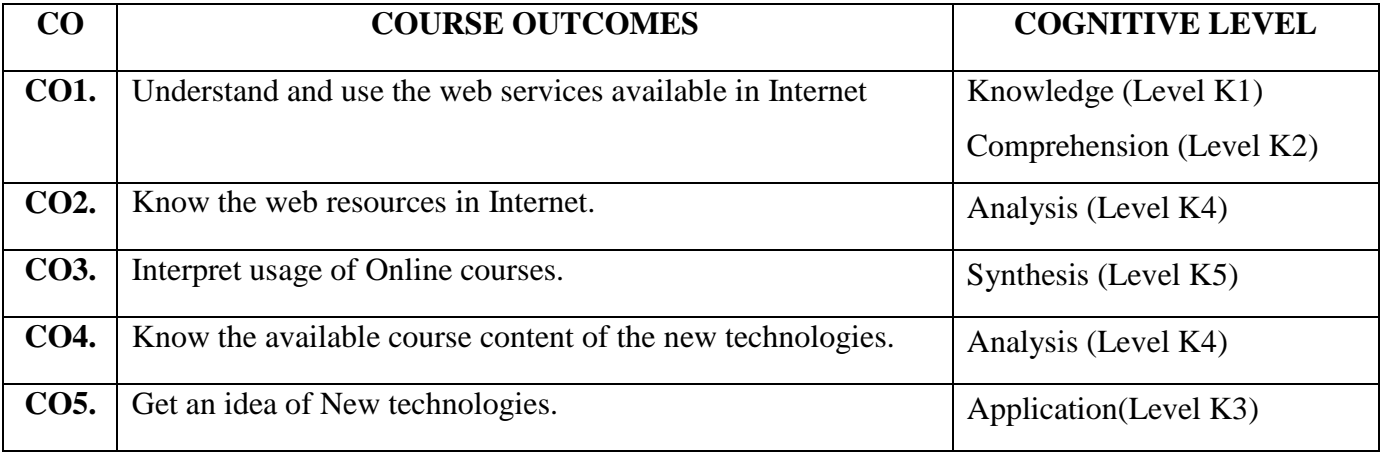

# **VALUE ADDED COURSE HARDWARE AND TROUBLE SHOOTING**

**Course Type:** Value Added Course – I **Contact Hours:** 30

**Course:** Hardware and Troubleshooting **CIA:** 100

# **Course Outcomes:**

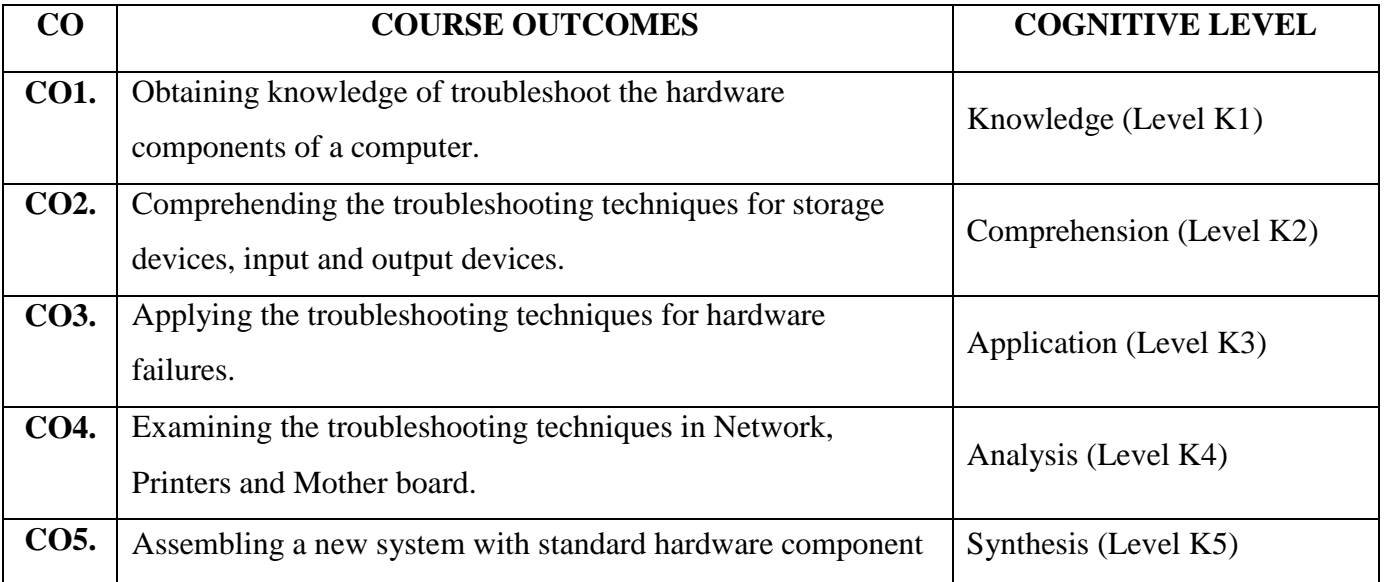

# **COURSE CONTENT**

# **Unit - I: Introduction**:

Mother boards & its types-ports, slots, connectors, add on cards, power supply units and cabinet types.

# **Unit - II: Storage Devices**.

Primary & Secondary storage medium-magnetic disc, RAM, ROM, PROM, EPROM, Floppy, CD-

ROM,CD-R/W, DVD**.**

### **Unit - III: Hardware Troubleshooting**:

Printers, Floppy drive, Microphone.

### **Unit - IV: Hardware Troubleshooting**:

Scanner, Network, Hardware failure, Testing,CMOS, CDROM, Hard disk drive

**Programme:** UG **Subject :** All Subjects

### **Unit - V: Hardware Troubleshooting:**

Monitor, Mother Board, Sound Card, Video Card.

### **Text Book:**

 Stephen J.Bigelow, ―Trouble Shooting, maintaining and Repairing PCs‖, Tata McGraw-Hill, New Delhi, 2001.

# **Reference Books:**

- Craig Zacker& John Rourke, ―The Complete Reference: PC Hardware, Tata McGraw-Hill, New Delhi, 2001.
- Mike Meyers, ―Introduction to PC Hardware and Trouble Shooting, Tata McGraw-Hill, New Delhi, 2003.
- B.Govindarajulu, ―IBM PC and Clones Hardware Trouble Shooting and Maintenance, Tata McGraw-Hill, New Delhi, 2002.

### **Question Pattern**

### **Section – A:**

Seven questions are to be given. Five questions are to be answered.  $5 \times 20 = 100$  marks

### **Total marks**  $= 100$

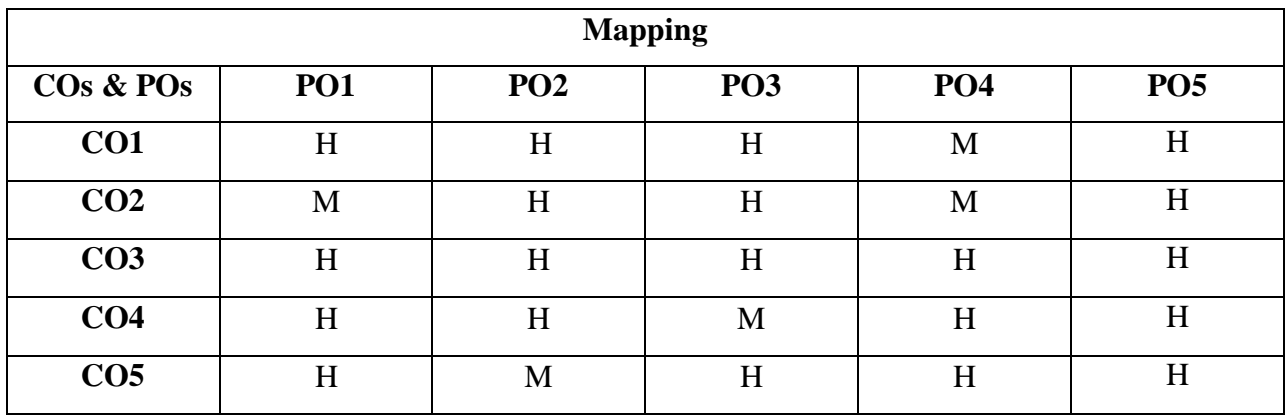

### **VALUE ADDED COURSE**

### **APPLICATION DEVELOPMENT IN PROGRAMMING LANGUAGES**

**Programme:** UG **Subject :** All Subjects **Course Type:** Value Added Course – II **Contact Hours:** 30 **Course:** Application Development in Programming Languages **CIA:** 100 **Course Outcomes:** 

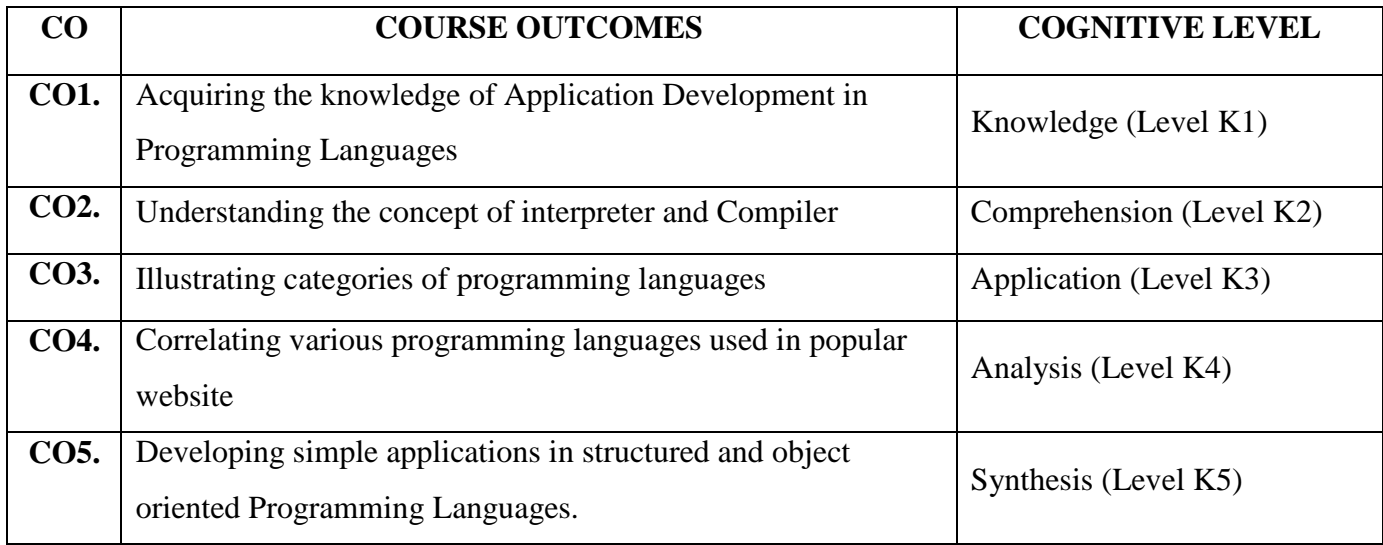

## **COURSE CONTENT**

# **Unit - I:**

Introduction- Categories of Programming Languages

Interpreted Programming Languages: Introduction – Examples- Advantages and disadvantages.

Compiled Programming Languages: Introduction – Advantages and Disadvantages – Examples.

# **Unit - II:**

Functional Programming Languages: Introduction – Categories –Examples.

Scripting Languages: Introduction- Advantages – Disadvantages- Examples.

Markup Languages : Introduction –Examples.

# **Unit - III** :

Application Development in Structured Programming

### **Unit - IV:**

Application Development in Object Oriented Programming

### **Unit - V**:

Programming Languages used in most popular websites: Google.com – Facebook.com-

YouTube.com –Yahoo-Amazon.Com – Wikipedia.org- Twitter.com – Linkedin.com.

# **Web links:**

- <https://www.typesnuses.com/types-of-programming-languages-with-differences/>
- $\triangleright$  https://en.wikipedia.org/wiki/C (programming language)
- [https://en.wikipedia.org/wiki/Object-oriented\\_programming](https://en.wikipedia.org/wiki/Object-oriented_programming)
- [https://en.wikipedia.org/wiki/Programming\\_languages\\_used\\_in\\_most\\_popular\\_websites](https://en.wikipedia.org/wiki/Programming_languages_used_in_most_popular_websites)

# **Question Pattern**

### **Section – A:**

Seven questions are to be given. Five questions are to be answered.  $5 \times 20 = 100$  marks **Total marks** = 100

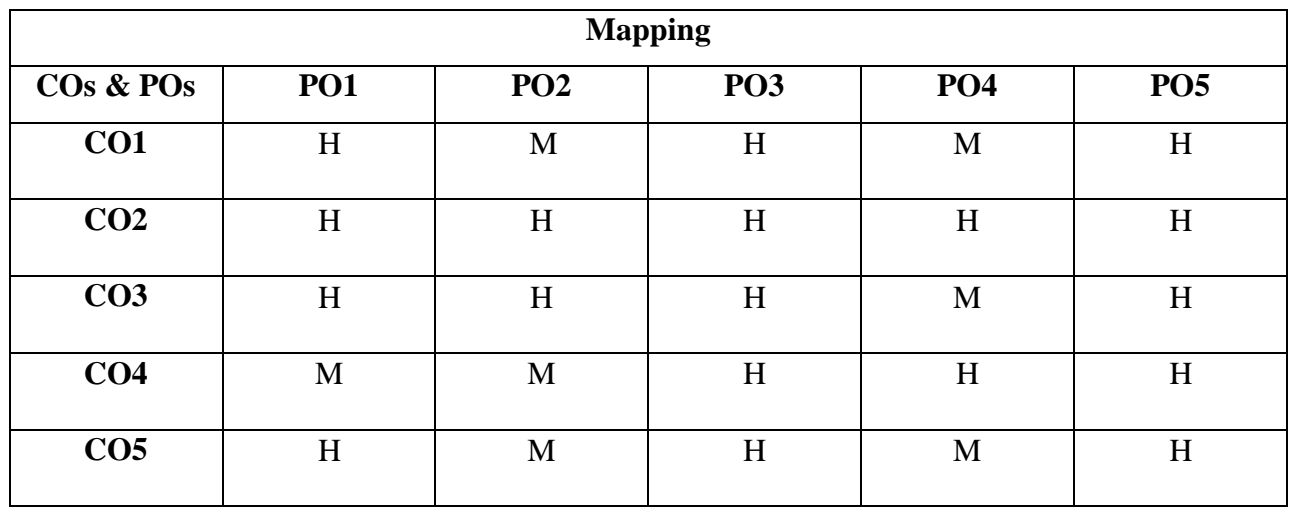

# **VALUE ADDED COURSE ICT TOOLS AND TECHNOLOGIES LAB**

**Course Type:** Value Added Course – III **Contact Hours:** 30

**Course:** ICT Tools and Technologies Lab **CIA:** 100

# **Course Outcomes:**

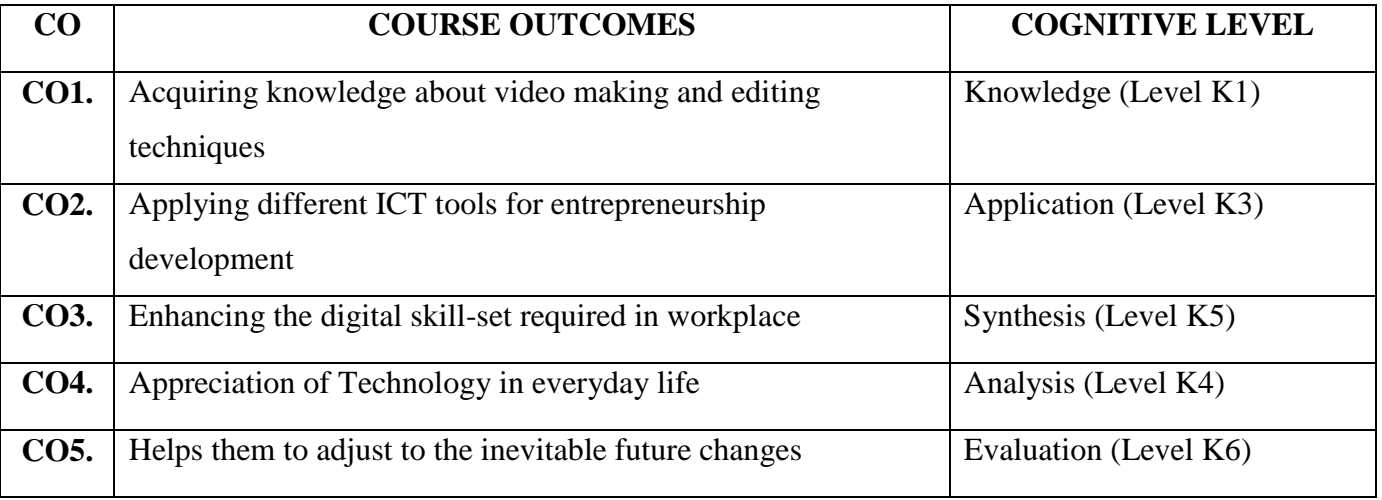

### **COURSE CONTENT**

### **PROGRAM LIST**

# **Unit - I: ICT in Assessment:**

- Online Quiz Creation
- Survey and Feedback creation

# **Unit - II: Professional Development through ICT:**

- Video making tools
- Video editing
- Video publishing in You tube

### **Unit - III: Website Creation:**

• Web node and blog creation

# **Unit - IV: Role of ICT in Administration:**

- Record Keeping
- Event scheduling
- Budget calculation

**Programme:** UG **Subject:** All Subjects

# **Unit - V: Application Software and its educational applications:**

- Word Processing using Google doc
- Presentations using Google slides

### **Websites:**

Forms.google.com

# **Question Pattern**

# **Practical Examination**: 100 marks

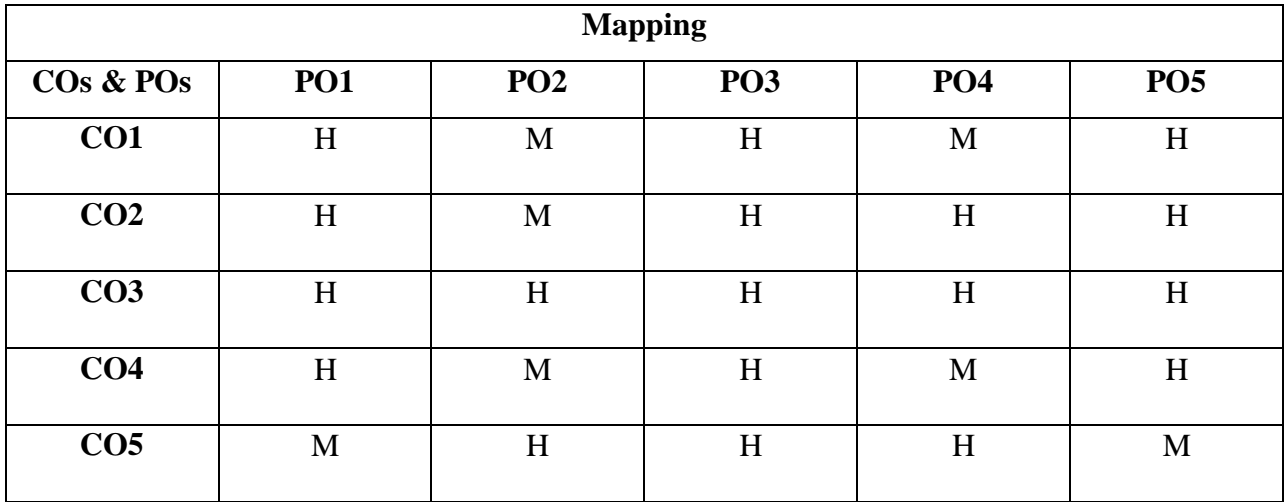